# فاعلية استخدام اليوتيوب في اكتساب المهارات العملية لدى طالب الصف األول ثانوي في مقرر الحاسب اآللي في مدينة الرياض

إعداد الباحث

محمد بن عبدالله بن محمد الدوسري

إشراف الدكتور أنس بن محمد الشعالن

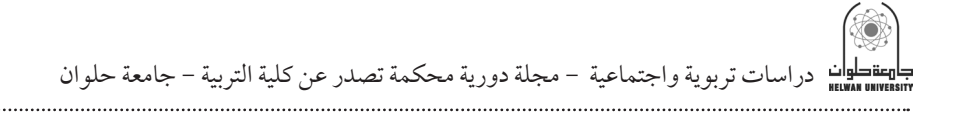

مستخلص البحث

هدفت هذا البحث إلى التعرف على فاعلية استخدام اليوتيوب في اكتساب المهارات العملية في مقرر الحاسب اآللي عند مستوى التطبيق من تصنيف بلوم وكذلك التحصيل الكلي لدى طالب الصف األول ثانوي في مدينة الرياض،

تكون مجتمع الدراسة من (86) طالباً وتم اختيار عينة الدراسة بالطريقة القصدية مكونة من (44) طالباً، واستخدم الباحث المنهج شبه التجريبي القائم على تصميم المجموعتين التجريبية والضابطة، حيث درست المجموعة التجريبية (22) طالباً باستخدام اليوتيوب، بينما درست المجموعة الضابطة )22 ً ( طالبا بالطريقة المعتادة.

وقام الباحث ببناء أدوات الدراسة عبارة عن اختبار عملي وبطاقة مالحظة مهارات تصميم وتنفذ البرامج بلغة فيجول ستوديو 2010 مكونة من )60( فقرة.

وبعد االنتهاء من إجراء التجربة وتطبيق أدواتها، تم جميع البيانات، تم تحليلها ً إحصائيا باستخدام األساليب اإلحصائية المناسبة وهي: اختبار )ت( Test - T، ومعادلة "بليك")Black )لحساب نسبة الكسب المعدل.

**وقد توصلت الدراسة إلى النتائج التالية:**

- وجود فرق دال إحصائياً عند مستوى (0.05) بين متوسطي درجات طلاب مجموعتي البحث في التطبيق البعدي لبطاقة مالحظة المهارات العملية ككل لصالح طالب المجموعة التجريبية.
- وجود فرق دال إحصائياً عند مستوى (0.05) بين متوسطي درجات طلاب مجموعتي البحث في محاور بطاقة مالحظة المهارات العملية الخمسة وفي بطاقة المالحظة ككل، وأن هذا الفرق لصالح طالب المجموعة التجريبية.

1 112 **المجلد الثامن والعشرين العدد مارس 2022**

وبناءً على النتائج السابقة أوصىي الباحث بعدة توصيات من اهمها: ضرورة استخدام اليوتيوب في تعليم الحاسب اآللي وتعلمها في المرحلة الثانوية للتغلب على الصعوبات التي تواجه تعلم هذه المادة وتعوق تحقيق أهدافها التعليمية سواء تلك الصعوبات المتعلقة بطبيعتها أو بالطرق المستخدمة في تدريسها.

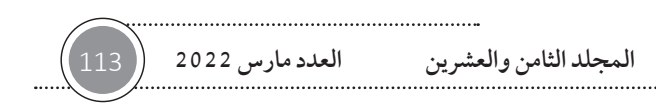

# **Abstract**

This study aimed to recognize the efficacy of using YouTube in acquiring the practical skills in computer curriculum. at the level of application of Bloom's rating. as well as its effect on the total school achievement among first year secondary students in Riyadh. In order to achieve

The study population consisted of (86) students from who the study sample. consisting of (44) students were intentionally chosen. The researcher used the semi- empirical approach based upon designing the two: experimental and control groups. The experimental group (22) students were taught using You tube while the control group (22) students were taught using the usual method.

The researcher established the study tools which consisted of a practical test. observation cards of skills designing and executing programs with Visual Studio 2010 consisting of 60 items.

After doing the experiment and applying its tools. data was collected and statistically analyzed using T- Test and Blake Equation to calculate the modified gain rate.

The study reached the following results:

\* There are statistically significant differences at the level of (0.05) between the means of the two groups' marks in the post application of the practical skills observation cards as a whole. in favor of the students of the experimental group.

\* There are statistically significant differences at the level of (0.05) between the means of the two groups' marks in the five axes of the practical skills observation cards and in the observation card as a whole. in favor of the students of the experimental group.

1 114 **المجلد الثامن والعشرين العدد مارس 2022**

Based on the previous results. the researcher made the following recommendations:

- The YouTube should be used in teaching computer in the secondary stage to overcome the difficulties (those related to its nature and those related to methods of teaching it) faced in learning computer and achieving its educational goals.

- of view of both the teachers and students.

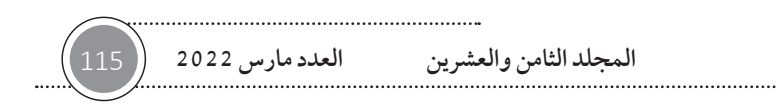

مقدمة

يتميز العصر الذي نعيش فيه بالتطور السريع والمستمر في مجال تكنولوجيا المعلومات واالتصاالت، كما يتمز باإلنفجار المعرفي في شتى الميادين المعرفية، حيث ساهمت هذه التطورات في سرعة الحصول على البيانات والمعلومات وتخزينها واسترجاعها وتبادلها بين المستخدمين.

هذه التطورات أثَّرت بشكل كبير على عملية التعليم والتعلم بما فيها من الأساليب والوسائل التعليمية المستخدمة حيث أزالت الوسائل القديمة وحلت مَحَلها أساليب ووسائل تعتمد على تكنولوجيا المعلومات واالتصاالت التي جعلت من المتعلم محور العملية التعليمية وجعلته يعتمد على نفسه في تعلمه ومكنته من الحصول على المعلومات في أي وقت وفي أي مكان.

تتعدد وتتنوع أدوات التعليم اإللكتروني ويعتبر موقع اليوتيوب من أكثر أدوات ً التعليم اإللكتروني شيوعا وهو من أكبر المواقع التعليمية المجانية على شبكة اإلنترنت، حيث يوفر مئات اآلالف من المقاطع التعليمية في شتى المجاالت ويقوم بالجمع بين الصوت والصورة في العملية التعليمية. وقد اتجهت عديد من المؤسسات التعليمية إلى وضع المحتوى العلمي على موقع )YouTube )كي تتيح للمتعلمين الوصول إليه من أي مكان وفي أي وقت.

وأشار تقرير هيئة االتصاالت وتقنية المعلومات السعودية لنهاية الربع الثالث للعام 2016 أن عدد مستخدمي اإلنترنت في المملكة العربية السعودية بلغ حوالي 24.2 مليون مستخدم. )هيئة االتصاالت وتقنية المعلومات، 2016(

وللتأكد من مدى شيوع التعامل مع موقع اليوتيوب قام الباحث بدراسة استكشافية استفسر فيها الباحث من هيئة االتصاالت وتقنية المعلومات في المملكة العربية السعودية حول عدد مشاهدات موقع اليوتيوب في المملكة بالخطاب رقم )2126(

دراسات تربوية واجتماعية - مجلة دورية محكمة تصدر عن كلية التربية - جامعة حلوان

في 7/6/1438ه، وجاءت اإلفادة بأن عدد المشاهدات حوالي )100( مليون مشاهدة ً يوميا. وهذا يدل بأن موقع اليوتيوب يحظى بشعبية وقبول لدى المجتمع السعودي وأن لديهم الرغبة في االستفادة من المحتوى المقدم من خالله، فيمكن استغالل هذا الجانب في دعم العملية التعليمة من خالل تسجيل ورفع المقررات الدراسية لمختلف المراحل على موقع اليوتيوب، فيستطيع الطالب مشاهدتها في أي وقت وأي مكان.

وأجرت شركة "ذي سوشيال كلينيك" الستشارات وسائل التواصل االجتماعي ومقرها جدة، عام 2014 دراسة إحصائية حول عدد مستخدمي مواقع التواصل االجتماعي "فيس بوك، تويتر، يوتيوب، لينكدان" في المملكة وكانت نتيجة الدراسة أن "اليوتيوب" احتفظ بموقعه كأفضل موقع لتبادل ملفات الفيديو في السعودية، حيث يحظى الموقع بأكثر من 90 مليون مشاهدة في اليوم بمعدل يبلغ مشاهدة سبعة مقاطع فيديو يومياً لكل مستخدم للإنترنت في المملكة. (صحيفة أنحاء الإلكترونية، 2014)

ويشير "جيف دن" إلى عدد من مميزات استخدام اليوتيوب في التعليم منها: أنه يساعد الطالب على االنخراط في التعلم من خالل تحفيزهم الطالب بصريا"، ومشاركة الدروس في جميع أنجاء العالم، ويمكن الطالب من تحميل مقاطع الفيديو، كما يمكن الطالب من كتابة وتبادل الردود مع بعضهم البعض، ويساعد المعلمين على تقليل زمن الشرح واستغالل الوقت المتبقي من الحصة في التركيز مع الطالب، ويساعد المعلمين على تكوين مكتبة من الدروس المسجلة بالفيديو واستخدامها في أي وقت. )2014 .Dunn)

**وأشار )الغامدي، 2015( إلى مميزات أخرى منها:** إنشاء قناة خاصة للمعلم أو للمقرر ورفع مقاطع الفيديو عليها. إنشاء قوائم تشغيل داخل القناة بهدف تنظيم المواضيع. مشاهدة الطالب في أي وقت وأي مكان لمقاطع الفيديو داخل القناة. يتعلم الطالب بحسب سرعته الخاصة حتى يتمكن من االستيعاب. شغل وقت الطالب بأنشطة تعليمية وفكرية مفيدة. أفضل موقع إلكتروني في البحث عن المعلومات عن طريق مقاطع الفيديو.

1 118 **المجلد الثامن والعشرين العدد مارس 2022**

- االطالع على أحدث االختراعات واالكتشافات والتجارب المرتبطة بالدروس.
	- إمكانية عرض الطلاب لمشاريعهم ومهامهم الأدائية ومشاركتها.
		- االستفادة من الدروس النموذجية للمعلمين المتميزين.

وأشار )1994 .Lindstrom )في كتابه بيزنس ويك دليل عروض الوسائط المتعددة أن الناس تتذكر 20% من ما يرونه، و 40% من ما يرونه ويسمعونه، وحوالي 75% من ما يرونه ويسمعونه ويعملونه في نفس الوقت.

وبأن موقع اليوتيوب يقوم بعرض المادة العلمية على شكل مقاطع فيديو فهو بذلك يخاطب أكثر من حاسة لدى المتعلم مما يؤدي إلى سرعة التعلم وبقاء أثر التعلم لفترة طويلة.

وأكدت دراسة (2010 . Bravo. Enache. Fernandez. & Simo. 20 ) على ضرورة استخدام قنوات اليوتيوب من قبل المعلمين وذلك لدورها في تسهيل عملية تعلم الطالب.

#### مشكلة البحث:

تتمثل مشكلة البحث فيما لاحظه الباحث أثناء تدريسه لمادة الحاسب الآلي من وجود تدني في مستوى اكتساب المهارات العملية في المادة لدي طالب الصف األول ثانوي، ويعزى الباحث هذا التدني لعدة أسباب منها األعطال الفنية في بعض أجهزة الحاسب، ً وكذلك المدة الزمنية الخاصة بالتدرب على المهارات العملية قصيرة جدا، فكان ال بد من وجود طريقة تساعد الطالب على اكتساب المهارات العملية وهي أن يقوم المعلم بتسجيل التدريبات العملية ورفعها على قناته في موقع اليوتيوب بحيث تصبح متاحة للطالب في أي وقت، ويكتسبون المهارات العملية المطلوبة.

لذا أجرى الباحث هذا البحث لمعرفة فاعلية استخدام اليوتيوب الكتساب الطالب للمهارات العملية.

**ويمكن تحديد مشكلة البحث في السؤال التالي:**

ما فاعلية استخدام موقع اليوتيوب في اكتساب المهارات العملية لدى طالب الصف الأول ثانوي في مادة الحاسب الآلي في مدينة الرياض؟

دراسات تربوية واجتماعية - مجلة دورية محكمة تصدر عن كلية التربية - جامعة حلوان

#### هدف البحث:

يهدف البحث إلى التعرف على مدى فاعلية »اليوتيوب« على التحصيل الدراسي في ً مقرر الحاسب اآللي عند مستويات التطبيق وفقا لتصنيف بلوم وكذلك التحصيل الكلي لدى طالب الصف األول الثانوي.

## فروض البحث:

- .1 توجد فروق ذات داللة إحصائية عند مستوى )0.05( بين التطبيق القبلي والتطبيق البعدي لالختبار التحصيلي في المجموعة التجريبية.
- 2. توجد فروق ذات دلالة إحصائية عند مستوى (0.05) بين متوسطي درجات طلاب المجموعة التجريبية وطالب المجموعة الضابطة في بطاقة مالحظة األداء لمقرر الحاسب اآللي عند مستوى التطبيق.

حدود البحث:

الحدود الموضوعية: اقتصر المحتوى الذي تم تدريسه من خالل الفيديو المرفوع على اليوتيوب على الشرح العملي لتصميم وضبط الخصائص وكتابة الكود البرمجي لبرنامج (حساب مساحة المستطيل) بلغة البرمجة فيجول استوديو 2010، الموجود في الوحدة السادسة وعنوانها »البرمجة بلغة فيجول بيسك ستوديو »في مقرر الحاسب اآللي للصف الأول الثانوي النظام الفصلي.

**الحدود المكانية**: اقتصر البحث على جميع طالب الصف األول ثانوي في مدرسة اإلمام ابن كثير المكي لتحفيظ القرآن الكريم التابعة لمكتب التعليم بشمال الرياض.

**الحدود الزمانية**: اقتصر البحث على الفصل الدراسي الثاني من العام الدراسي 1437/1438هـ

#### مصطلحات البحث:

**موقع اليوتيوب**: يعرفه )126 .p 2010. .Lee & Hammond): أحد مواقع االنترنت يعتمد على إضافة المستخدمين لمقاطع فيديو من كافة أنحاء العالم ويسمح

1 120 **المجلد الثامن والعشرين العدد مارس 2022**

في الوقت نفسه لأي شخص تصفح هذه المقاطع والاستفادة منها. ويتبنى الباحث هذا التعريف.

**االكتساب**: ويعرفه كود )1973 .Good )بأنه: إنجاز أو كفاءة باألداء في تقديم مهارة أو مجموعة معارف.

ويعرف الباحث االكتساب بأنه: كمية المعلومات المتدرجة التي يكتسبها الفرد من طريق تعرضه إلى مواقف تعليمية مختلفة لتكون له المخزون السلوكيّ لكي يَظهر أفعاله في حياته العملية.

ا**لمهارات**: عرفها (أبو النصر، 2009، صفحة 100) بأنها: نشاط هادف يؤديه الإنسان بإتقان وسرعة ورغبة.

ويعرف الباحث المهارة بأنها: أداء األعمال بسرعة وبأعلى جودة.

يقصد الباحث بمهارات الحاسب في البحث هي مهارات كتابة البرامج بلغة فيجول بيسك ستوديو المذكورة في مقرر الحاسب وتقنية المعلومات للصف األول ثانوي المستوى الثاني (تصميم الواجهات، ضبط الخصائص، كتابة أوامر البرمجة).

يعرف الباحث مهارات كتابة البرامج بلغة فيجول بيسك: بأنها تمكن الطالب من تصميم واجهة البرنامج باستخدام الأدوات وضبطها وكتابة الكود البرمجي وتنفيذ البرنامج وحفظه في لغة فيجول بيسك ستوديو بدرجة عالية من السرعة والدقة واإلتقان.

#### منهج البحث:

تم اختيار المنهج شبه التجريبي

## عينة البحث:

عينة البحث مكونة من (44) طالب تم اختيارهم بشكل قصدي، حيث تم اختيار الفصل )3/1( ليمثل العينة التجريبية والفصل )2/1( ليمثل العينة الضابطة.

أدوات البحث:

.1 اختبار تحصيلي.

تصميم درس بالفيديو يشرح كيف يتم تصميم وضبط خصائص وكتابة الكود البرمجي لبرنامج يقوم ب»حساب مساحة المستطيل». 2. بطاقة ملاحظة الأداء.

تم بناء بطاقة مالحظة مكونة من )60( فقرة.

## المبحث الأول: نظرية التعلم البنائية وعلاقتها في البحث (Theories)

# **نظرية التعلم البنائية )theory Learning Structural)**

يذكر (ويتس، 2007) أن العلاقة بين الويب (2.0) والنظرية البنائية تأتي من فكرة أن الويب )2.0( بطبيعتها تستهدف إيجاد نوع من التفاعل االجتماعي بين المتعلمين وإبراز التغيرات الحادثة في مجتمع التعلم باستمرار مما يساعد في خلق معرفة تصاعدية لدى المتعلم، وألن المعرفة البنائية هي االجتماعي واستخدام مفردات ومكونات اللغة والتواصل، لذا فالمعرفة تشاركية وليست فردية، لذا يمكن اعتبار الويب )2.0( هي بيئات ترتكز على أساس النظرية البنائية ويتضح ذلك من خالل األدوات مثل الويكي والشبكات الاجتماعية. (Witts. 2007)

التعليم المتمركز حول المتعلم: هذا النوع من التعليم يقوم على أساس النظرية البناية في التعليم التي تقول بأن الطالب يتعلمون بصورة أفضل إذا اشتركوا في العملية التعليمية بصورة فعاله من خالل التفاعل مع المعلم ومع غيرهم من الطالب ومع المادة التعليمية. )العياصرة، ،2017 صفحة 127(

المبحث الثاني: مهارات الحاسب الآلي العملية (Practical Computer Skills)

# **2/1 مفهوم المهارات العملية:**

أختلف الباحثون في تحديد مفهوم المهارة ))skill وتعددت التعريفات التي قدموها، ولعل استخدام هذا المصطلح في أكثر من مجال وراء هذا االختالف ومن أهم التعريفات:

1 122 **المجلد الثامن والعشرين العدد مارس 2022**

عرفها (دسوقي ك.، 1988) بأنها: "سهولة وسرعة ودقة في الفعل العضلي. وقدرة بدرجة مرتفعة تمكن الفرد من أداء فعل حركي معقد برقة ونعومة. وكذلك بدقة".

يعرفها "كوترل، 1999، 21"بأنها: "القدرة على الأداء والتعلم الجيد وقتما نريد، والمهارة نشاط متعلم يتم تطويره خالل ممارسة نشاط ما تدعمه التغذية الراجعة، وكل مهارة من المهارات تتكون من مهارات فرعية أصغر منها، والقصور في أي من المهارات الفرعية يؤثر على جودة الأداء الكلي" (Cottrell. 1999. p. 21).

عرفها (العيسوي، 1991) بأنها: «المقدرة على الأداء المنظم المتكامل للأعمال الحركية المعقدة بدقة وبسهولة. مع التكيف للظروف المتغيرة المحيطة بالعمل«.

ويؤكد (عبدالسميع، 1999) قول (أبو حطب و آمال، علم النفس التربوي، 2000) ً عندما ذكر أن شخصا ما أدى عمله بمهارة إذا نفذ العمل المطلوب منه في وقت قصير وبدقة متناهية. »فالمهارة هي السرعة ولدقة في أداء عمل معين مع االقتصاد في الجهد والنفقات وتوقع الطوارئ التي قد تحدث أثناء العمل. وعادة ما تكتسب المهارة بالتدريب عليها لمدة طويلة«.

وقد اختلف )أبو حطب، القدرات العقلية، 1990( مع اآلراء السابقة وذكر أن مصطلح المهارة يشبه إلى حد بعيد مصطلح التعلم )Learning )من حيث الصعوبة في وضع تعريف مانع جامع لكل منهما. ومن ناحية أخرى فأنه يالحظ أنه من الصعب تحديد تعريف مطلق للمهارة. ذلك لكونها – أي المهارة – تشير إلى مستويات نسبية من الأداء. أي أن المهارة خاصية تشير إلى درجة من الجودة منسوبة إلى مستوى الفرد أو مستويات الجماعة.

ويؤكد (علاوي و رضوان، 1987) على أهمية توضيح الفرق بين كل من مفهوم المهارة )Skill )ومفهوم القدرة ).)Ability حيث أن المهارة تشير إلى مستوى أداء الفرد في مجال واحد محدد. بينما تشير القدرة إلى وجود سمة عامة في الفرد غير ظاهرة ولكنها تؤثر في أداء عدد من المهارات الخاصة. ويضيفان إلى ذلك أن الفرق بين المهارة والقدرة يكمن في اآلتي:

دراسات تربوية واجتماعية - مجلة دورية محكمة تصدر عن كلية التربية - جامعة حلوان

- القدرة مصطلح يشير إلى شيء أو سمة أو صفة أو خاصية لها صفة العمومية وتمتاز بالثبات النسبي. وتعزى في معظم األحوال إلى العوامل الوراثية وتتأثر بالتعلم ً والمران والممارسة. وتتحسن وفقا لمستويات النضج.
- أما المهارة فهي عمل أو فعل يمتاز بالتفرد والخصوصية. ويكون لهذا العمل وجهة ً محددة وهى تكتسب أساسا بالتعلم. وليس معنى ذلك أن كل أشكال التعلم يمكن أن تؤدى إلى اكتساب المهارات.

ويتبنى الباحث تعريف (العيسوي، 1991) بأنها: «المقدرة على الأداء المنظم المتكامل لألعمال الحركية المعقدة بدقة وبسهولة. مع التكيف للظروف المتغيرة المحيطة بالعمل«.

**2/2 عناصر المهارات العملية:**

يذكر (تاوضروس، 1988) أن الفهم من أهم عناصر المهارة. ويضيف أن الفهم هو المستوى الثاني من مستويات الجانب المعرفي. وطالما أن المهارة هي أداء معين يعنى تطبيق لما عرفه الفرد. وال يحدث التطبيق إال بعد فهم الفرد لما عرفه. وبذلك يأتي الفهم كعنصر أساسي في تكوين المهارة. إن أداء الفرد للمهارة يكون أفضل إذا كان يفهم ماذا يفعل ولماذا يفعله. ويضيف )تاوضروس، 1988( إلى ذلك عنصر آخر للمهارة وهو ً الدقة. ويذكر أن الدقة هي الوصول إلى الجواب الصحيح. واكتسابها يتطلب وقتا ً وتدريبا ً وتوجها ً مباشرا ألن الحلول الخاطئة قد تؤخر أو تعيق عملية التعلم. ولذا يمكن أن تتم المهارة وإتقان األداء دون وجود الدقة الكافية لذلك.

ويتفق (العطروني و آخرون، 1992) مع (تاوضروس، 1988) في أهمية عنصري الفهم والدقة. ويضيفان عنصر آخر ضروري إلتمام المهارة وهو عنصر السرعة. فال يعقل أن يكون هناك مهارة في أداء معين يتم في زمن مضاعف لما هو متطلب مهما كانت دقته. فيجب أن ينجز الأداء بدقة ولكن في أقصر وقت ممكن حتى يصنف على أنه مهارة، لذلك كانت العناصر الثالثة منسجمة إلحداث المهارة.

1 124 **المجلد الثامن والعشرين العدد مارس 2022**

## **2/3 مكونات المهارات العملية:**

تتكون المهارة من ثالثة جوانب، وهي ضرورية عند تعلم المهارة، كما أنها متداخلة وتؤثر في بعضها البعض، وتؤثر في اكتسابها وفي مستوى أدائها، وهذه الجوانب هي:

- الجانب العقلي )المعرفي( في المهارة.
- الجانب األدائي )السلوكي( في المهارة.
- الجانب الوجداني )االنفعالي( في المهارة. **2/4 الجانب العقلي )المعرفي( في المهارة**

ً تعد المهارة نوعا من أنواع التعلم، وهي تتطلب جوانب معرفية وعمليات عقلية، فأول مستويات تعلم المهارة هو اإلعداد لتعلمها، وهو يدخل ضمن العمليات العقلية الخاصة ً بها، وبالتالي فالمهارة ال تعتبر نشاطا ً حركيا فحسب، بل إن لها جانب آخر هو الجانب العقلي والمعرفي، أي القدرة على استخدام المعرفة بفاعلية وسهولة في موقف الأداء (أبو حطب و صادق، علم النفس التربوي، 1996، صفحة 662).

ويرى (إسماعيل، 1993) لكي تؤدي المهارة لابد من جانب معرفي سابق لها، فالمهارة تستلزم اكتساب مكونين هما: جانب المعرفة وجانب األداء، وتتفاوت نسب ً هذين المكونين من عمل آلخر، فالمهارة تتطلب قدرا من المعلومات والمعارف التي تلزم لأداء العمل، حيث الجانب المعرفي للمهارة يمثل القدرة على الأداء بفاعلية وسهولة.

**2/5 الجانب األدائي )السلوكي( في المهارة**

هو الجانب العملي الذي يخضع للمالحظة من قبل المتعلم، ويكون في صورة خطوات وأفعال سلوكية، ويتطلب توفر شرطي الدقة والسرعة (إسماعيل، 1993، صفحة 16(.

**2/6 الجانب الوجداني )االنفعالي( في المهارة**

هو الذي يتصل باإلحساس وباالنفعال، وال يقل هذا الجانب عن الجانبين السابقين، ويعد من أهم موجهات السلوك الإنساني (فرج، 2001، صفحة 28).

دراسات تربوية واجتماعية - مجلة دورية محكمة تصدر عن كلية التربية - جامعة حلوان

1 126 **المجلد الثامن والعشرين العدد مارس 2022 2/7 خصائص المهارات العملية:** تتحدد خصائص المهارة في ضوء اإلنتاج. ولهذا نجد أن محك الحكم على الجودة في الأداء والذي يستخدم في معظم الأغراض التقويمية. وهو التحسن الذي يطرأ على المتعلم من حيث الكم والكيف أو من حيث السرعة. وهناك مجموعة من الخصائص تميز السلوك الماهر عن المبتدئ كما حددها (جابر ع.، 1986) وهي: **سالمة األداء**: ويسمى بالدقة. **معدل األداء**: ويسمى بالسرعة. **سالسة األداء**: ويسمى باالنسياب والتدفق. **القدرة على األداء**: تحت الضغط مثل اللحظات الحرجة أو ضغط الزمن أو التعب. **التآزر**: إن أهمية اإليقاع الحركي أو التفاعل والتنسيق بين المثيرات واالستجابات تكون واضحة عندما تتوافر هذه الصفة في األداء. **ويضيف )زيتون ح،. 2001( خصائص أخرى للمهارة وهي:** تتكون المهارة عادة من خليط من االستجابات أو السلوكيات العقلية، واالجتماعية، والحركية. ■ يتأسس الأداء المهاري على المعرفة والمعلومات، وينظر إلى المهارة على أنها القدرة على استخدام المعرفة في أداء معين. ■ ينمي الأداء المهاري للفرد ويتحسن من خلال عملية التدريب، أو الممارسة. ■ يتم تقييم الأداء المهاري عادة من خلال الدقة في القيام به، والسرعة في الإنجاز معاً. **2/8 تصنيف المهارات العملية:** تناولت الدراسات والبحوث تصنيفات مختلفة للمهارات. تختلف باختالف أهداف الدراسة. فقد صنف )الشربيني، 1990( المهارات إلى ثالثة أصناف وهي: **مهارة فنية. مهارة إنسانية.**

**مهارة إدراكية.**

ويقصد بالمهارة الفنية تفهم العمل وأدائه بإتقان. والمهارة الفنية تتطلب معرفة متخصصة وقدرة على التحليل في نطاق هذا التخصص. أما المهارة اإلنسانية فيقصد بها القدرة على أن يعمل الفرد بنجاح كعضو في مجموعة. وأن يبث روح التعاون في الفريق الذي يقوده. وعن المهارة الإدراكية يرى محمد الشربيني أنها القدرة على إدراك أي موضوع ككل. يتضمن ذلك معرفة كيفية أن الوظائف المختلفة في أي مؤسسة تتوقف كل منها على الأخرى. وأن أي تغيير يمس وظيفة ما يؤثر في باقي الوظائف. وعلى هذا فإن نجاح أي قرار يتوقف على المهارات اإلدراكية التي يتمتع بها أولئك الذين يتخذون القرارات والذين يضعونها موضع التنفيذ.

ويتفق (أبو فروة، 1997) مع (الشربيني، 1990) في تصنيفه للمهارات ويضيف ًصنفا أخر من المهارات أطلق عليه المهارات الذاتية. ويتضمن هذا النوع من المهارات بعض السمات والقدرات الالزمة لبناء شخصية الفرد. ومن ذلك: السمات الشخصية. والقدرات العقلية. والمبادأة واالبتكار. فالسمات الشخصية تتمثل في القوة البدنية والعصبية والقدرة على التحمل والنشاط والحيوية. أما القدرات العقلية فيرى )أبو فروة، 1997) أنها مجموعة الاستعدادات الفكرية والعادات الذهنية والاعتقادات الأساسية. والذكاء من أهم هذه القدرات العقلية. وفيما يتعلق بالمبادأة واالبتكار فتعنى الميل الذى يدفع الفرد إلى المبادرة بتقديم مقترحات والعمل قبل الغير. كما يؤكد أن المبادأة واالبتكار مرتبطة بسمات شخصية أخرى مثل الشجاعة والقدرة على الحسم وسرعة التصرف والقدرة على توقع االحتماالت. وابتكار الوسائل الكفيلة بمواجهتها.

ً كما أن هناك تصنيفات أخرى للمهارة حيث تصنف تبعا لطبيعة الدراسة المرتبطة بها:

■ المهارة البسيطة والمعقدة: حيث تقسم المهارة من حيث درجة صعوبتها إلى مهارة بسيطة (simple skill) تعتمد على توافق وانتظام حركات عدد قليل من العضلات مثل: المشي والجري، ومهارة معقدة (complex skill) وتعتمد علي التوافق الحركي لنشاط عدد كبير من العضلات المختلفة وهي تحتاج إلى مستوي عالٍ من النضج الجسمي والحركي ويستغرق إتقانها وقتا طويلاً (السيد، 1975).

دراسات تربوية واجتماعية - مجلة دورية محكمة تصدر عن كلية التربية - جامعة حلوان

- **المهارة الحركية واليدوية**: حيث يمكن تقسيم المهارات إلى نوعين أساسين حركية ويدوية أو بمعني آخر إلى عامة وخاصة حيث تعد المهارات اليدوية جزءا من المهارات الحركية وليست كل مهارة حركية يدوية. فالمهارة اليدوية يقصد بها القدرة على تناول الأشياء الدقيقة أو غير الدقيقة نسبيا باليد والذراع والأصابع مجتمعة أو مستقلة بدقة تحت شرط السرعة وتشمل المهارة اليدوية حركات الذراع واليد ً والمهارة الموجهة توجيها ً جيدا في تناول أشياء كبيرة نوعا ما تحت ظروف السرعة أما مهارة الإصبع فهي القدرة على معالجة الأشياء الدقيقة معالجة تتحكم فيها مهارة الإصبع (أبو حطب، القدرات العقلية، 1990).
- **المهارة المستمرة والمتسلسلة والمتقطعة** ً : ويعد هذا التقسيم للمهارات أكثر ارتباطا بالمهارات الرياضية. فالمهارات المتقطعة تتميز بأن لها بداية ونهاية محددة. فهي تشتمل على جهد واحد فقط مثل: إطالق سهم أو رمي جلة. أما المهارات المتسلسلة ً فلها أيضا بداية ونهاية محددة ولكنها تتكرر أكثر من مرة مثل مهارة قفز الموانع. أما المهارات المستمرة فهي عبارة عن حركات متكررة مثل الجري والسباحة.
- **المهارة المفتوحة والمغلقة**: حيث تتطلب المهارات المغلقة تقديم مجموعة من الحركات الثابتة التي ال تتغير مثل رمي قرص أو تشغيل جهاز أو ماكينة. أما المهارات المفتوحة فهي تعتمد على اإلحساس الخارجي للظروف البيئية وتنفيذها يحتاج إلى مرونة في الاستجابة الحركية مثل مهارات الألعاب الجماعية (محجوب، 2002). **2/9 اكتساب المهارات العملية:**

اكتساب أي مهارة من المهارات يحتاج إلى تعاون وتظافر عدد كبير من الحواس وإلى تنظيم ال يختلف في جوهره عن تعلم الخبرات المعرفية، إن اكتساب أية مهارة من المهارات اليدوية هو عملية تنمية وتكون هذه التنمية بالممارسة مع التوجيه المناسب )بيومي، 1995(.

ويقدم (الجزار، 1995) نموذجا لتعلم المهارة كما في الشكل التالي يمكن تلخيصه في المراحل التالية:

1 128 **المجلد الثامن والعشرين العدد مارس 2022**

- .1 توفير التعليمات المتصلة بأداء المهارات. وكذلك جوانبها المعرفية من مفاهيم وحقائق ونظريات. حتى يتم تعلم المهارة بفهم. وبجانب التعليمات اللفظية يتم استخدام الصور المتحركة في تحليل العمل للمهارة أمام المتعلم؛ حيث توجيه انتباهه واستعداده للتعلم.
- .2 تقديم نموذج أو بيان عملي لتنفيذ المهارة أمام المتعلم. ويتم تقديم النماذج بطرق مباشرة من المعلم أو أي شخص محترف أو باستخدام الوسائل التعليمية.
- 3 . توفير التدريب الفعلي من جانب المتعلم مع توفير التغذية الراجعة والتدعيم والإثابة أثناء التدريب عند قيام المتعلم بالتدريب على تنفيذ المهارة. ويمكن للمدرب تقديم توجيهات إلى المتعلم لتساعده على إصدار الأفعال (الاستجابات) الصحيحة.
- .4 توفير الوقت الكافي؛ حتى يصل المتعلم إلى درجة التمكن والثقة في تنفيذ المهارة.

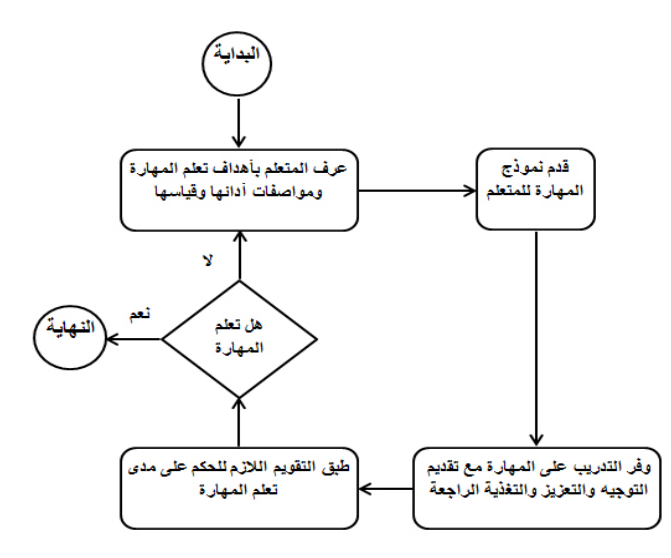

**نموذج )الجزار، 1995( لتعلم المهارة** يذكر (صالح، 1988) خمس نقاط يوضح فيهم كيفية اكتساب المهارة وهي: 1 . ينصب اهتمام المتعلم في بادئ الأمر على صيغة المهارة ككل وعلى الدقة في الأداء لا السرعة فيه. فالصيغة الكلية والدقة تأتى أولا. والسرعة تأتى بعد ذلك لأن السرعة نتيجة الدقة.

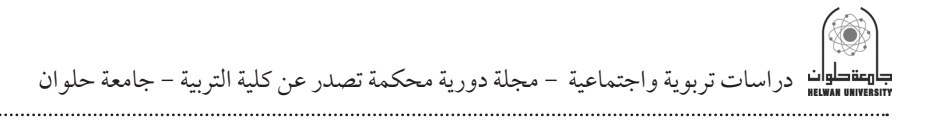

- 2. التغلب على الأخطاء لا يتأتى غالباً عن طريق تصحيح الجزء الخاطئ فحسب بل ً الفقرة والوحدة التي حدث فيها هذا الخطأ. وذلك حتى يكون التصحيح سليما ويكتسب الأداء دقته.
- .3 دراسة خواص المهارة التي يود أن يتعلمها الفرد من حيث أن هذه المهارة كل ال يتجزأ ويتم ذلك عن طريق الشرح الشفهي لها أو المالحظة المباشرة لها سواء كان ً ذلك عن طريق مشاهدة العملية نفسها أو فيلما ً تعليميا عنها.
	- .4 أن تمارس المهارة في مجال النشاط الطبيعي لها تحت توجيه مشرف أو مدرب.
- .5 التركيز على المهارة من حيث أنها لها بداية ونهاية. ويجب أن نتجنب العناية بجزء منها دون سائر الأجزاء الأخرى. فالمهارة تكتسب عن طريق العمل. والعمل هو مجموعة من الحركات التي يتوقف كل منها على السابق كما أنه يؤثر على الالحق.

ويؤكد (إبراهيم، 1992) ما ذكره (صالح، 1988) ويضيف أن اكتساب أية مهارة من المهارات هو عملية تنمية. وتتكون هذه التنمية بالممارسة مع التوجيه المناسب. كما ً أشار إلى أن اكتساب المهارات يتطلب من الفرد ضرورة فهم ما يقوم به من أعمال فهما ً جيدا. وأن يمارس العمل تحت إشراف من المتخصصين على مستوى عال من الكفاءة.

وعن دور المعلم أو المدرب في إكساب المتعلم مهارة ما. يرى (بيومي، 1995) أن على المعلم أن يقوم بدوره نحو إكساب المتعلمين للمهارات المختلفة. وهو يعتبر قدوة لهم في هذا المجال. ولذلك فمن الضروري أن تتوافر لديه إمكانيات القيام بهذه المهارات بدرجة عالية من الكفاءة حتى يستطيع تدريب تالميذه عليها بطريقة صحيحة. لأن فاقد الشيء ال يعطيه.

ويضيف (عبدالسميع، 1999) أنه يجب على المعلم أن يوجه دارسيه إلى تحليل لمهارات التي سيقومون بأدائها. مع األخذ في االعتبار لمستويات نموهم ونضجهم ً ولإلمكانات المحيطة بهم. ويرى أن الهدف من تحليل المهارة يرجع غالبا إلى:

- تمكين الدارس من الأداء بكفاءة وثقة.
- تيسر على المعلم تكشف مستويات الأداء المختلفة للدارسين.

1 130 **المجلد الثامن والعشرين العدد مارس 2022**

 ً تصنيف الطالب تصنيفا ً متجانسا ييسر عملية التفاعل معهم. كما ويضيف (عبدالسميع، 1999) أن تدريس المحتوى المهاري لأي موضوع يفرض على المعلم االهتمام بمسئوليات من أهمها: عرض بيان بالمهارة مع التوضيح بأمثلة متنوعة. تجزئة المهارة إلى مهارات فرعية مرتبطة ولكنها متمايزة. مشاركة بعض الدارسين في بيان األداء المهاري. إعطاء مراجعات في سالسل متتالية الصعوبة. محاولة الوصول بكل تلميذ إلى مستوى التمكن من المهارة. **ويضيف )حسين، ،2007 صفحة 235( مجموعة من الخطوات الالزمة الكتساب المهارة وهي:**

- .1 ً شرح المهارة المراد تعلمها شفهيا.
- 2. ملاحظة المتعلم لأداء المهارة بواسطة شخص آخر أو عن طريق مشاهدة فليم عن المهارة.
- 3 . ممارسة المتعلم لأداء المهارة تحت توجيه المعلم، ولا ينبغي الاعتماد على الحفظ الشفهي.
- .4 التركيز على العملية كلها من البداية حتى النهاية، وعدم التركيز على جزء منها دون الباقي.
	- 5. يتم التركيز على الدقة في الأداء، ثم تأتي بعد ذلك السرعة.

ً ونظرا ألن طبيعة مادة الحاسب تشتمل على مفاهيم ومهارات وتطبيقات عملية، فإن من المناسب وضع استراتيجية تدريسية تدمج بين الطرق النظرية، والعملية، والحوارية، والتعاونية، وذلك لتنمية المهارات الأساسية للحاسب الآلي (عياد و صالحة، 2010).

كما يتميز الحاسب اآللي بقدرة كبيرة في إكساب المهارات للمتعلمين وتنميتها حسب ما يذكره (دسوقي، الربيعي، سالم، و زغلول، 2006، الصفحات 406 - 407) وذلك من خالل ما يلي:

دراسات تربوية واجتماعية - مجلة دورية محكمة تصدر عن كلية التربية - جامعة حلوان

- .1 تقديم المفهوم المحدد الذي تعتمد عليه المهارة األساسية، حيث إنه يقدم ما تطلبه هذه المهارة من فرص للتدريب والتكرار لكي يتمكن الطالب من فهمها واستيعابها.
- .2 إضفاء الطابع الشخصي أثناء عملية التعلم، ويتميز الحاسب اآللي في ذلك بمقدرة على مناداة المستخدم باسمه، وتقديم التمرينات واإلرشادات المساعدة مما يتيح عناية فريدة كاملة للمتعلم.
- .3 تشجيع المتعلم وتحفيزه من خالل ما يملكه من إمكانيات متعددة مثل استخدام األلوان والرسوم المتحركة والمؤثرات الصوتية.
	- .4 القيام بدور المعلم الخاص لما يتمتع به مزايا التكرار والعمل بدون ملل.
- 5. إتاحة الفرصة لاكتساب المهارات التي تساعد على التفكير المنطقي بما يتيح تناول الموقف بأسلوب إبداعي.

**2/10 شروط اكتساب المهارة العملية:**

هناك مجموعة من الشروط الواجب توافرها لتعلم المهارات العملية من أهمها:

- الأداء: الممارسة تستلزم الأداء في مناسبات متكررة أي أن المناسبات التي تعرض فيها المثيرات الخارجية تتطلب أن يتبعها االنغماس في العمل الحركي )جابر ع،. 1999(.
- **االقتران**: غالبا ما يشار إلى االقتران في مجال اكتساب المهارة بمفاهيم التوقيت والتآزر والترتيب الصحيح وتستغرق عملية ترجمة المثير الحسي إلى حركة عضلية بعض الوقت. وهذا الوقت يختلف في ذاته عن الزمن الذي يستغرقه أداء الحركة ً ذاتها وهو ما يسمي بزمن الرجع. وهذا يعني أن المهارة تتطلب قدرا من التتابع الزمني دون إبطاء وإذا علمنا أن كل وحدة (مثير – استجابة) في السلسلة تقوم بدور المثير لالستجابة التالية. فإن أي تأخير في زمن الرجع لكل وحدة يؤدي إلى تعطيل أداء المهارة لذلك يهتم خبراء التدريب علي المهارات بعامل التوقيت )أبو حطب و آمال، علم النفس التربوي، 2000(.

1 132 **المجلد الثامن والعشرين العدد مارس 2022**

 **الطريقة الكلية أو الجزئية**: هناك الكثير من المناقشات حول المقارنة بين تعلم المهارات بالطريقة الكلية أو الطريقة الجزئية. والتعلم الكلي يعبر عن طريقة تعلم المهارة ككل أو الحركة من حيث أداؤها بشكل مجمل. بينما التعلم الجزئي يعني تعلم المهارة من خالل تقسيمها إلى أجزاء بحيث يتم تعليم كل جزء علي حده. ثم يتم عملية ربط هذه الأجزاء بعضها ببعض كلما تقدمنا في عملية التعلم )الخولي، 1998(.

وفي هذا اإلطار أشارت نتائج بعض البحوث إلى أن التعلم بالطريقة الكلية أفضل حيث تساعد على إدراك العالقات بين عناصر المهارة. مما يسهم في سرعة تعلمها وإتقانها بينما أشار البعض إلى أن إحدى الطريقتين لم تظهر تفوقاً على الأخرى (أبو حطب و آمال، علم النفس التربوي، 2000(.

- **التمرين المركز والتمرين الموزع**: يعد التمرين الموزع بصفة عامة أفضل من التمرين المركز في اكتساب المهارات العملية. كذلك في حالة اكتساب المهارات البسيطة حيث تؤدي فترات الراحة القصيرة التي ال تتعدى ثواني قليلة إلى التحسن األقصى المحتمل حدوثه في التمرين الموزع.
- **التغذية الراجعة**: يعد تعليم المهارات العملية من أنواع التعليم التي ال يمكن اكتسابها إلا بمعرفة النتائج أو ما يسمى بالتغذية الراجعة الإخبارية (Informative Feedback) ً حيث يتطلب تعلم المهارات العملية دعما ً وتعزيزا ً فوريا. باإلضافة إلى ذلك. فإن دقة معلومات التغذية الراجعة لها أثر كبير في تعلم المهارات. حيث يتم دعم وتقوية عمليات التعلم بصفة عامة حيث تخبر المتعلم بدرجة قربه من األداء المستهدف. ويكون هذا الدعم أفضل مما لو أخبرناه ببساطة أن يؤدي عمله بشكل جيد.
- **توجيه المتعلم وارشاده إلى طبيعة األداء الجيد**: للتوجيه واإلرشاد التعليمي دور مهم في عملية تعليم المهارات العملية. بشرط أن يتوافر للمعلم معرفة كافية بطبيعة األداء ً الجيد. وهذا يتطلب بدوره تحليال للمهارة العملية )أبو حطب و آمال، علم النفس التربوي، 2000(.

دراسات تربوية واجتماعية - مجلة دورية محكمة تصدر عن كلية التربية - جامعة حلوان

**2/11 خطوات تدريس المهارات العملية:**

يرى بعض رجال التربية وعلم النفس أن هناك خمس خطوات للتخطيط العقلي لتدريس أي مهارة عملية وهي (بيومي، 1995):

:**ً** تحليل المهارة: وهي تعنى تحليل العمل الذي يقوم به الطالب إلى أقل قدر **أوال** ممكن وبحيث تعطي هذه العوامل صورة كاملة وكافية عند العمل.

**ثانيا**: تقدير السلوك المبدئي للطالب: وهي تعني تحديد مدى كفاية السلوك المبدئي للطالب لتعلم المهارة.

**ثالثا**: التدريب على وحدات عناصر المهارات أو القدرات األولية: ولهذه الخطوة غرضان:

. إتاحة الفرصة للطالب لتعلم عناصر المهارات التي أخطأ فيها. ب. إتاحة الفرصة للطالب لتعلم عناصر المهارات الأولية أو خصائصها جيداً.

**رابعا**: وصف المهارات للطالب وعرضها أمامه: وهذا يعني عرض المهارة أمام الطالب؛ ً كيف يقوم بها، ويعتبر هذا العرض معيارا يمكن للمعلم استخدامه للحكم على أدائه.

**خامسا**: مراعاة شروط التعلم األساسية الثالثة: ال يعتمد نجاح تدريس المهارة على توفير شروط التعلم الثالثة التالية فقط ولكن ينبغي الربط بينهم في الموقف التعليمي:

- . **مراعاة االتصال**: لمقابلة هذا الشرط ينبغي دراسة التناسق والتوقيت المناسبين للطالب.
- . **مراعاة قواعد التدريب**: وهذا يعني أن الممارسة الموزعة أكثر فائدة من الممارسة المكثفة في تعلم المهارات العلمية.
- . **إتاحة الظروف المناسبة للتغذية الرجعية**: ويتوقف نوع التغذية الرجعية المفيدة إلى حد كبير على مرحلة تعلم المهارة وتتطلب التغذية الرجعية أشراف المعلم عن قرب وعند استخدام التغذية الرجعية الفعلية يعنى أن يراجع الطالب بنفسه نتيجة تحركاته وبهذا يقوم بوظيفة التقويم.

1 134 **المجلد الثامن والعشرين العدد مارس 2022**

## **2/12 تقويم المهارة العملية:**

لما كانت المهارة هي الدقة والكفاءة في أداء العمل المطلوب مع االقتصاد في ً التكاليف. فإن تقويمها يرتبط ارتباطا ً وثيقا بخطوات أداء تلك المهارات الفرعية المرتبطة بالمهارة الرئيسية. وأن يحدد مستوى الدقة المطلوب أداءه من قبل المتعلم.

وتعتبر االختبارات نمط من أنماط قياس المهارات العملية؛ حيث تقيس الجانب المعرفي المرتبط بالجانب النفسحركي. وتمثل اختبارات األداء أهم أنواع االختبارات في قياس المهارات العملية.

ويشمل هذا النوع من االختبارات. اختبارات التعرف؛ حيث يتعرف المفحوص على الخصائص الأساسية للأداء أو يحدد الأجزاء التي يتألف منها نموذج معين أو الجهاز ً المناسب لعمل معين. وتعد المالحظة موردا خصبا للحصول على المعلومات الحقيقية للسلوك البشرى، فهي تعتمد على المعايشة المباشرة ألشكال السلوك المطلوب أداءه من قبل المتعلم (المقطري، 1989).

وتعتبر مالحظة األداء في المهارات العملية من أهم أساليب التقويم لها؛ إذ إن هذه ً المالحظة تلعب دورا هاما في بيان مدى تحسن األداء والتقدم في اكتساب هذه المهارات. والملاحظة المنتظمة للأداء ليس الغرض منها وصف جوانب الأداء فحسب بل أيضا مراقبة وضبط وتنظيم الأنشطة العملية. وأيضا اكتشاف العلاقات بين جوانب الأداء.

**وهناك طريقتان يمكن استخدامهما في تقويم المهارات وهما:**

- . **الطريقة الكلية**: وفيها يتم التقويم في ضوء اإلنتاج ويكون المعيار هو مدى صحة النتيجة التي وصل إليها المتعلم. ومدى جودة العمل الذي قام به والسرعة التي أنجز بها العمل.
- . **الطريقة التحليلية**: وتعتمد إلى حد كبير على مالحظة المتعلم أثناء الممارسة الفعلية للمهارات المراد تقويمها؛ حيث تعتبر المالحظة وسيلة مفيدة في تقويم المهارات اإلجرائية. وفي الطريقة التحليلية تحلل المهارة المراد قياسها إلى مجموعة من

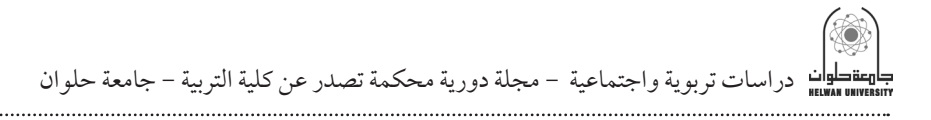

العمليات السلوكية الفرعية التي يمكن مالحظتها. أو إلى صفات سلوكية يجب أن تتوافر لدى الطالب. ثم يالحظ مدى تحقيقها أثناء ممارسة التلميذ للمهارة. وبهذا يمكن تحديد نقاط القوة والضعف.

ويطلق على هذا الأسلوب أسلوب ملاحظة الأداء. وتسمى أداة التقويم باسم بطاقة المالحظة حيث تتضمن قائمة محددة من الكلمات أو العبارات أو الفقرات التي يمكن للمالحظ أن يضع بجانبها عالمة تدل على قيام. أو عدم قيام الشخص بالعمل المطلوب. )صديق، 1983(.

ويتطلب هذا األسلوب البدء بتحليل المهارات إلى خطوات أو عمليات أو أنماط سلوك ينبغي أن يقوم بها المتعلم أثناء الأداء. ويوضع هذا التحليل في بطاقة ملاحظة وعن طريق مالحظة أداء الطالب الواحد يضع المالحظ عالمة )√( أمام كل خطوة يؤديها ً الطالب. مع حساب المدة الزمنية التي استغرقها الطالب في أداء هذه المهارة. وأحيانا تكون التقديرات متدرجة بين الأداء. وعدم الأداء وتكون احتمالات الأداء ما بين (عالية جدا. عالية. متوسطة. ضعيفة. لا يمارسها) (بندق، 1998).

ويعد أسلوب الملاحظة المنظمة من أفضل الأساليب المستخدمة في تقويم المهارات العملية، حيث يعتمد علي الدقة والنظام واالستمرارية في متابعة األداء المهاري. وتعتبر الطريقة التحليلية إحدى طرق المالحظة المنظمة لتقويم المهارات العملية حيث تتطلب هذه الطريقة تحليل المهارة المطلوب قياسها إلى أنماط سلوكية ينبغي أن يقوم بها الطالب في أثناء أداء المهارة. ويوضع هذا التحليل في قوائم (بطاقات ملاحظة). بحيث يخصص لكل طالب قائمة خاصة به. وتتميز هذه الطريقة بتحليل السلوك والكشف عن نقاط القوة والضعف فيه. (صديق، 1983).

وسوف يستخدم في البحث أسلوب مالحظة األداء. حيث يتم تحليل المهارات المراد قياسها إلى إجراءات سلوكية بسيطة قابلة للقياس توضع في بطاقة المالحظة. ودرجة ممارسة األداء.

1 136 **المجلد الثامن والعشرين العدد مارس 2022**

## المبحث الثالث: اليوتيوب )Youtube)

تمهيد:

**3/1 مفهوم الشبكات االجتماعية**

الشبكات الاجتماعية هي مصطلح يطلق على مجموعة من المواقع على شبكة الإنترنت تتيح التواصل بين الأفراد في بيئة مجتمع افتراضي تجمعهم حسب مجموعات اهتمام أو شبكات انتماء (بلد، جامعة، مدرسة، شركة) وبحيث يتم كل ذلك عن طريق خدمات التواصل المباشر مثل إرسال الرسائل أو االطالع على الملفات الشخصية لآلخرين ومعرفة أخبارهم ومعلوماتهم التي يتيحونها للعرض (عزمي، 2015، صفحة 640).

ويذكر (أرمسترونج وفرانكلي، 2008) «أن الشبكات الاجتماعية هي مواقع على اإلنترنت يلتقي عبرها أشخاص أو جماعات أو منظمات تتقاطع اهتماماتهم عند نقطة معينة أو أكثر سواء تعلق الأمر بالقيم أو الرؤى أو الأفكار أو التبادلات المالية أو الصداقة أو العلاقات الحميمية أو القرابة أو الهوية أو التجارة أو غيرها» (عزمي، 2015، الصفحات 640 - 641).

ويعرفها كل من )بانكهارست ومارش، 2009( »بأنها صفحات ويب تقدم خدمات، وتسمح للأفراد بتقديم لمحة عن أنفسهم كما تتيح لهم اختيار الأفراد الذين يشاركونهم».

وقد أدى ظهورها إلى جذب عدد كبير من متصفحي اإلنترنت، وأصبحت مواقع التصفح هي الأكثر شعبية كما ظهرت خدمات الشبكات الاجتماعية كمكون رئيسي لحركة الويب )2.0( والتي عملت على استخدام شبكة قائمة على أجهزة الكمبيوتر واإلنترنت لربط الناس ببعضهم البعض وذلك من أجل تبادل المعلومات وزيادة القدرة على التعلم (عزمي، 2015، صفحة 641).

ويعتبر موقع اليوتيوب أحد أهم أدوات الجيل الثاني للويب )2.0 Web)، باعتباره أداة للنشر يستطيع المعلم من خالله تنفيذ مشروعات مصورة ونشرها للطلبة من خالل البريد الإلكتروني، أو شبكات التواصل الاجتماعي؛ كتوتير (twitter)، والفيس بوك (Facebook)؛ بحيث يستطيعون مشاهدتها (فروانة، 2012، صفحة 40)

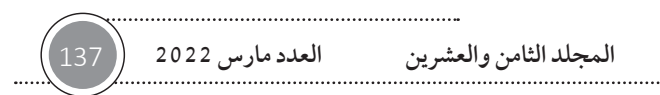

دراسات تربوية واجتماعية - مجلة دورية محكمة تصدر عن كلية التربية - جامعة حلوان

ويمكن للمعلم تضمين مقاطع الفيديو من موقع اليوتيوب مباشرة من خالل توفر اإلنترنت في مختبر المدرسة، حيث يستطيع معاينة عدد كبير من المقاطع التي تناسب الدروس المختلفة من خالل شاشة عرض. )2007 .Trier)

**3/2/1 مفهوم مقاطع الفيديو التعليمية:**

تخاطب مقاطع الفيديو التعليمية أكثر من حاسة لدى المتعلم، وتساعد على إدراك الحقائق وفهمها، وذلك عن طريق تقديم المحتوى التعليمي بشكل شيق، ويهدف إلى ً تزويد المتعلم بخبرات حقيقية، وتختصر على المعلم كثيرا من الوقت والجهد، كما تساعده على التعلم الذاتي (فروانة، 2012).

إن مقاطع الفيديو أداة تعليمية قوية ومحفزة للطلبة، ويعتمد ذلك على كيفية استخدام هذا الفيديو، حيث ال يعتبر استخدامه غاية بل وسيلة لتحقيق األهداف التعليمية، كما يمكن عده وسيلة يكتشف فيها الطالب بأنفسهم المعرفة. )2008 .Duffy)

ويعّرف) آيفرز وبارون 2009. ص158) الفيديو الرقمي بأنه: "سلاسل حركة قد تم تسجيلها باستخدام حاسوب ما، وحفظها كملف حاسوبي؛ حيث يمتلك الفيديو الرقمي ّ إمكانية إضافة الواقعية إلى مشاريع الوسائط المتعددة، ويمكن الطالب من تسجيل الاجتماعات المدرسية، ويوثّق الرحلات الميدانية، ويُسهِم بشكل كبير في التعليم". )آيفرز و بارون، 2009(

ومن المعروف أن طرق نشر الفيديو على اإلنترنت اختلفت بشكل كبير عن السابق؛ فبدلاً من تصغير ملف الفيديو وإرساله كما هو إلى بريد األشخاص المعنيين دفعة واحدة، وهذا يعتمد بشكل كبير على سرعة الإنترنت لديهم وقدرتهم على تحميله؛ نظرًا لحجم الفيديو الكبير - لذا ظهرت الحاجة إلى وجود مفهوم جديد، وهو الفيديو التدفقي (فروانة، 2012، صفحة 41).

إن فكرة تدفَّق الفيديو حلّت المشكلة، ويمكن اعتبار تدفق الفيديو أداة تربط المرئي ؚ<br>֧֟֟֓֕֬֟֓֕֬֝֟֓<u>֚</u> بالمسموع للمحتوى التعليمي، في هيئة مشابهة لتلك التي يمكن تقديمها وإعادتها من خلال شبكة الإنترنت أو بوسائط أخرى. (2003 .Zirger. Evans. & Levy)

1 138 **المجلد الثامن والعشرين العدد مارس 2022**

ويمكن تعريفها أيضًا بأنها: "وسيلة تقدم صوتًا وصورة توصّل المادة التعليمية من خاللها للمتعلمين عبر شبكة اإلنترنت«. )2005 .Wallace & Crowther)

ويعرفها بريدج وآخرون (Bridge. Jackson. & Robinson. 2009) بأنها: "تكنولوجيا التعلم اإللكتروني التي تسمح بنقل مقاطع الفيديو من خالل اإلنترنت على شكل أكواد رقمية، والتي يتم إعادة ربطها كالصور المتحركة، وذلك من خالل متصفح للويب يدعم تشغيلها. وتدفق الفيديو قد يكزن متزامنًا؛ أي يتم بثّه مباشرةً، أو غير ً متزامن؛ بحيث يقوم المعلم بتسجيل محاضراته مسبقا، ويسمح للطلبة في الفصل بعرض المحاضرات وتحديث مالحظاتهم؛ وهذه الطريقة تسمح بمراعاة سرعة الطالب الذاتية في التعلم، وفق الوقت الذي يناسبه".

ويعرفها (شاهين و ريان، 2012، صفحة 59) بأنها: «أحدث التقنيات المستخدمة في بث محتوى المقرر الدراسي للدارسين على شكل محاضرات بالصوت والصورة، مع إمكانية دمج وسائط أخرى لتوفير فرص للتفاعل المتزامن من خالل شبكة اإلنترنت".

ويعرفها جرينبرج وزينتيز )2012 .Zanetis & Greenberg )بأنها: "عملية إرسال الفيديو إلى أكبر قدر من المشاهدين بشكل تزامني أو غير تزامني، مباشر أو مسجل، وتسير البيانات فيه باتجاه واحد إال أنه في هذه السنوات األخيرة أصبح هناك حلول لعملية التدفق في االتجاه الواحد؛ بحيث أتاحت التطبيقات إمكانية الحوار المباشر )Chat)، وإرسال الرسائل، وتحرير مقاطع الفيديو، باإلضافة إلى مشاركة المحتوى ونشره".

**ومما سبق عرضه، فإن الباحث يلخص أبرز سمات الفيديو التدفقي ومنها:** 

- يحتاج الفيديو التدفقي إلى وسيط لنقل الفيديو وهو في العادة يكون شبكة إنترنت؛ أي موقع يقدم خدمة استضافة مقاطع الفيديو ونشرها ومشاركتها إلكترونيّا؛ مثل اليوتيوب (Youtube) أو وسيط آخر كَأسطوانة مدمجة (CD - DVD).
- ممكن نقل الفيديو بشكل تزامنيًّا (فيديو مباشرًا) أو بشكل غير تزامني) فيديو حسب الطلب).

دراسات تربوية واجتماعية - مجلة دورية محكمة تصدر عن كلية التربية - جامعة حلوان

■ توجد بعض الأدوات المتاحة التي تجعل الفيديو تفاعلياً مثل: الدردشة المباشرة، والتعليقات، في مواقع التواصل االجتماعية.

ً ويرى الباحث أن مقاطع الفيديو تعتبر من الوسائط المتعددة، والتي تخدم موضوعا ً معينا والتي تتكون من مجموعة من اللقطات المتتالية والصور والتي تتم معالجتها ً باستخدام الحاسوب، ويمكن تداولها ونشرها إلكترونيا عند رفعها أو تحميلها كروابط أو على مواقع الفيديو الإلكترونية.

**3/2/2 فاعلية مقاطع الفيديو في التعليم:**

يشير منصور (منصور، 1982) إلى أهمية الفيديو كوسيلة تعليمية تُساهِم في تطوير العملية التربوية؛ لما له من مزايا عديدة لخصها في التالي:

- وسيلة تعليمية شاملة، وجامعة بين الصوت والصورة والحركة، ويمكن استخدام أكثر من وسيط تعليمي في البرنامج الواحد.
- سهولة تسجيل البرامج وإعادتها بالنسبة للمعلم والطالب من جهاز تليفزيوني، أو من جهاز تسجيل، أو بالكاميرا.
	- سهولة حفظ المواد المسجلة.
	- $\overline{\phantom{a}}$ ■ المشاركة الإيجابية والفعّالة عند استخدام الفيديو من قِبل المعلم والطلاب.
- المساعدة على حل معظم مشكالت التلفزيون التعليمي الناتجة عن البث والجدولة، وعدم القدرة على إعادة البرنامج، وإيقاف المادة العلمية والتعليق أثناء العرض.
- يمكن للمعلم مشاهدة الفيديو أكثر من مرة قبل عرضه، كما يمكن للطالب استخدامه في أي وقت.
- إمكانية معالجة نقص المعلمين؛ خاصة الأكفاء منهم، وإمكانية استخدامه في تدريب المعلمين على طرائق التدريس الجيدة.

وتشير العديد من الدراسات إلى استخدامات الفيديو في التعليم؛ فأشارت دراسة هاغس وروبرتسون )2009 .Robertson & Hughes)، ووتكنز وولكينز )Watkins

1 140 **المجلد الثامن والعشرين العدد مارس 2022**

 ،)Greenberg & Zanetis. 2012. p. 18( وزنتيز وجرينبرج ، &(Wilkins. 2011 وتقرير(Bravo. Enache. Fernandez. & Simo. 2010. pp. 116 - 119( وبرافو دري التي أشارت إلى بعض تلك الفوائد؛ ومنها:

- التعبير عن أنفسهم وإبداء آرائهم وقصصهم؛ حيث يستخدمون الوسائط المكونة من الصوت والصورة (الثابتة والمتحركة)، والنصوص والخطوط، فيسرد قصص فيديو ومشاركتها مع الطلاب وأولياء الأمور.
- تعلم اللغة الأجنبية بشكل يُنمّي مهارات الطلاب في المحادثة، والاستماع، والنطق الصحيح للكلمات والجمل.
	- التفاعل مع المحتوى التعليمي.
	- نقل المعرفة واالهتمام بأثر التعلم وبقائه.
- زيادة توضيح المفاهيم المعقدة في المادة العلمية؛ مما يساعد المعلم على التدريس.
- ً يتيح للطالب مزيدا من القدرة على التحليل؛ لذا يعتبره المعلمون أكثر فائدة للطلبة من النص التقليدي.
	- تساعد الطالب على التعلم الذاتي؛ مما يزيد من كفاءة العملية التعليمية.
		- تعزيز دافعية الطالب للتعلم.

**3/2/3 خصائص موقع اليوتيوب )Youtube):**

**حدد دوفي )124 .p 2008. .Duffy)أبرز الخصائص الرئيسية في موقع اليوتيوب ويمكن إجمالها فيما يلي:**

- يضم الموقع مجموعة واسعة من محتوى الفيديو، بما في ذلك الأفلام، ومقاطع تلفزيونية، وأشرطة الفيديو والموسيقى، باإلضافة إلى هواة المحتوى؛ كالمدونين، وأشرطة الفيديو القصيرة.
	- يمكن للمستخدمين غير المسجلين مشاهدة معظم أشرطة الفيديو على الموقع. ■ يمكن الإشارة إلى أن بعض محتويات الفيديو غير لائقة أو لا تناسب القصّر.

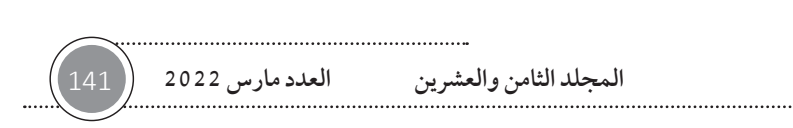

دراسات تربوية واجتماعية - مجلة دورية محكمة تصدر عن كلية التربية - جامعة حلوان

■ إضافة عنوان رئيس يصف الفيديو . تضاف كلمات أو تاق )Tag )تصف الفيديو في كلمات بسيطة ليسهل تصنيفه. يمكن إنشاء قنوات منفصلة لكل مستخدم. احتواء الموقع على مقاطع فيديو ذات صلة بمحتوى الفيديو؛ حيث يستدل عليها ّ موقع اليوتيوب من خالل عنوان مقطع الفيديو المحمل، والكلمات أو التاق المستخدمة في وصفه. ■ يمكن الاشتراك والتسجيل في قناة معينة لتصل رسالة إلكترونية إلى بريد المسجل في هذه القناة تخبره بمقاطع الفيديو الجديدة التي تم تحميلها. كما يرى جنتري )2008 .Gentry )أن من أهم خصائص موقع اليوتيوب هو سهولة

استخدامه؛ حيث إنها ال تتعدى ثالث خطوات بسيطة، أجملها في التالي:

- أنشئ الفيديو . ّحمل الفيديو على الموقع.
	- ابدأ النقاش مع زمالئك.

كما أن من أهم خصائص موقع اليوتيوب هو قدرة القائمين على العملية التعليمية على إنتاج فيديو منخفض الكلفة؛ حيث يحصل الطالب على ما يريده من خالل النقر على رابط مقطع الفيديو المطلوب. ويتم توزيع المحتوى على عدد من مقاطع الفيديو، ويستخدم هذا النوع من الفيديو في التعليم العالي، ويتيح للمحاضرين القضاء على عدد كبير من المشكالت التي تواجههم في إنتاج هذا الفيديو من حيث الميزانية المطلوبة، ً والوقت الالزم لعملية التسجيل، ويتم أيضا تبسيط عملية الرفع والنشر ).Bravo .)Enache. Fernandez. & Simo. 2010

ويرى الباحث أن هناك مجموعة من واألدوات وفرتها شركة اليوتيوب للموقع؛ والتي تزيد من كفاءة استخدام هذا الموقع، منها أدوات تحرير الفيديو، التي تساعد ممن ليس لديهم خبرة في التعامل مع برامج تحرير الفيديو؛ وذلك على النحو التالي:

1 142 **المجلد الثامن والعشرين العدد مارس 2022**

 إمكانية إنشاء قنوات تشغيل منفصلة في القناة الواحدة؛ مما أتاح إمكانية تنظيم مقاطع الفيديو وتصنيفها بشكل جيد. ■ تحرير الفيديو مباشرة على الإنترنت، ويشمل هذا: حذف أي جزء من الفيديو األصلي باستخدام خاصية االقتطاع. ■ تدوير مقطع الفيديو الأصلي إلى اليمين أو اليسار. إزالة حركة الكاميرا المهتزة. ■ تعديل درجة حرارة اللون، والتشبع اللوني، والتباين لمقطع الفيديو الأصلي. إضافة إضاءة تكميلية. إضافة تأثيرات على مقطع الفيديو. إضافة مقاطع صوتية لمقطع الفيديو. إضافة تعليقات توضيحية، وهي عبارة عن مواد نصية وروابط يمكن إضافتها إلى مقطع الفيديو لتوضح فكرة ما، وهذه التعليقات تنقسم إلى: فقاعة تفسيرية كالمية. كتابة مالحظة. كتابة عنوان. تمييز جزء معين من الفيديو. ■ إضافة ألبوم أو إطار لمساحة معينة من الفيديو .  $\overline{\phantom{a}}$ ■ إيقاف مؤقت يعمل بمؤقت زمني يتم إضافته من قِبل المستخدم. ويتيح للمستخدم الذي يمتلك قناة على اليوتيوب التحكم في مجموعة من الخيارات؛ وهي على النحو التالي: ■ التحكم في إعداد الخصوصية لأي مقطع فيديو يقوم بتحميله، بحيث يستطيع جعل هذا الفيديو عامًا يستطيع أي شخص مشاهدته على الإنترنت، أو غير مدرج يشاهده ًّ هو فقط، أو خاصا ألشخاص معينين يملك بريدهم اإللكتروني.

دراسات تربوية واجتماعية - مجلة دورية محكمة تصدر عن كلية التربية - جامعة حلوان

- تصنيف الفيديو الذي حمّله إلى مجموعة من الفئات؛ منها: التعليمية، والسياسية، والألعاب، والعلوم والتقنية، والصحة... إلخ.
	- التحكم في التعليقات والردود.

**3/2/4 مميزات اليوتيوب )Youtube )في التعليم:**

يعتبر موقع اليوتيوب موقعًا عالميًا يحتوي على عدد كبير من مقاطع الفيديو التعليمية عالية الجودة، كما أن هناك نسبة من متصفحي الموقع تتراوح أعمارهم من 6 سنوات إلى 11 سنة؛ مما يعني أن هناك قيودًا يفرضها اليوتيوب على المحتوى غير الأخلاقي؛ حتى يصبح بيئة تعليمية مناسبة لهذه األعمار )3 .p 2010. .Bloxx).

وأشار كل من آدم و مورز (22 .p . 2007) (Anna & Helen )، ودوفي (.Duffy Snyder & Burke. Using YouTube( وبريك وسنايدر ،(2008. pp. 125 - 126 2008 .ToGuide - AHow :Classroom the in )إلى مميزات اليوتيوب في التعليم كما يلي:

- يشجّع على الإبداع؛ كونه يوفر منصة للطلبة للتفاعل، وليس مجرد مشاهدة المحتوى.
- يعتبر اليوتيوب أحد أدوات الجيل الثاني للويب، والتي تدعم نمط التعلم الإلكتروني؛ حيث يعتبر أداة لخلق محتوى جذاب وشيق للطلبة.
	- يزيد تفاعل المعلمين والطالب على حد سواء في حجرة الدراسة.
- يخلق مجتمعًا تعليميًّا حُرًّا يستطيع المشاركة والتقييم، ويعمل على بناء المحتوى ونشره لزمالئه.
- يسمح اليوتيوب بالاستفادة المثلى من وسائل الإعلام الجديدة لنقل المعلومات والمعرفة. ■ يُساهِم في تعزيز روح المناقشة الفاعلة بين المتعلمين.
	- يمكن استخدام اليوتيوب كمكتبة افتراضية لدعم الدروس والمحاضرات.
- مناسب لتعليم المتعلمين بمراحلهم المختلفة، والسيما كبار السن، حيث يمكن استخدامه في التعليم مدى الحياة.

1 144 **المجلد الثامن والعشرين العدد مارس 2022**

- اليوتيوب أحد موارد التعليم المجانية، وهذا يعتبر أحد االعتبارات المهمة لميزانيات التعليم.
- سهولة استخدام روابط اليوتيوب في العروض التقديمية كالبوربوينت، وفي منصات التعليم الإلكتروني كالموديل (Moodle).

**أضاف سميث )2011 .Smith )بعض المميزات اإلضافية لموقع اليوتيوب يمكن تلخيصها على النحو التالية:**

- **إشراك الطالب**: حيث إن عرض الكثير من مقاطع الفيديو ذات القيمة يدخل الطالب ّ ويشركهم في العالم الرقمي؛ بما يحقق األهداف التعليمية، كما أن هذه المقاطع ّ المصورة تشرك أكثر من حاسة في التعليم؛ وهذا يزيد من إدراكهم للموضوع التعليمي.
- **تعلم اللغة**: إن الموقع العالمي اليوتيوب يتيح إمكانية تعلم اللغات من مصدرها الحقيقي، وهذا يزيد من نسبة إتقان المتعلمين للغة الأجنبية إذا استعان المعلم ببعض ً المقاطع التعليمية المعدة خصيصا لذلك. كما أظهرت دراسة واتكينز وويلكنز )2011 .Wilkins & Watkins )أهمية استخدام اليوتيوب في تعليم اللغة األجنبية؛ حيث إن استخدام اإلنترنت في حال توفره للمعلم والطالب في داخل البيئة الصفية وخارجها؛ يزيد من مهارات المحادثة، واالستماع، والنطق السليم.
- **التعزيز**: إن تنوع وتعدد مقاطع الفيديو التعليمية التي يمكن استخدامها في الدرس يزيد من دافعية الطالب إلى التعليم؛ مما يفتح آفاق التعلم لدى الطالب.

**3/2/5 استخدامات موقع اليوتيوب )Youtube )في التعليم:**

وال يمكن حصر استخدامات اليوتيوب في التعليم؛ حيث إنها متنوعة ومتعددة، ويمكن استخدامه في مختلف الموضوعات الدراسية، وقد قام الباحث بعرض بعض هذه االستخدامات التي حصل عليها من واقع قرأته للدراسات والكتب التي اهتمت باستخدام اليوتيوب في التعليم، وهي على النحو اآلتي:

 تعليم مختلف أنواع العلوم: حيث يمكن استخدام اليوتيوب في تعليم مختلف أنواع العلوم وعرض التجارب العلمية التي ال يمكن تطبيقها في المختبر، أو التي

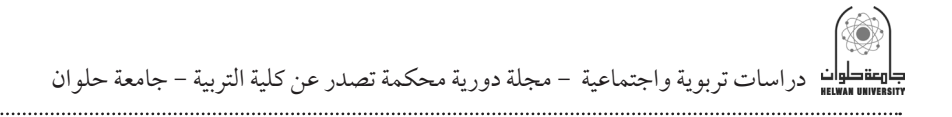

تحتاج إلى وقت لتنفيذها، أو لدواعي الحفاظ على سالمة الطالب ).Bloxx  $(2010. p. 4)$ 

- تنفيذ بعض الأنشطة البحثية: حيث يمكن للمعلم تكليف الطلاب بالبحث عن مقاطع فيديو لموضوع ما، ويطلب منهم كتابة تقرير يلخص هذه المقاطع، ويعقد المقارنات بينها )2007 .Trier).
- توفير مصادر تعليمية متنوعة: حيث يعرض للطلبة مجموعات مختارة ومختلفة من المصادر التعليمية التي تخدم الدرس؛ مما يُشكّل مصدرًا متنوعًا للتعليم (.Center .)2009. p. 6

ومن خالل استخدام الباحث لموقع اليوتيوب فإن يرى أن االستفادة من موقع اليوتيوب في التعليم يمكن أن يأتي بالطريقتين التاليتين:

- **الطريقة األولى**: االستفادة من مقاطع الفيديو المنشورة في موقع اليوتيوب في التعليم، وفي هذه الحالة يقوم المعلم بالبحث عن أفضل المقاطع التي تشرح الهدف التعليمي المطلوب تدريسه، ال تعد مكلفة. وال تحتاج إلى خبرة كبيرة في االستفادة منها، ويشمل هذا البحث قنوات تعليمية متخصصة، أو البحث في عموم مقاطع ّ الفيديو المحملة على اليوتيوب.
- $\ddot{\phantom{a}}$  بل المعلم نفسه، **الطريقة الثانية**: إنتاج مقاطع الفيديو المطلوب شرحها للطالب من ق أو باالستعانة بخبير في الوسائط المتعددة، وتشمل هذه الطريقة تحديد األهداف، وبناء سيناريو لمقطع الفيديو وتسجيله، وأخيرًا عملية المونتاج، ثم يقوم المعلم بتحميل هذه المقاطع على قناة خاصة به على موقع اليوتيوب لينشرها للطالب.

**3/2/6 خطوات التدريس باستخدام اليوتيوب )Youtube):**

ّحددت سنايدر وبيرك )2008 .Burke & Snyder )مجموعة من الخطوات التي تساعد المعلم على تصميم درس تعليمي له على اليوتيوب على النحو التالي:

.1 **تجهيزات خاصة بالمعلم**: وتشمل هذه الخطوة تحديد المحتوى التعليمي المراد تدريسه للطلبة، وتجهيزه ليكون مناسبًا لتسجيله كفيديو رقمي يُنشر على اليوتيوب،

1 146 **المجلد الثامن والعشرين العدد مارس 2022**
وهناك طريقتان هما: إما أن يقوم المعلم بتصوير نفسه باستخدام الكاميرا، ويلقي درسه بالطريقة المعتادة، أو يستخدم برامج التقاط الشاشة، حيث يشرح درسه باستخدام برامج العروض التقديمية؛ كالبوربوينت )Point Power MS)، ثم يقوم المعلم بمراجعة هذا الفيديو بعد االنتهاء من التسجيل، ويقوم بضغطه وتحميله إلى قناته الخاصة على اليوتيوب، بحيث يتيح للطلبة المشاركة والتعليق على تلك المقاطع.

- .2 **تجهيز مختبر حاسوب المدرسة/ الجامعة**: وهنا يقوم المعلم بالتأكد من وصول شبكة اإلنترنت إلى مختبر المدرسة، وإمكانية مشاهدة اليوتيوب في المختبر؛ حيث يمكن أن يكون لكل طالب جهاز حاسوب يشاهد من خالله قناة اليوتيوب التعليمية، ّ أو يمكن تقسيم الطالب إلى مجموعات تعليمية إن تطلب الدرس عمل مشاركة تعاونية بين الطالب في تحقيق أهدافه.
- .3 **مناقشة الدرس مع الطالب**: بعد عرض الدرس باستخدام اليوتيوب يقوم المعلم بمناقشة الطالب حول مدى االستفادة من الفيديو الذي تمت مشاهدته، ويطرح ً عليهم مزيدا من األسئلة؛ للتأكد من استيعابهم للدرس، وذلك قبل تقييمهم باستخدام المشاريع.
- .4 **تقييم الطالب**: وهنا يقوم المعلم بإعطاء لمحة عن المشروعات المطلوب إنجازها ً بشكل فردي أو جماعي؛ إذ يمكن تسليم هذه المشروعات أيضا على شكل فيديو ّ يتم تحميله على اليوتيوب؛ حيث يستطيع الطالب إنشاء عرض تقديمي يوضح مشروعهم مسجلاً كفيديو، وتتم معالجة الفيديو باستخدام برامج معالجة الفيديو، ويتم نشره على اليوتيوب.

**3/2/7 طرق تقييم مقاطع اليوتيوب )Youtube )التعليمية:** 

نظرًا لسهولة إنشاء مقاطع الفيديو ونشرها على اليوتيوب؛ فإنه لا يتم ضمان جودة المحتوى التعليمي أو دقته في اليوتيوب؛ ولذا ال يعد أي مقطع فيديو في هذه الحالة مناسبًا لعرضه على الطلاب في الفصل لذا يجب على المعلم أن يقيم هذه المقاطع قبل أن يستخدمها في التدريس. ويوّضح سنايدر و بريك (Snyder & Burke. 2008) مجموعة من المعايير لتقييم مقاطع اليوتيوب التعليمية، وهي النحو التالي:

دراسات تربوية واجتماعية - مجلة دورية محكمة تصدر عن كلية التربية - جامعة حلوان

- يقوم المعلم باستعراض كامل مقاطع الفيديو المراد استخدامها في الفصل، والتأكد من سالمتها العلمية واللغوية.
- يتأكد المعلم من أن مصدر هذا الفيديو صحيح وموثوق به؛ وذلك باحتواء مقطع ً الفيديو على اسم الشركة أو المؤسسة التي قامت بإنتاجه. وحتى يتأكد أيضا من موثوقية الفيديو يقوم بالبحث عن اسم الشركة أو المؤسسة في محرك البحث الخاص باليوتيوب؛ ليحصل على قائمة كاملة بمقاطع الفيديو التي أنتجتها.
- يمكن للمعلم أن يُشارك بعض المتعلمين في تقويم مقاطع الفيديو، ومناقشة مدى ِّ مناسبتها للمحتوى التعليمي الذي يدرسونه.
- يجب أن يتأكد المعلم عند تحميله لهذه المقاطع من أنها سليمة، وآمنة، وال تحتوي ً على فيروسات، باعتبار أن هذه المقاطع تعتبر موردا من موارد اإلنترنت.

وتشير دراسة بيامرت وآخرين (Piamrat. Viho. Bonnin. & Ksentini. 2009) إلى جملة من معايير الجودة في التدفق الفيديوي بصفة عامة؛ فهناك ثالث طرق لفحص جودة التدفق الفيديوي، وقد ارتبطت مسألة الجودة في الأساس بالصورة، وقواعد البث، والجوانب التقنية البحتة، باإلضافة إلى الجوانب المتعلقة برضا المستفيدين. وتتم عملية التقييم بثالث طرق؛ هي:

- **التقويم الذاتي** ً : ويتعلق بتقديرات آراء المستفيدين وفقا لمعايير محددة، وربما يحتاج ً هذا أحيانا إلى آراء الخبراء.
- **التقويم الموضوعي**: وهذا المنهج رياضي بحت، ويتم من خالل جهاز حاسوب ً بشكل تلقائي وفقا لمعايير فنية بحتة، مرتبطة بجودة الصورة والشرائح، وجودة البث التي ينبغي أن تكون ذات نوعية عالية.
- التقويم الممزوج: ويُصمّم بحيث يتضمّن كلا النوعين السابقين معًا. **3/2/8 المعوقات والتحديات التي تواجه استخدام اليوتيوب في التعليم:** يشير سنايدر وبريك )2008 .Burke & Snyder )إلى جملة من المعوقات والتحديات التي تواجه استخدام اليوتيوب في التعليم، يلخصها الباحث فيما يأتي:

1 148 **المجلد الثامن والعشرين العدد مارس 2022**

- تعتمد آلية البحث عن مقاطع فيديو مناسبة على تحديد دقيق للمحتوى؛ مما يصعّب الحصول على مقطع فيديو في وقت مناسب.
	- افتقار كثير من المقاطع إلى المصداقية والدقة العلمية.
- تحتاج معاينة الفيديو من خلال موقع اليوتيوب إلى مشغّل فلاش ((Adobe Flash Player، وهذه مشكلة تقنية إذ يجب تنصيب هذه اإلضافة إلى المتصفح أولاً؛ مما يعوق استخدام اليوتيوب في بعض الأحيان، وخصوصًا لدى المعلمين الذين لا يملكون الخبرة الكافية لحل هذه المشكلة.
- قد تواجه المعلم أو الطالب مشكلة تحميل مقاطع الفيديو من اليوتيوب؛ إذ إن اليوتيوب ال يوجد به خيارات لتحميل مقاطع الفيديو على األجهزة، ولكن يمكن تحميلها من خالل برمجيات أو متصفحات تدعم تحميل هذه المقاطع على أجهزة الحواسيب الخاصة بالطالب والمعلمين.
- تعتبر تقنية اليوتيوب حديثة؛ لذا ستواجه المعلم مشكلة في تعليم الطالب كيفية استخدام اليوتيوب في التعليم، وهم بحاجة إلى تفصيالت دقيقة توضح خطوات التسجيل، والمشاهدة، والتحميل، والمشاركة، والتقييم.
- يحتوي موقع اليوتيوب على مواد إعالنية وتعليقات لبعض المستخدمين، والتي ربما ال تكون الئقة، ونقصد هنا القنوات غير التعليمية، كما أنه يعرض في حاالت نادرة لمقاطع فيديو ذات صلة في نهاية كل مقطع فيديو يتم مشاهدته )18 .p 2011. .Wantz). **3/2/9 التغلب على العقبات والتحديات التي تواجه استخدام اليوتيوب:**

**أزالت الشركة المالكة لليوتيوب بعض التحديات والعقبات التي واجهت الموقع؛ فقامت بما يأتي:**

■ خصصت شركة اليوتيوب موقعًا خاصًّا لدعم التعليم، حيث يجمع موقع )Edu YouTube ً ) المتعلمين والمعلمين معا في فصل دراسي عام عبر الفيديو، ويتيح للطلبة الدخول إلى مجموعة واسعة من مقاطع الفيديو التعليمية، بداية من

دراسات تربوية واجتماعية - مجلة دورية محكمة تصدر عن كلية التربية - جامعة حلوان

المحاضرات الأكاديمية، وحتى المقاطع الصغيرة التي يمكن استخدامها في التعليم .(YouTubeEdu. 2017)

- أتاحت شركة اليوتيوب إمكانية تسجيل المؤسسات التعليمية بها مجانًا، وبهذا يمكن أن تتمتع المؤسسة بخصوصية كبيرة، وتستفيد من مقاطع الفيديو المجانية عالية الجودة في بيئة يمكن التحكم بها؛ حيث تقسم الشركة قنوات التعليم إلى ثالث فئات؛ هي: التعليم االبتدائي والثانوي، والتعليم الجامعي، والتعليم مدى الحياة .(Channel. 2017).
- وفّرت الشركة أيضًا للمعلمين إمكانية الاستفادة من مئات قوائم التشغيل لمقاطع الفيديو التي تتوافق مع المعايير التعليمية الشائعة، وقد تم تنظيمها بحسب المادة والصف الدراسي. وقوائم التشغيل هذه انشاها معلمون من أجل زملائهم المعلمين؛ وبذلك يُتاح ّ وقت أكثر للتدريس، ويقل الوقت الالزم للبحث )2017 .YouTubeEdu).

**3/2/10 الدراسات التي اهتمت بالتدريس باستخدام موقع اليوتيوب**

هدفت دراسة (عبيدات، 2016) إلى التعرف على أثر استخدام اليوتيوب في تدريس مادة اللغة الإنجليزية على تحصيل طلبة الصف الأول الأساسي في محافظة أربد، وتكونت عينة الدراسة من (97) طالباً وطالبة موزعين على أربع شعب: (شعبتين للذكور، وشعبة للإناث)، وتكونت عينة الذكور من (55) طالباً موزعين على شعبتين، تم اختيار المجموعة (أ) عشوائياً وعدد طلابها (28) طالباً لتمثل المجموعة التجريبية، والشعبة )ب( وعدد طالبها )27( لتمثل المجموعة الضابطة، في حين تكونت عينة اإلناث من (42) طالبة موزعات على شعبتين، تم اختيار المجموعة (أ) عشوائياً وعدد طلابها (23) طالبة لتمثل المجموعة التجريبية، والشعبة (ب) وعدد طلابها (19) لتمثل المجموعة الضابطة. وبعد تطبيق االختبار القبلي والبعدي أظهرت النتائج وجود فروق ذات داللة احصائية عند مستوى )0.05≥ α )في التحصيل في مادة اللغة اإلنجليزية لدى طلبة الصف الأول الأساسي؛ تعزى لأثر طريقة التدريس، ولصالح المجموعة التي درست باستخدام اليوتيوب، وعدم وجود فروق تعزى من تكرار دراسة المحتوى أكثر من مرة

1 150 **المجلد الثامن والعشرين العدد مارس 2022**

حتى يستوعب المحتوى، وفي هذه الحالة ربما تمكن الذكور واإلناث من الوصول إلى المعرفة بنفس المستوى. كما تعزى هذه النتيجة إلى أن الدراسة من خالل فيديوهات ً اليوتيوب تعد من التقنيات الحديثة، وأن الطالب سواء كانوا ذكورا ً أو إناثا، ربما أنهم تعرضوا لليوتيوب الأول مرة، وربما كان مستوى تشوقهم إلى التعامل مع اليوتيوب بنفس المستوى، مما أدى إلى عدم ظهور فروق في التحصيل بين الجنسين. أما بالنسبة للتفاعل بين التدريس والجنس لم تظهر النتائج أي تفاعل ذات داللة إحصائية والسبب يعود إلى ما يتمتع به اليوتيوب من خصائص جعلت تحصيل كال الجنسين على نفس المستوي.

هدفت دراسة (الرفاعي، 2013) إلى إثراء المناقشات الرياضية – باستخدام مقاطع تعليمية من موقع «اليوتيوب» حول مقرر الرياضيات وأثره على التحصيل وحب االستطالع لدى طالب البرامج التحضيرية مسار العلوم اإلنسانية بجامعة اإلمام محمد بن سعود اإلسالمية.

وتكونت عينة الدراسة من مجموعتين عشوائيتين من طالب البرامج التحضيرية - مسار العلوم الإنسانية – بجامعة الإمام محمد بن سعود الإسلامية؛ قسما إلى مجموعتين تجريبية (ن= 31) وضابطة (ن=33). واعدت الدراسة عددا من الأدوات عبارة عن ستة اختبارات تحصيل وقائمة لقياس حب االستطالع تم تطبيقهما قبل وبعد تدريس المقرر على مجموعتي الدراسة.

وأظهرت النتائج وجود فرق دال إحصائيا لصالح طالب المجموعة التجريبية في درجات اختباري التحصيل الثاني والثالث وقائمة حب االستطالع، بينما لم تكشف الدراسة عن ذات النتيجة في بقية اختبارات التحصيل. ولقد تحسن أداء طالب المجموعة التجريبية على اختبارات تحصيل الرياضيات الستة وقائمة حب االستطالع لصالح التطبيق البعدي. ولم تكشف النتائج عن وجود عالقة دالة إحصائيا بين التحصيل ودافع حب االستطالع لدى طالب المجموعة التجريبية بعد إجراء تجربة الدراسة.

أما دراسة (المالكي، 2012) فهدفت إلى التعرف على تأثير استخدام قنوات اليوتيوب التعليمية ومشاركة العروض والفيديو، على تحصيل طالبات الصف األول الثانوي في

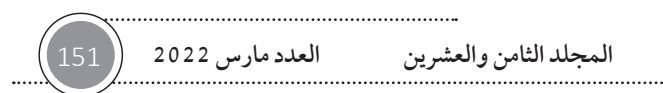

دراسات تربوية واجتماعية - مجلة دورية محكمة تصدر عن كلية التربية - جامعة حلوان

مادة التوحيد. تكون مجتمع الدراسة من طالبات الصف األول ثانوي الذين درسوا مقرر التوحيد بنظام المقررات في مدارس التربية األهلية في الرياض لعام 1433/1434ه والذي بلغ عددهم (80) طالبة، وتم اختيار عينة الدراسة بالطريقة القصدية ومحددة بطالبات الصف األول الثانوي، وتكونت العينة من )40( طالبة مقسمة إلى مجموعتين عشوائيتين، المجموعة التجريبية (20) طالبة والمجموعة الضابطة (20) طالبة بعد ضبط التكافؤ بينهما وضبط متغيرات البحث. أما أدوات الدراسة فكانت عبارة عن قناة يوتيوب تعليمية مصممه مقبل الباحثة في وحدة أقوال وأفعال تنافي التوحيد من مادة التوحيد بعد تحكيمها والتأكد من صدقها وثباتها وكانت مدة تطبيقها أسبوع بواقع خمس حصص أسبوعيا. وتوصلت الباحثة إلى أن هناك أثرا إيجابيا دالا لاستخدام قناة اليوتيوب التعليمية على التحصيل الدراسي في مادة، حيث تفوقت طالبات المجموعة التجريبية على قريناتهن في المجموعة الضابطة في متوسط درجات التحصيل المعرفي البعدي. وأن هذه التفوق كان له داللة إحصائية على جميع المستويات.

وهدفت دراسة شو )2007 .Shaw )إلى عقد مقارنة بين مجموعات الطالب التي كانت تدرس باستخدام مواقع الفيديو الإلكترونية، وتلك التي كانت تدرس باستخدام مواد نصية؛ إذ قُدّم المحتوى للمجموعة التجريبية على هيئة فيديو ، وقُدّم المحتوى نفسه للمجموعة التجريبية بطريقة نصية، واستخدم الباحث المنهج التجريبي؛ حيث اختار عينة عشوائية من (74) طالبًا، وتم تقديم اختبارين قبلي وبعدي لقياس تقدم الطلاب ّ في كال المجموعتين. وأشارت النتائج إلى تقدم كبير للمجموعة التجريبية، حيث إنهم وجدوا التعليم أكثر متعة، وتم عقد مقابلة مع أربعة طالب من كال المجموعتين، وقد أشاد طالب المجموعة التجريبية باستخدام مواقع الفيديو اإللكترونية في التعليم.

أما دراسة سنايدر وبيرك )2008 .Burke & Snyder )فقد هدفت إلى تحديد وجهة نظر الطالب من استخدام اليوتيوب )YouTube )في غرفة الدراسة بوصفه أداة تعليمية فاعلة. وقد استخدم الباحثان المنهج الوصفي، وشملت عينة الدراسة (810) من الطلاب الذين يدرسون مقرر الصحة العامة، وقد استخدمت الدراسة استبانة تم نشرها إلكترونيّا

للطالب. وأشارت نتائج الدراسة إلى أن الطالب يستخدمون اليوتيوب بمعدل مرتفع، ويرغبون من المعلمين أن يستخدموا هذه التقنية في غرفة الدراسة. وأوصت الدراسة بضرورة استخدام اليوتيوب في غرفة التدريس، وتحديد سياسة لتطوير قدرات المعلمين لاستخدامه في التعليم، وضرورة أن تزوّد الأقسام والوحدات في الجامعة بآليات لدعم استخدام اليوتيوب في قاعات الدراسة.

في حين هدفت دراسة بيورورت وآخرين )- Pinder & .Millunchick .Bierwert 2012 .Grover )وضع استراتيجية الستخدام برنامج لتسجيل لقطات شاشة الحاسوب في مقرر علم المواد بكلية الهندسة، ونشرها على اليوتيوب، واختبار تأثيرها على تعلم الطلاب في بيئة المحاضرة كبيرة الحجم. واستخدمت الدراسة المنهج الوصفي، وطبّقت أداة الاستبانة على عينة مكونة من (144) طالبًا، التي تُحدَّد الصعوبات في المفاهيم التعليمية، وأي المصادر كانت أكثر فائدة، وأي صعوبات أخرى تتعلق بوصولهم إلى تلك الشاشات المسجلة، كما تم دراسة االرتباط بين استخدام الطالب لتلك الشاشات وأدائهم العملي في االختبارات. وأشارت نتائج الدراسة إلى أن غالبية الطالب وجدوا أن لقطات الشاشة مفيدة، بغض النظر عن سهولة المهارة التي تناولتها أو صعوبتها.

وامتداد لتلك الدراسات هدفت دراسة يوو وآخرين (.Yoo. Son. Kim. & Park 2009( إلى تناول تأثير االختبار الذاتي المعتمد على الفيديو، لقياس مهارات التواصل لدى طالب التمريض واتجاهاتهم نحوها. واستخدم الباحثون المنهج التجريبي؛ حيث طُبّق اختباران: قبلي وبعدي على عينة مكونة من (40) طالبًا في السنة الثانية) تمريض (في جامعة (اجوي) بكوريا الشمالية، وكانت نتائج الدراسة تقرّ بوجود فروق دالة إحصائيّا في نتائج الاختبار لصالح المجموعة التي عرض عليها الفيديو، كما بيّنت النتائج وجود فائدة وتأثير تعليمي في طريقة تدريب طالب التمريض في المرحلة الجامعية؛ نتيجة استخدام الفيديو في االختبار الذاتي لتطوير نقاط القوة والضعف، وتحسين مهارات التواصل بينهم.

أما دراسة بريدج وآخرين (Bridge. Jackson. & Robinson. 2009) فقد هدفت إلى تحديد فاعلية مواقع بث الفيديو على تعليم طالب الطب، واستخدم الباحث المنهج

دراسات تربوية واجتماعية - مجلة دورية محكمة تصدر عن كلية التربية - جامعة حلوان

التجريبي، مستخدمًا عينة مكونة من (1736) من طلاب السنتين الأولى والثانية، قُسموا على ثالث مجموعات أساسية، وتم تصميم اختبار قبلي وبعدي، ومقارنة نتائج تلك المجموعات. وأشارت نتائج الدراسة إلى وجود فروق دالة إحصائيّا لصالح المجموعة الثالثة التي درس الطلاب فيها من المستويين (السنة الجامعية الأولى والثانية) باستخدام مواقع بث الفيديو، في إشارة إلى التأثير الإيجابي لتلك المواقع، التي أصبحت أكثر ً جاهزية وتوافقا للطالب

وهدفت دراسة برافو وآخرين ).Simo & .Fernandez .Enache .Bravo 2010 ّ ( إلى عرض نتائج االستخدام منخفض الكلفة لمواقع بث الفيديو اإللكترونية، وكانت العينة مكونة من (487) طالبًا ملتحقين بمقررات ومستويات مختلفة، بالاعتماد على موقع )Moodle )لنشر مقاطع الفيديو للطالب؛ حيث استخدم الباحثون المنهج الوصفي، وتم تطبيق استبانة تعرض الأبعاد المختلفة للتقنيات الحديثة في التدريس في ضوء تصورات المحاضرين، ووجهة نظرهم عن الكلفة العامة الستخدام تلك المواقع. وكانت نتائج الدراسة تشير إلى زيادة في دافعية الطالب نحو التعلم نتيجة استخدام مواقع بث الفيديو، دون زيادة كبيرة في الكلفة العامة لعملية التدريس، باإلضافة إلى أن مواقع بث الفيديو تشجّع العمل التعاوني، وتقدّم نظرة شاملة للطلاب، وكذلك إحداث نوع من التكامل في المعرفة بين المقررات الدراسية؛ حيث يمكن االستفادة من مقاطع بعض المقررات في تدريس مقررات أخرى.

أما دراسة برغر )2011 .Burger )فقد هدفت إلى قياس فعالية مواقع الفيديو اإللكترونية على الطالب غير الخريجين في مقرر "مقدمة في إدارة الفنون التخطيطية والتصوير؛ حيث أُنتجت 10 مقاطع فيديو تم تسجيلها باستخدام برامج تسجيل الشاشة، ورفعها على سيرفر خاص بالجامعة، التي طبّقت فيها الدراسة، وهي جامعة ويكونست ستاوت بالولايات المتحدة الأمريكية، حتى تكون متاحة في أي وقت يحتاج إليها الطلاب فيه. واستُخدم المنهج الوصفي، الذي طُبّق على عينة مكونة من 40 طالبًا من ُ طالب الجامعة الملتحقين بذلك المقرر، ووزعت استبانة من أجل التعرف على فاعلية

1 154 **المجلد الثامن والعشرين العدد مارس 2022**

الفيديو في تحسين تعلمهم، وجعله أكثر كفاءة، وخلصت الدراسة إلى أن الفيديو ّ ساعدهم على إدراك المفاهيم النظرية، والمهارات العملية، وأنه شجعهم على التعلم بشكل كبير، وكانت هناك اتجاهات إيجابية في قدرتهم على السيطرة على عملية التعلم من خالل التحكم في تقديم الفيديو وإرجاعه.

وهدفت دراسة كافز وأوزدينر (Kavas & zdener. 2012) إلى التعرّف على فاعلية موقع فيديو إلكتروني على تطوير مهارات المعلمين في التدريس في كلية أتاتورك، بجامعة مرمرة بتركيا. واستُخدم المنهج التجريبي الذي طبّق على عينة الدراسة المكونة من مجموعتين تم اختيارهما عشوائيًّا، حيث درست العينة التجريبية التي شملت 21 طالبًا باستخدام مواقع الفيديو خارج ساعات المقرر، والمجموعة الضابطة وبها (21) طَالَبًا لَم تدرس خارج ساعات المساق المقررة. وشملت أدوات البحث اختبارات قبلية وبعدية للمجموعتين، وبطاقة مالحظة، ومقياس اتجاهات، باإلضافة إلى نموذج نقويم المهارات إلكترونيًّا المعتمد من قِبل الجامعة. وخلصت الدراسة إلى أن هناك فروقًا واضحةً في مهارات التدريس، لصالح المجموعة التجريبية، وكذلك في مهارات التدريس المصغر أمام الأقران، وأن ٪71 من أفراد المجموعة التجريبية عدّوا تقويمهم مُعبرًا عن مستواهم الحقيقي، وجميع أفراد هذه المجموعة أقروا بأن مقاطع الفيديو ساعدتهم على تنمية مهاراتهم التدريسية.

كما هدفت دراسة اشتوكي وآخرون (-Chtouki. Harroud. Khalidi. & Ben <sup>2012</sup> .nani ّ ) إلى التعر ّ ف على أثر استخدام اليوتيوب في تعزيز تعلم الطالب في جامعة (بوغاز إيجي) التركية على الطلاب في المرحلة الثانوية، وتقويم مهاراتهم المعرفية في مساق مقدمة في علوم الحاسب اآللي لطالب من تخصصات أخرى. وتم استخدام المنهج التجريبي، وكانت عينة الدراسة مكونة من (150) طالبًا وطالبة، ًّا على موزعين على عينة تجريبية درست باستخدام مقاطع فيديو تم نشرها إلكتروني موقع اليوتيوب، وتناولت هذه المقاطع المفاهيم النظرية للمقرر، في حين درست المجموعة الضابطة باستخدام مصادر عادية؛ كالكتب والمحاضرات النظرية،

دراسات تربوية واجتماعية - مجلة دورية محكمة تصدر عن كلية التربية - جامعة حلوان

ُ واستخدمت أداة االستبانة واالختبار المعرفي للحصول على نتائج الدراسة، التي تفوّقت فيها المجموعة التجريبية على الضابطة في الاختبار المعرفي، الذي طبّق على أحد أكثر موضوعات المقرر صعوبة، حيث نجح 65 % من أفراد العينة التجريبية في االختبار مقابل 50 % من أفراد العينة الضابطة. ويرى الطالب أن استخدام اليوتيوب في التعليم يزيد من دافعيتهم للتعلم، ويزيد معارفهم، وذلك ببحثهم عن مقاطع فيديو مشابهة.

وامتداد لهذا النوع من الدراسات هدفت دراسة سالينا وآخرون (Salina. et 2012 ..al )إلى التعرف على فاعلية استخدام الفيديو التعليمي كأداة لتحديث وتعزيز تعلم بعض مهارات التمريض لدى طالب كلية التمريض في جامعة تيورن في الهند، ولقد استخدم الباحثون المنهج التجريبي، وطبقت الدراسة بعد أخذ عينة استطلاعية مكونة من (21) طالبًا في عام 2009 لتحديد نقاط القصور في فاعلية استخدام الفيديو التعليمي، وحجم العينة المناسب للدراسة، ومن ثم تم اختيار عينة عشوائية من الطلاب مكونة من (223) طالباً وطالبة، مكونة من مجموعتين تجريبية وعددهم (112) في حين بلغ عدد المجموعة الضابطة (111) طالبًا وطالبة، وكلا المجموعتين درسا بالطريقة التقليدية، وبعد شهرٍ درست المجموعة التجريبية المهارات المطلوبة باستخدام مقاطع فيديو تعليمية لمراجعة المهارات، في حين أن المجموعة الضابطة قامت بمراجعة هذه المهارات بالطريقة التقليدية. وتم وضع بطاقة تقويم للمهارات مكونة من )33( فقرة لقياس الفروق بين المجموعتين، وخلصت الدراسة إلى أن أفراد العينة التجريبية تمكنوا من تطبيق هذه المهارات المطلوبة في التمريض بشكل أكبر من المجموعة الضابطة، وبمستوى إتقان مرتفع، ُ وتوصلت الدراسة إلى أن مواقع الفيديو تسهم بشكل كبير في تعزيز تعلم الطالب، وتراعى احتياجاتهم الخاصة، وأوصت بضرورة استخدام الفيديو كأداة للتعليم من خلال مواقع الفيديو الإلكترونية، بوصفها إحدى أهم أدوات التعلم الإلكتروني، إضافة إلى فائدتها التعليمية الكبيرة.

1 156 **المجلد الثامن والعشرين العدد مارس 2022**

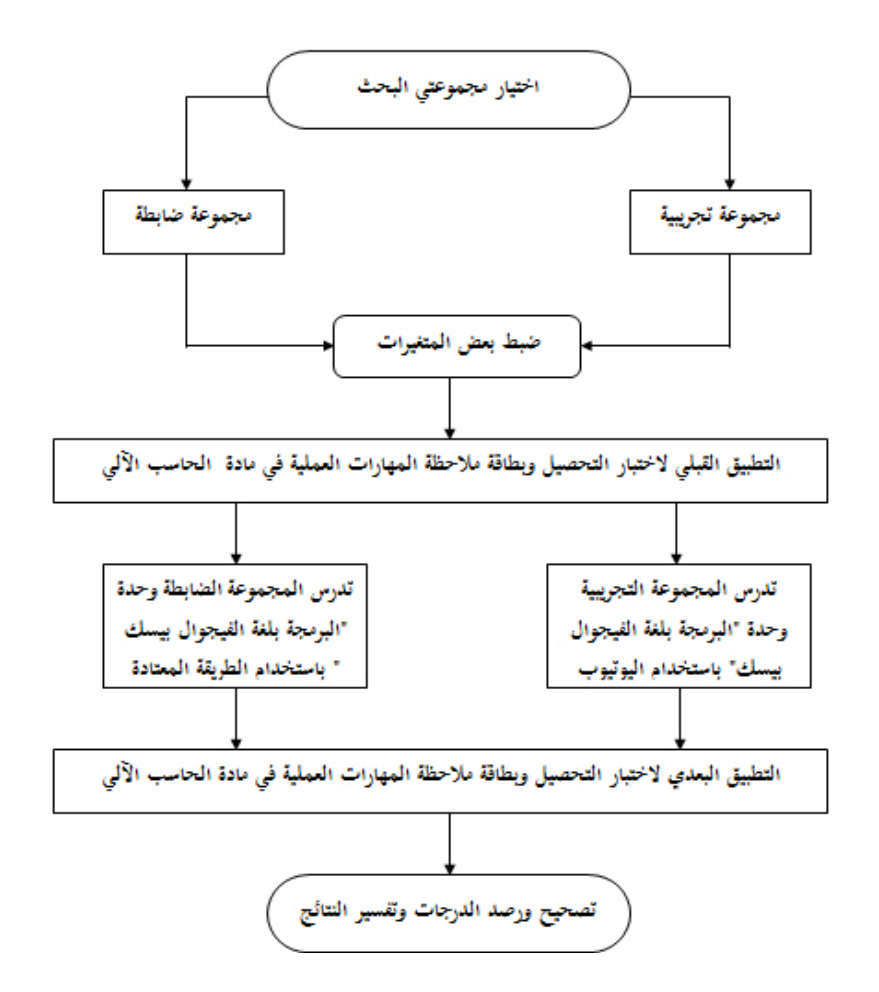

مجتمع وعينة البحث:

تم اختيار عينة البحث من طلاب الصف الأول الثانوي في مدرسة الإمام ابن كثير المكي لتحفيظ القرآن الكريم التابعة لمكتب التعليم بشمال الرياض البالغ عددهم (86) طالباً، حيث وقع الاختيار عينة البحث مكونة من (44) طالب تم اختيارهم بشكل قصدي، حيث تم اختيار الفصل )3/1( ليمثل العينة كمجموعة تجريبية تدرس الوحدة السادسة «البرمجة بلغة فيجول بيسك» وبلغ عدد طلابه (22) طالباً، والفصل (1/ 2) ليمثل العينة كمجموعة ضابطة تدرس الوحدة نفسها بالطريقة المعتادة وبلغ عدد طالبه (22) طالباً، كما هو موضح في جدول (3 - 1).

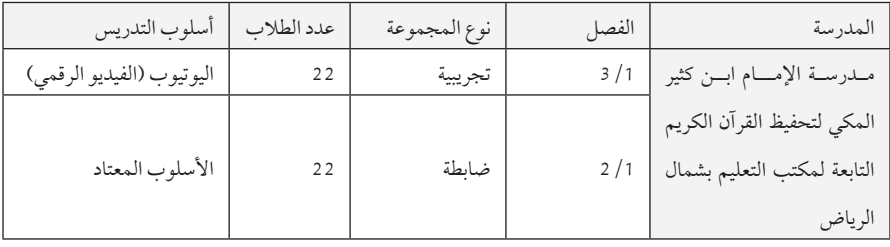

**جدول رقم )3 - 1( توزيع أفراد مجتمع البحث** 

وقم تم اختيار مدرسة الإمام ابن كثير المكي لتحفيظ القرآن الكريم التابعة لمكتب ً التعليم بشمال الرياض مكانا لتطبيق تجربة البحث الحالي لألسباب التالية:

- تفهم إدارة المدرسة للبحث العلمي وتقديمها كافة التسهيالت الالزمة.
- يوجد في لمدرسة معمل حاسب آلي يحتوي على عدد مناسب من أجهزة الكمبيوتر الموصولة بشبكة اإلنترنت.
- توزيع الطالب داخل الفصول يتم في بداية العام الدراسي بطريقة تكفل وجود جميع المستويات التحصيلية في الفصل الواحد، األمر الذي يساعد في الحصول على ً مجموعة متكافئة تقريبيا في المستويات المعرفية.
- تضم المدرسة طلاب من منطقة جغرافية وسكنية واحدة تقريباً محيطة بالمدرسة، ً األمر الذي يساعد في الحصول على مجموعة متكافئة تقريبا في المستويات الاقتصادية والاجتماعية (منطقة التعليم بشمال الرياض).

إجراءات البحث:

.1 الحصول على كافة الموافقات الرسمة. .2 صياغة أهداف المحتوى صياغة سلوكية. 3. بناء أداة الدراسة الأولى عبارة عن اختبار عملي. 4. بناء أداة الدراسة الثانية عبارة عن بطاقة ملاحظة الأداء. 5. تطبيق الأداتان على عينة استطلاعية مكونة من (22) طالباً من خارج عينة البحث. .6 ً تطبيق أدوات البحث قبليا على طالب المجموعتين التجريبية والضابطة وذلك للتأكد من تكافؤ طالب المجموعتين.

1 158 **المجلد الثامن والعشرين العدد مارس 2022**

- 7. إنشاء قناة تعليمية على اليوتيوب لمحتوى الوحدة الساسة (البرمجة بلغة فيجول بيسك ستوديو 2010(.
- .8 إنتاج مجموعة من الدروس بالفيديو تشرح طريقة تصميم وتنفيذ برنامج لحساب مساحة المستطيل ورفعها على القناة التعليمية.
- .9 القيام بعملية تدريس طالب المجموعة التجريبية من خالل موقع اليوتيوب حيث يقوم الطالب بعرض المقاطع، ويقوم المعلم بتوجيه الطالب واإلجابة على استفساراتهم، وتدريس طالب المجموعة الضابطة في الوقت نفسه بالطريقة المعتادة.
	- 10 ـ تطبيق أدوات البحث بعدياً على طلاب المجموعتين التجريبية والضابطة. ً1111 رصد النتائج ثم معالجتها إحصائيا وتفسيرها ومناقشتها.
		- 1212تقديم بعض التوصيات والمقترحات.

#### متغيرات البحث

- . **المتغير التجريبي )المستقل(**: المتغير التجريبي في هذا البحث هو استخدام اليوتيوب في تدريس وحدة «الترجمة بلغة فيجول بيسك»، حيث تم استخدام هذا الأسلوب في التدريس للمجموعة التجريبية، بينما تدرس المجموعة الضابطة الوحدة نفسها بالطريقة المعتادة.
	- ب. ا**لمتغير التابع**: المتغير التابع في تجربة البحث الحالي (المهارات العملية).
	- . **المتغيرات الضابطة**: شملت المتغيرات الضابطة في تجربة البحث الحالي ما يلي: **1 - متغيرات مرتبطة بخصائص أفراد العينة وهي:**
- أ **العمر الزمني** ُ : روعي عند اختيار مجموعة البحث تقارب العمر الزمني ألفرادها، حيث تراوحت أعمار المجموعة ما بين )16 - 17( سنة، وبهذا يكون متغير العمر الزمني قد تم ضبطه.
- ب **المستوى االقتصادي واالجتماعي**: يمثل طالب مجموعة البحث منطقة جغرافية ً وبيئية واحدة تقريبا، وهي منطقة شمال الرياض، فأفراد المجموعة ينتمون إلى

دراسات تربوية واجتماعية - مجلة دورية محكمة تصدر عن كلية التربية - جامعة حلوان

الحي ويعيشون في بيئة لها مستوى اقتصادي واجتماعي متقارب، وبهذا يُعد افراد المجموعة متكافئين في المستوى االقتصادي واالجتماعي.

ج - **المستوى التحصيلي السابق في مادة الحاسب اآلل�ي**: لم يسبق لمجموعة البحث دراسة وحدة «البرمجة بلغة فيجول بيسك»، وبالاطلاع على درجات تالميذ مجموعة البحث في مادة الحاسب اآللي في العام السابق لتجربة البحث 1437/ 1436ه حيث كانوا جميعاً بالصف الثالث المتوسط، تبين أن درجاتهم متقاربة، وهذا اإلجراء يمكن أن يحقق تكافؤ فصلى المجموعة في التحصيل السابق في مادة الحاسب اآللي.

**2 - متغيرات مرتبطة بإجراءات التجربة وهي:**

- أ. **الظروف الفيزيقية** ُ : روعي أن يتم التدريس لمجموعتي البحث من الحصة األولى وحتى نهاية الحصة السادسة، هذا بالإضافة إلى أن مجموعتي البحث درستا (معمل الحاسب) تتعرض لنفس الظروف الفيزيقية من حرارة وضوء وتهوية.
- ب. **القائم بالتدريس**: لتحقيق عامل التكافؤ في القائم بالتدريس قام معلم الحاسب اآللي بالمدرسة بالتدريس للمجموعة الضابطة بالطريقة المعتادة من خالل جهاز الحاسب وجهاز عارض البيانات؛ والباحث (تخصص حاسب آلي) قام بالتدريس للمجموعة التجريبية عن طريق مقاطع الفيديو المرفوعة على موقع اليوتيوب، حيث أن تدريس لغات البرمجة يتطلب معرفة وخبرة جيدة من المعلم وبخاصة فيما يتعلق بفهم ً خصائص واحتياجات الطالب عبر اإلنترنت، وإلماما بالثقافة الحاسوبية بمستوى أعلى من مستوى الطالب، ويعطى األمثلة ويحيل إلى مواقع ذات صلة بالموضوع، وكذا الرد على تساؤالت الطالب بما ييسر حدوث التعلم لديهم.
- ج. ا**لمدة الزمنية للتجريب**: رُوعي توحيد عامل الزمن عند دراسة الوحدة لمجموعتي البحث، فقد تم التدريس لفصل مجموعة البحث التجريبية والضابطة في نفس المدة الزمنية.

إعداد مواد البحث

إلعداد مواد البحث قام الباحث بإتباع الخطوات التالية:

1 160 **المجلد الثامن والعشرين العدد مارس 2022**

**تصميم دروس بالفيديو الرقمي** )**اليوتيوب**( **تشرح كيف يتم تصميم واجهة البرامج** باستخدام الأدوات وضبط الخصائص وكتابة الكود البرمجي للبرامج في لغة فيجول ستوديو:

إلعداد وتصميم دروس بالفيديو تشرح كيف يتم تصميم واجهة البرامج باستخدام األدوات وضبط الخصائص وكتابة الكود البرمجي للبرامج في لغة فيجول ستوديو قام الباحث بالاطلاع على بعض الأدبيات، والدراسات السابقة التي تناولت أسس تصميم دروس تعليمية بالفيديو الرقمي (اليوتيوب). مثل دراسة (فروانة، 2012)، ودراسة (شاهين و ريان، 2012)، و كتاب (الغريب، 2009).

وعليه تم إتباع المراحل التالية في التصميم عبر قناة اليوتيوب التعليمية في البحث الحالي: **المرحلة األولى: التحليل:**

**شملت هذه المرحلة القيام بالمهام التالية:**

- .1 **تحليل فئة الطالب**: تم في هذه الخطوة تحليل الفئة المستهدفة من الطالب؛ بهدف التعرف على مدى تمكنهم من المهارات الالزمة الستخدام اليوتيوب في اكتساب المهارات العملية في مقرر الحاسب اآللي.
- .2 **تحليل محتوى الوحدة السادسة )البرمجة بلغة فيجول بيسك ستوديو(**: تم في هذه الخطوة تحليل محتوى الوحدة السادسة »البرمجة بلغة فيجول بيسك ستوديو«؛ بهدف تحديد المهارات العملية المتضمنة فيها، وعلى ذلك تم تحديد األهداف العامة، وصياغتها بشكل تعكس األداء المتوقع من الطالب بعد انتهاء الدراسة، والعناصر الرئيسة والفرعية لمحتوى الوحدة، وأساليب التقويم المناسبة لتقويم جوانب التعلم لدى الطالب، والمصادر الورقية واإللكترونية التي يمكن للتالميذ الرجوع إليها في دراستهم للمحتوى، و طرق واستراتيجيات التدريس المناسبة لتدريس جوانب التعلم المتضمنة في الوحدة.
- 3 . **تحليل البنية الأساسية**: تم في هذه الخطوة تحليل البنية الأساسية؛ بهدف التأكد من صالحية معمل الحاسب، واحتوائه على عدد كاف من األجهزة المتصلة باإلنترنت بحيث تستوعب أعداد الطالب، حيث يتم التعلم داخل المدرسة وفق جدول زمني محدد.

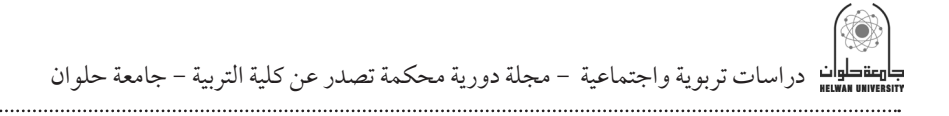

**المرحلة الثانية: التصميم:**  شملت هذه المرحلة القيام بالمهام التالية:

- .1 **تحديد األهداف التعليمية**: تم في هذه الخطوة تحديد األهداف التعليمية الخاصة بكل درس من دروس المحتوى اإللكتروني لوحدة »البرمجة بلغة فيجول بيسك ستو ديو ».
- .2 **تنظيم عناصر المحتوى**: تم في هذه الخطوة تنظيم عناصر المحتوى اإللكتروني؛ وذلك بتقسيمه إلى عدد من الدروس يسهل معها تعلم الطالب، وبحيث يشمل كل درس: رقم الدرس وعنوان الوحدة، واألهداف الخاصة.
- .3 **اختيار الوسائط التعليمية**: تم في هذه الخطوة اختيار الوسائط المناسبة لبيئة التعلم ُ باستخدام مقاطع الفيديو، وعند اختيارها روعي أن تكون مناسبة لعينة الطالب، وتسهم في تحقيق الأهداف المرجوة.
- .4 **تصميم قائمة المهام التعليمية**: تم في هذه الخطوة تصميم قائمة بالمهام التعليمية التي يجب على الطلاب إنجازها أثناء التعلم (يطبق الطالب ما تعلمه).
- .5 **تصميم نظم التقويم والتغذية الراجعة**: تم في هذه الخطوة تصميم نظام لتقويم تعلم الطالب عبارة عن تقويم نهائي.
	- .6 تصميم قناة اليوتيوب الخاصة بالمحتوى العلمي لدروس الوحدة. **المرحلة الثالثة: اإلنتاج:**

شملت هذه المرحلة القيام بالمهام التالية:

.1 تحويل محتوى الوحدة السادسة »البرمجة بلغة فيجول بيسك ستوديو« إلى محتوى إلكتروني:

تم تحويل محتوى وحدة الدراسة إلى محتوى إلكتروني عبر قناة اليوتيوب يمكن تصفحها والتفاعل معها عبر اإلنترنت.

1 162 **المجلد الثامن والعشرين العدد مارس 2022** .2 إنتاج دروس الوحدة بقناة اليوتيوب من خالل إنتاج مقاطع الفيديو: تم تصميم دروس الوحدة (خمسة دروس) من خلال مقاطع الفيديو، وقد تم تحديد هذه المقاطع

من خال موقع اليوتيوب )YouTube )المتاح عبر اإلنترنت، وعمل ارتباطات لهذه المقاطع مع عناصر معينة في المحتوى، وقد روعي فيها الوضوح، والمناسبة لمستوى عينة الطلاب، والمساهمة في تحقيق الأهداف التعليمية المرجوة.

**المرحلة الرابعة: التجريب**

استهدفت هذه المرحلة اختبار الموقع (قناة اليوتيوب) للتأكد من صلاحيته للتطبيق على عينة البحث، وقد تم ذلك من خلال عرض الموقع (On - Line) على مجموعة معلمي الحاسب اآللي ومن الزمالء المختصين في تقنيات التعليم؛ وذلك بهدف تقييم ً القناة علميا ً وتقنيا.

**المرحلة الخامسة: ما قبل االستخدام**

شملت هذه المرحلة القيام بمهمة رئيسة وهي إجراء التجربة االستطالعية قبل تطبيق قناة اليوتيوب على العينة التجريبية، وقد أجريت هذه التجربة على مجموعة من طالب الصف الأول الثانوي مكونة من (22) طالباً من طلاب الصف الأول ثانوي - المستوى الثاني في العام الدراسي 1437/1438ه؛ وذلك بهدف التعرف على ما يلي: .1 المشكالت التي يمكن أن تواجه الطالب أثناء تعاملهم مع قناة اليوتيوب التعليمية. .2 مدى تمكن الطالب من المهارات الالزمة الستخدام قناة اليوتيوب التعليمية. .3 مدى قدرة الطالب على التعليم والتعلم في بيئة قناة اليوتيوب التعليمية.

وقد الحظ الباحث أثناء تطبيق التجربة االستطالعية أن الطالب يمتلكون المهارات الحاسوبية الالزمة الستخدام قناة اليوتيوب التعليمية، وكيفية عرض وتحميل مقاطع الفيديو، وبعد انتهاء التجربة االستطالعية أصبحت قناة اليوتيوب في صورتها النهائية ً وجاهزا لالستخدام أو التطبيق الفعلي على العينة التجريبية.

**المرحلة السادسة: االستخدام**

شملت هذه المرحلة القيام بمهمة رئيسة تتمثل في تطبيق التجربة الفعلية على العينة التجريبية، وأثناء عملية التطبيق قام الباحث بتقديم اإلرشادات والتوجيهات الالزمة لتيسير حدوث التعلم من جانب الطالب.

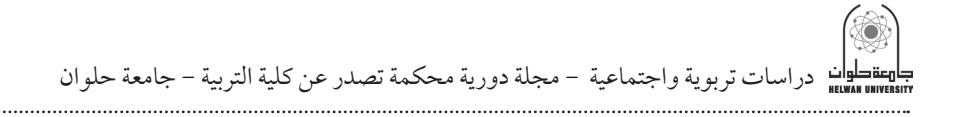

**المرحلة السابعة: التقويم:**  تم في هذه المرحلة تقويم قناة اليوتيوب التعليمية المستخدمة؛ وذلك بهدف: 1 - تقويم الطالب من حيث مدى اكتسابهم لجوانب التعلم الخاصة بالتحصيل وذلك باستخدام الاختبار المقنن (اختبار عملي).

2 - تحليل النتائج وتفسيرها، وتقديم بعض التوصيات والمقترحات بشأن قناة اليوتيوب التعليمية المستخدمة.

## إعداد أدوات البحث

تمثلت أدوات البحث في أداتين هما: اختبار عملي، وبطاقة ملاحظة الأداء. **تصميم االختبار العملي** تم تصميم برنامج بقوم بحساب مساحة المستطيل.

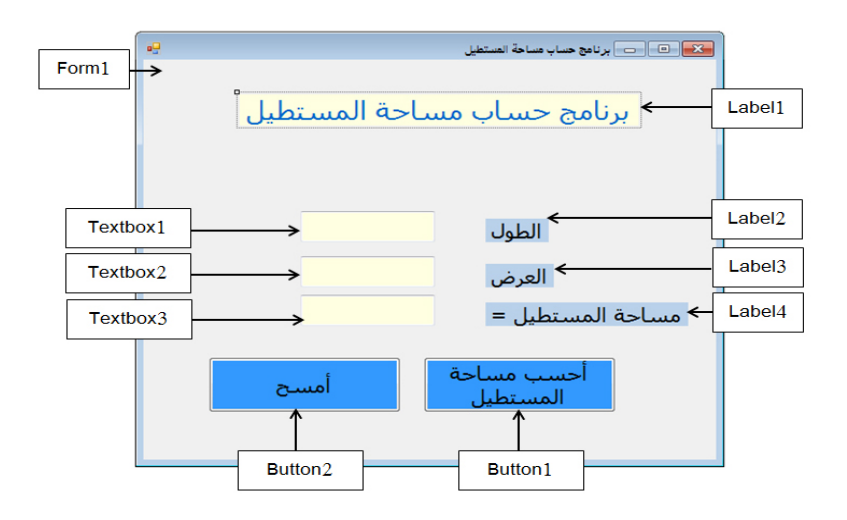

## **بناء بطاقة مالحظة المهارات العملية**

1 164 **المجلد الثامن والعشرين العدد مارس 2022** اتبع الباحث في بناء بطاقة المالحظة الخطوات التالية: أ - **تحديد الهدف من بطاقة المالحظة**: قياس المهارات العملية لمادة الحاسب اآللي في الوحدة السادسة »البرمجة بلغة فيجول بيسك ستوديو«.

ب - **تحديد محتوي بطاقة المالحظة**: تم تحديد محتوي البطاقة من خالل البرنامج االلكتروني المقترح، فتم تحديد الجوانب المراد مالحظتها، وتضمنت هذه الجوانب (4) مهارات رئيسة يندرج تحتها (60) مهارة فرعية، وذلك كما في الجدول التالي:

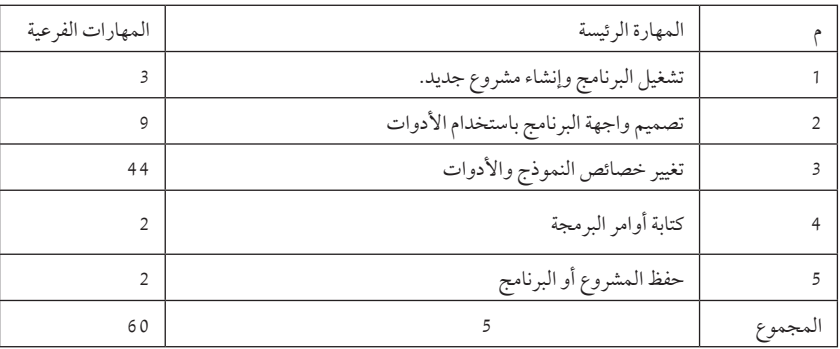

**المهارات العملية لوحدة »البرمجة بلغة فيجول بيسك ستوديو«**

**في الصف األول الثانوي – المستوى الثاني** ج – تحديد مستويات الأداء: تم تحديد مستويات الأداء ببطاقة الملاحظة لمعرفة مستوي الطالب في كل مهارة فرعية من المهارات العملية في الحاسب اآللي للوحدة السادسة »البرمجة بلغة فيجول بيسك ستوديو«، وذلك علي نحو )نفذ المهارة - لم ينفذ المهارة)، بحيث يحصل الطالب على (1) درجة إذا أدى المهارة، وعلى (0) درجة إذا لم يقم بأداء المهارة، كما أتبع نظام العالمات في تسجيل الدرجات، بحيث يضع الملاحظ علامة (√) إمام كفاية وتحت المستوي الذي يراه مناسباً لأداء الطالب للكفاية، ويوضح جدول )3 - 3( التقدير الكمي لمستويات المهارات العملية للحاسب اآللي.

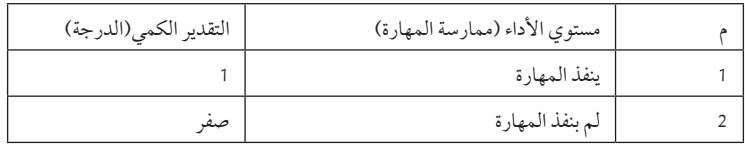

**المجلد الثامن والعشرين العدد مارس 2022** 1 165

**التقدير الكمي لمستوى مهارات األداء**

دراسات تربوية واجتماعية - مجلة دورية محكمة تصدر عن كلية التربية - جامعة حلوان

وبتجميع هذه الدرجات يتم الحصول علي الدرجة الكلية للطالب، والتي من خاللها يتم الحكم علي أدائه فيما يتعلق الكفايات المدونة بالبطاقة، وبذلك تكون أعلي درجة للبطاقة )60( درجة، وأقل درجة صفر.

د - اختيار أسلوب المالحظة: يوجد أسلوبين إلعداد واستخدام بطاقة مالحظة أداء المتعلمين أثناء تنفيذ الدروس أو الأنشطة هما (المفتى، 1986، الصفحات 38 - 42): - **أسلوب المالحظة بالرموز أو العالمات )System Sign):**

وفي هذا الأسلوب يقوم الملاحظ بوضع علامة في الخانة المقابلة للأداء السلوكي المطلوب، حيث يحدد مسبقاً، وتصاغ الأداءات المراد ملاحظتها عادة في صورة عبارات سلوكية وصفية تتضمن األفعال والحركات المتوقعة في صياغة المضارع، وفي ضوء ذلك تصمم بطاقة المالحظة بحيث تتضمن تلك العبارات التي تصف السلوك المتوقع، وكذا مقياس متدرج يعتمد على الدرجات أو العلامات لتحديد مستويات الأداء.

- **أسلوب المالحظة بالفئات أو البنود )System Categosy):**

يستخدم هذا األسلوب لمالحظة مظهر واحد من مظاهر السلوك أو األداء، وذلك بعد تحليله إلى اإلجراءات اللفظية التي يمكن أن يؤديها المتعلم في هذا المظهر، ثم توضع اإلجراءات ذات الوظائف المتقاربة في مجموعة ويخصص لكل مجموعة بند معين ً يعطي عنوانا ً رئيسيا يعبر عن جوهر تلك اإلجراءات، ويتم في هذا األسلوب تسجيل حساب تكرار وقوع اإلجراءات اللفظية أثناء المالحظة.

وقد اتبعت الباحث الأسلوب الأول «أسلوب الملاحظة بالرموز والعلامات» وذلك لالعتبارين التاليين:

.1 أن البحث الحالي غير معني بتكرار حدوث األداء الحركي للطالب عينة البحث، أو تحديد نمط هذا الأداء، بل يهتم بالتعرف على مستويات أداء الطلاب عينة البحث لبعض المهارات العملية الأساسية بعد تنفيذ تجربة البحث، حيث يكتفي الملاحظ بوضع عالمة أمام البند الذي يظهر في سلوك الطالب فور قيامه به )تنفيذه( أو عدم قيامه به (عدم تنفيذه).

1 166 **المجلد الثامن والعشرين العدد مارس 2022**

2. كل مظهر من مظاهر سلوك الأداء العملي لمهارات البرمجة بلغة فيجول بيسك المتضمن في بطاقة المالحظة والمراد مالحظتها وقياسها لها نفس األهمية.

ه - الصورة األولية لبطاقة المالحظة: بعد تحديد المهارات الرئيسة وتحليلها لمجموعة من المهارات الفرعية، قام الباحث بصياغتها في صورة عبارات سلوكية قابلة للمالحظة والقياس، وقد روعي عند صياغتها أن تكون عبارات سلوكية واضحة، واحتواء كل عبارة علي فعل أدائي واحد، وتجنب التداخل بين العبارات، وسالمة العبارات من الأخطاء اللغوية والنواحي الفنية، وقد تم إعداد بطاقة الملاحظة في صورتها الأولية.

و - ضبط بطاقة المالحظة: تم عرض بطاقة المالحظة علي مجموعة معلمي الحاسب اآللي ومن الزمالء المختصين في تقنيات التعليم، للتعرف علي:

- مدي انتماء كل مهارة فرعية للمهارة الرئيسة.
	- سالمة الصياغة اللغوية للمهارات الفرعية.
- عبارات يرون إضافتها أو حذفها أو تعديل صياغتها.

وقد أُوصي بإجراء تعديالت خاصة بالصياغة اللغوية وخطوات تنفيذ المهارة خاصة فيما يتعلق بالمهارات الفرعية.

**ز - التجربة االستطالعية لبطاقة المالحظة:**

- التجربة االستطالعية: طبق الباحث التجربة االستطالعية علي عينة قوامها )22 ً ( طالبا من طلاب الصف الأول الثانوي خارج العينة الأصل؛ وذلك في 16/ 6/ 1438ه، ً وتمثل الهدف من ذلك تجريب البطاقة تجريبا عمليا في مواقف فعلية للتأكد من صالحيتها، وحساب ثبات البطاقة وصدقها.
- **ثبات البطاقة**: يمكن حساب معامل ثبات بطاقة المالحظة من خالل استخدام معادلة كوبر (Cooper) لحساب عدد مرات الاتفاق والاختلاف(طريقة اتفاق الملاحظين)، وفيها تتم المالحظة بواسطة أكثر من مالحظ، وتتم المالحظة مرة واحدة، وذلك بشروط تتمثل في وجود التكافؤ بين المالحظين في المستوي التعليمي، وتحليل

دراسات تربوية واجتماعية - مجلة دورية محكمة تصدر عن كلية التربية - جامعة حلوان

ً المالحظين للبيانات ورصد الدرجات بعيدا عن بعضهم البعض، والبدء بالمالحظة معاً (المفتى، 1991، صفحة 62).

وقد استخدم الباحث هذه الطريقة، وحسبت نسبة االتفاق باستخدام معادلة كوبر، وجدول (5) يوضح معاملات ثبات بطاقة الملاحظة بطريقة (اتفاق الملاحظين)، وقد حدد كوبر مستوي الثبات من خالل نسبة االتفاق، بحيث أن إذا كانت نسبة االتفاق أقل من (٪70) فهذا يدل على انخفاض ثبات البطاقة.

- **صدق البطاقة**: بعد تحليل الوحدة السادسة »البرمجة بلغة فيجول استوديو 2010« في كتاب الحاسب وتقنية المعلومات للصف األول ثانوي – المستوى الثاني، لتحديد المهارات العملية تم بناء بطاقة المالحظة بناء على نتائج التحليل، ومن المعلوم أن مقرر الحاسب وتقنية المعلومات للصف األول ثانوي قام بتأليفه نخبة من خبراء المناهج والمختصين في علوم الحاسب اآللي لذا فالمقرر مر بسلسلة من عمليات التحكم والتقييم والتنقيح، لذا يرى الباحث أن المهارات العملية الموجودة في بطاقة المالحظة ال تحتاج إلى عملية تحكيم مرة أخرى.
	- **اقتصر الباحث في حساب صدق هذه البطاقة على:**
- .1 **الصدق الظاهري**: للتأكد من صدق محتوي بطاقة المالحظة تم عرضها علي مجموعة معلمي الحاسب اآللي ومن الزمالء المختصين في تقنيات التعليم وذلك إلبداء الرأي في دقة وصحة تعليمات البطاقة، صحة الصياغة اإلجرائية للمهارة، ومدي وصف العبارات لألداء المراد مالحظته وقد أشاروا لبعض التعديالت في الصياغة وتم تعديل.
- .2 **صدق االتساق لبطاقة المالحظة**: تم التحقق من صدق االتساق الداخلي لبطاقة المالحظة، وذلك من خالل إيجاد ارتباط كل محور مع الدرجة الكلية للمحاور جميعها، والتأكد من عدم التداخل بينها، وتحقق الباحث من ذلك بإيجاد معامالت االرتباط باستخدام معامل االرتباط بيرسون )Pearson)، والجدول رقم )3 - 5( التالي يوضح ذلك:

1 168 **المجلد الثامن والعشرين العدد مارس 2022**

# **ح - الصورة النهائية للبطاقة: تم وضع البطاقة في صورتها النهائية كما في جدول**   $:(6 - 3)$

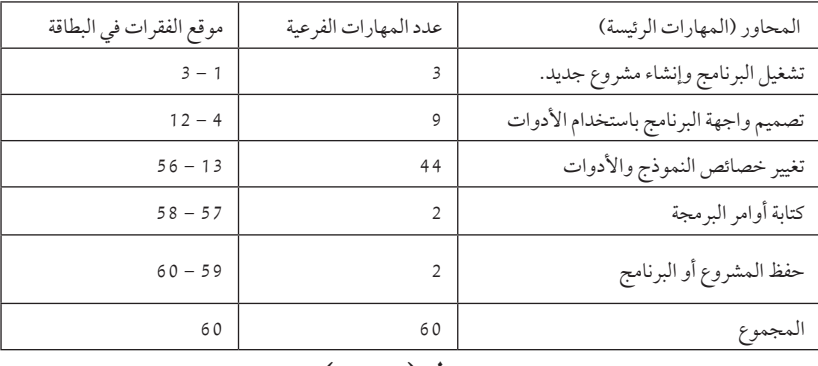

**جدول )3 - 6(** 

الصورة النهائية لمحاور بطاقة الملاحظة (المهارات الرئيسة والفرعية) «لوحدة البرمجة بلغة فيجول بيسك ستوديو«.

من خالل ما سبق تم التوصل للصورة النهائية لبطاقة المالحظة الخاصة لمهارات جوجل بلس التعليمية، وأصبحت صالحة للتطبيق، وبذلك أصبحت مواد وأدوات البحث صالحة للتطبيق على العينة األصل للبحث الحالي.

- **)3 7( اإلجراءات العملية لتنفيذ تجربة البحث:**
	- **)3 7 1( توفير اإلمكانيات الالزمة:**

**قام الباحث باإلجراءات التالية:**

- التأكد من وجود عدد مناسب من أجهزة الكمبيوتر يناسب عدد طالب المجموعة التجريبية.
- فحص أجهزة الكمبيوتر المتوفرة في معمل الحاسب في المدرسة للتأكد من سالمتها وخلوها من الفيروسات التي قد تعيق عملية التعلم لدى الطالب.
	- التأكد من اتصال أجهزة الكمبيوتر المتوفرة في معمل الحاسب بشبكة الإنترنت.

دراسات تربوية واجتماعية - مجلة دورية محكمة تصدر عن كلية التربية - جامعة حلوان

**)3 - 7 - 2( تنفيذ تجربة البحث:**

**)3 - 7 - 2 - 1( التطبيق القبلي ألدوات التقويم**

تم تطبيق أدوات التقويم الخاصة بالبحث الحالي؛ بهدف الوقوف على المستوى المبدئي لأفراد المجموعتين التجريبية والضابطة في المهارات العملية في الوحدة المختارة، واستغرق التطبيق حصة لكل مجموعة، وقد وجه الطلاب بعض الأسئلة أثناء عملية التطبيق منها: هل ستطبق هذه الأدوات على كل طلاب فصول المدرسة أم على الفصول المختارة فقط؟ هل نتائج القياس ذات عالقة بالدرجات التي يحصل عليها الطالب في نهاية العام الدراسي؟ هل سيتم إعلام أولياء الأمور بنتائج هذه الأدوات القياسية أم ال؟ وقد تمت اإلجابة عن استفسارات الطالب بما يحقق االطمئنان لهم، كما وضح لهم الباحث التعليمات الخاصة بكل أداة من أدوات القياس، والهدف منها، والفترة الزمنية المحددة لإلجابة.

وبعد الانتهاء من التطبيق القبلي لأدوات القياس على مجموعتي البحث تم تصحيح ورصد الدرجات، وحساب متوسطاتها، وداللة الفروق بين المتوسطات باستخدام اختبار »ت« للمجموعات المتكافئة )test - T )وذلك على النحو التالي:

**بالنسبة لبطاقة مالحظة المهارات العملية:**

تم حساب المتوسط الحسابي واالنحراف المعياري لدرجات تالميذ مجموعتي البحث التجريبية والضابطة في بطاقة مالحظة المهارات العملية القبلية بمحاورها الخمسة، وباستخدام اختبار »ت« تم حساب الداللة اإلحصائية بين متوسطي درجات تالميذ المجموعتين، وكانت النتائج كما هي موضحة في الجدول رقم  $:(7 - 3)$ 

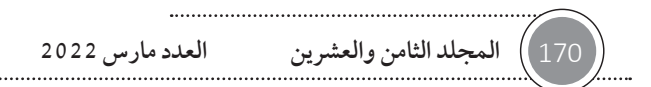

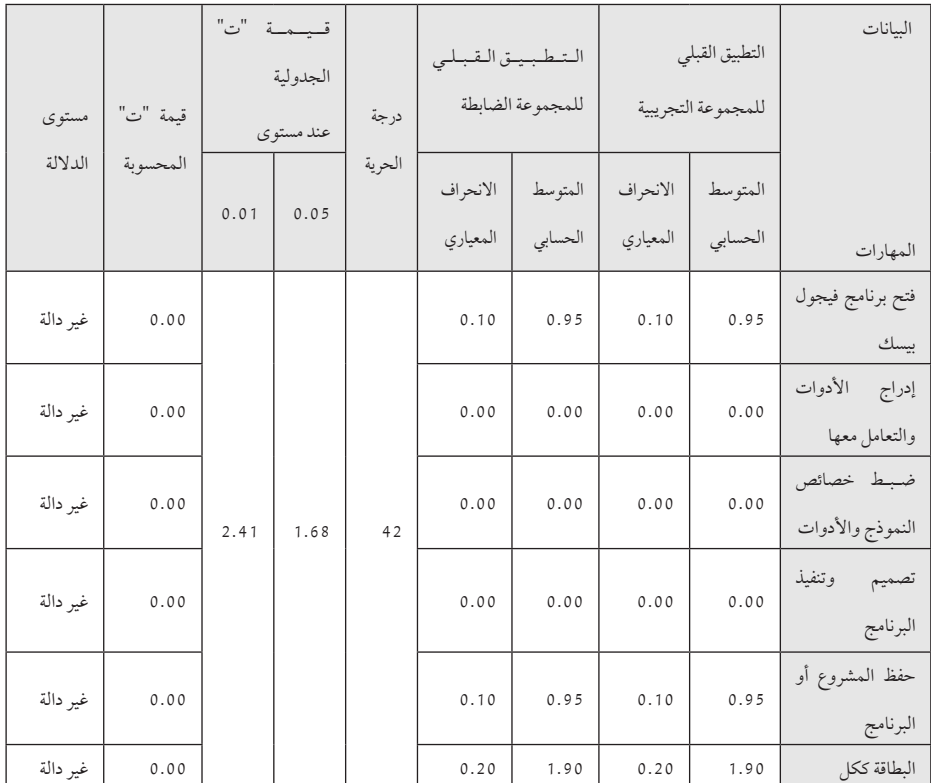

**داللة الفروق بين متوسطي درجات مجموعتي البحث في التطبيق القبلي لبطاقة مالحظة المهارات العملية بمحاورها الخمسة**

من خالل الجدول السابق يتضح اآلتي:

 ُتشير نتائج اختبار »ت« بين المجموعتين التجريبية والضابطة في التطبيق القبلي ً للمحور األول فتح برنامج فيجول بيسك أنه ال يوجد فرق دال إحصائيا بين متوسطي درجات طالب المجموعتين، حيث بلغت قيمة »ت« المحسوبة )0.00( بينما وجدت قيمة »ت« الجدولية لداللة الطرفين، ودرجة حرية )42( تساوى )1.68( عند مستوى )0.5(، و )2.41( عند مستوى )0.1(، وهذا يدل على أن المهارات العملية لدى طالب المجموعتين في التطبيق القبلي لالختبار عند مهارة ً فتح برنامج فيجول بيسك متساو تقريبا قبل البدء في تدريس الوحدة السادسة »البرمجة بلغة فيجوال بيسك«.

دراسات تربوية واجتماعية - مجلة دورية محكمة تصدر عن كلية التربية - جامعة حلوان

- ُتشير نتائج اختبار »ت« بين المجموعتين التجريبية والضابطة في التطبيق القبلي للمحور ً الثاني إدراج األدوات والتعامل معها أنه ال يوجد فرق دال إحصائيا بين متوسطي درجات طالب المجموعتين، حيث بلغت قيمة »ت« المحسوبة )0.00( بينما وجدت قيمة «ت» الجدولية لدلالة الطرفين، ودرجة حرية (42) المهارات العملية لدى طلاب المجموعتين في التطبيق القبلي لالختبار عند مهارة فتح برنامج فيجول بيسك متساو ً تقريبا قبل البدء في تدريس الوحدة السادسة »البرمجة بلغة فيجوال بيسك«.
- ُتشير نتائج اختبار "ت" بين المجموعتين التجريبية والضابطة في التطبيق القبلي ً للمحور الثالث ضبط خصائص النموذج واألدوات أنه ال يوجد فرق دال إحصائيا بين متوسطي درجات طالب المجموعتين، حيث بلغت قيمة "ت" المحسوبة )0.00( بينما وجدت قيمة "ت" الجدولية لداللة الطرفين، ودرجة حرية )42( تساوى (1.68) عند مستوى (0.5)، و (2.41) عند مستوى (0.1)، وهذا يدل على أن المهارات العملية لدى طالب المجموعتين في التطبيق القبلي لالختبار عند ً مهارة فتح برنامج فيجول بيسك متساو تقريبا قبل البدء في تدريس الوحدة السادسة "البرمجة بلغة فيجوال بيسك".
- ُتشير نتائج اختبار "ت" بين المجموعتين التجريبية والضابطة في التطبيق القبلي ً للمحور الرابع تصميم وتنفيذ البرنامج أنه ال يوجد فرق دال إحصائيا بين متوسطي درجات طالب المجموعتين، حيث بلغت قيمة "ت" المحسوبة )0.00( بينما وجدت قيمة "ت" الجدولية لدلالة الطرفين، ودرجة حرية (42) تساوى (1.68) عند مستوى (0.5)، و (2.41) عند مستوى (0.1)، وهذا يدل على أن المهارات العملية لدى طالب المجموعتين في التطبيق القبلي لالختبار عند مهارة فتح برنامج ً فيجول بيسك متساو تقريبا قبل البدء في تدريس الوحدة السادسة "البرمجة بلغة فيجوال بيسك".
- ُتشير نتائج اختبار "ت" بين المجموعتين التجريبية والضابطة في التطبيق القبلي ً للمحور الرابع حفظ المشروع أو البرنامج أنه ال يوجد فرق دال إحصائيا بين متوسطي درجات طالب المجموعتين، حيث بلغت قيمة "ت" المحسوبة )0.00( بينما

1 172 **المجلد الثامن والعشرين العدد مارس 2022**

وجدت قيمة "ت" الجدولية لدلالة الطرفين، ودرجة حرية (42) تساوى (1.68) عند مستوى (0.5)، و (2.41) عند مستوى (0.1)، وهذا يدل على أن المهارات العملية لدى طالب المجموعتين في التطبيق القبلي لالختبار عند مهارة فتح برنامج ً فيجول بيسك متساو تقريبا قبل البدء في تدريس الوحدة السادسة "البرمجة بلغة فيجوال بيسك".

- ُتشير نتائج اختبار "ت" بين المجموعتين في التطبيق القبلي لبطاقة مالحظة ً المهارات العملية ككل إلى أنه ال يوجد فرق دال إحصائيا بين متوسطي درجات طالب المجموعتين التجريبية والضابطة، حيث بلغت قيمة "ت" المحسوبة )0.00( بينما وجدت قيمة "ت" الجدولية لدلالة الطرفين، ودرجة حرية (42) تساوى (1.68) عند مستوى (0.5)، و (2.41) عند مستوى (0.1)، وهذا يدل على أن المهارات العملية لدى الطالب المجموعتين في التطبيق القبلي لبطاقة مالحظة المهارات العملية ككل ً متساو تقريبا قبل البدء في تدريس الوحدة السادسة "البرمجة بلغة فيجوال بيسك".
	- تدريس وحدة "قارة إفريقيا" لمجموعتي البحث:

**1 - تدريس الوحدة للمجموعة التجريبية باستخدام اليوتيوب )الفيديو الرقمي(:** تم تدريس الوحدة المختارة للمجموعة التجريبية باستخدام اليوتيوب )الفيديو الرقمي)، حيث قام الباحث بالإجراءات التالية:

- تشغيل الأجهزة وفتح القناة التعليمية التي قام الباحث بإنشائها على اليوتيوب. تم التوضيح للطالب الهدف من هذه الدراسة.
	- إعطاء بعض التعليمات لكيفية التعامل مع موقع اليوتيوب.
- التأكيد للطلاب على بعض الآداب والأخلاقيات التي يجب الالتزام بها عند تصفح موقع اليوتيوب بما يتفق والقيم الدينية، وقد الحظ الباحث فرحة الطالب بهذه التكليفات المبدئية.
- تم التوضيح للطالب بأنه بإمكان الطالب أن يقوم بعرض الدرس ويطبق مباشرة ثم ينتقل للدرس التالي وهكذا.

دراسات تربوية واجتماعية - مجلة دورية محكمة تصدر عن كلية التربية - جامعة حلوان

- تم التوضيح للطالب أن هناك زمن محدد لكل درس وأهداف نرغب في تحقيقها بعد كل درس.
- أثناء عملية تعلم الطالب قام الباحث بتوجيه الطالب وبالرد على بعض استفسارات.
- بعد انتهاء الدروس تم عمل تدريب بسيط عبارة عن تصميم وتنفيذ برنامج يقوم ُ بتحويل العملة من الريال السعودي إلى الريال العماني. **وقد الحظ الباحث أثناء عملية تطبيق تجربة البحث ما يلي:**
- حرص الطلاب على أداء المهام المتضمنة في كل درس من دروس المحتوى اإللكتروني على اليوتيوب.
- حرص الطالب على التفاعل فيما بينهم وبين المعلم أثناء الشرح من خالل اليوتيوب )الفيديو الرقمي(

**2 - تدريس الوحدة نفسها للمجموعة الضابطة باألسلوب المعتادة:**

تم تدريس الوحدة نفسها للمجموعة الضابطة بالطريقة المعتادة في تدريس مقرر الحاسب، وذلك من خلال القيام بالإجراءات التالية:

- يتم في بداية الحصة كتابة عنوان الدرس على السبورة والعناصر الرئيسة له.
- شرح كل عنصر على حدة بما يتضمنه من معلومات، وذلك باستخدام بعض طرق التدريس المعتادة في معمل الحاسب، مثل طريقة التعلم الجماعي، حيث يكون الشرح من خلال جهاز الكمبيوتر وجهاز العارض (Data Show)، أو من خلال الشبكة المحلية وهي كثيرة الأعطال حيث يكون بعض الأجهزة خارج الشبكة فيتشتت الطالب في متابعة شرح المعلم، ويضيع الكثير من وقت الحصة. **التطبيق البعدي ألدوات التقويم**

بعد الانتهاء من تدريس الوحدة المختارة لمجموعتي البحث (التجريبية – الضابطة)، تم تطبيق أدوات التقويم على طالب المجموعتين؛ بهدف التعرف على مدى فاعلية التدريس باليوتيوب على التحصيل المعرفي وتنمية المهارات العملية في الحاسب اآللي لدى طالب المجموعتين.

1 174 **المجلد الثامن والعشرين العدد مارس 2022**

## **د - المعالجة اإلحصائية**

بعد تطبيق أدوات التقويم (بعدياً) على مجموعتي البحث (التجريبية – الضابطة) ً تم تصحيح ورصد الدرجات؛ وذلك تمهيدا ً لمعالجتها إحصائيا باستخدام األساليب اإلحصائية المستخدمة في الدراسات التجريبية التي تعتمد على أسلوب المقارنة بين متوسطات الدرجات التي يحصل عليها طالب المجموعة التجريبية، ومتوسطات الدرجات التي يحصل عليها طالب المجموعة الضابطة.

## نتائج البحث وتحليلها وتفسيرها.

**اختبار صحة الفرض األول:**

**ينص الفرض األول من فروض البحث على أنه:**

»توجد فروق ذات داللة إحصائية عند مستوى )0.05( بين متوسطي درجات طالب المجموعة التجريبية التي درست وحدة »البرمجة بلغة الفيجوال فيسك« باستخدام اليوتيوب والمجموعة التي درست الوحدة نفسها باستخدام الطريقة المعتادة في التطبيقيين القبلي والتطبيق البعدي لالختبار التحصيلي لصالح المجموعة التجريبية«، والختبار صحة هذا الفرض تم حساب ما يلي:

- المتوسطات الحسابية واالنحرافات المعيارية لدرجات طالب مجموعتي البحث في التطبيق البعدي لكل مستوى من مستويات اختبار التحصيل، وفي االختبار ككل.
- قيمة »ت« لداللة الفروق بين متوسطي درجات طالب مجموعتي البحث في التطبيق البعدي لكل مستوى من مستويات االختبار، وفي االختبار ككل، وكانت النتائج كما هي موضحة في الجدول رقم (4 - 1): **اختبار صحة الفرض الثاني:**

**ينص الفرض الثاني من فروض البحث على أنه:**

ً يوجد فرق دال إحصائيا بين متوسطي درجات طالب المجموعة التجريبية التي درست التي درست وحدة «البرمجة بلغة فيجوال بيسك» باستخدام اليوتيوب والمجموعة التي

دراسات تربوية واجتماعية - مجلة دورية محكمة تصدر عن كلية التربية - جامعة حلوان

درست الوحدة نفسها باستخدام الطريقة المعتادة في التطبيقين القبلي والتطبيق البعدي لبطاقة مالحظة المهارات العملية لصالح المجموعة التجريبية والختبار صحة هذا الفرض تم حساب ما يلي:

- المتوسطات الحسابية واالنحرافات المعيارية لدرجات طالب مجموعتي البحث في التطبيق البعدي لكل محور من محاور بطاقة مالحظة المهارات العملية، وفي بطاقة المالحظة ككل.
- قيمة »ت« لداللة الفروق بين متوسطي درجات طالب مجموعتي البحث في التطبيق البعدي لكل محور من محاور بطاقة مالحظة المهارات العملية، وفي بطاقة المالحظة ككل، وكانت النتائج كما هي موضحة بالجدول التالي (4 - 1):

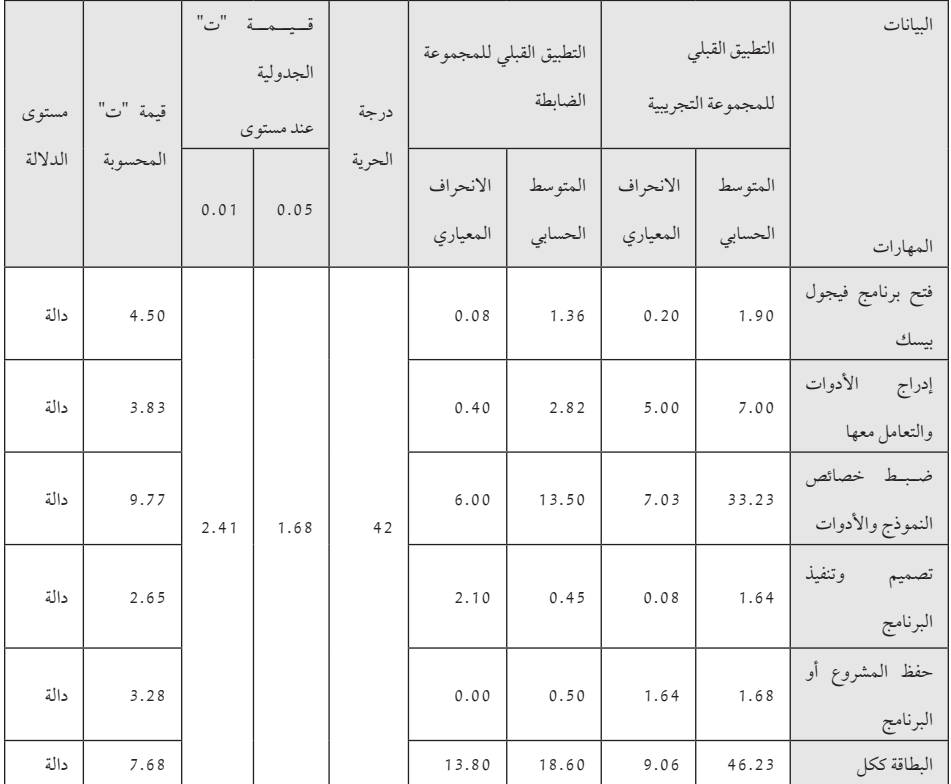

**داللة الفروق بين متوسطي درجات طالب مجموعتي البحث في التطبيق البعدي لبطاقة مالحظة المهارات العملية بمحاورها الخمسة**

1 176 **المجلد الثامن والعشرين العدد مارس 2022**

من جدول (12) السابق يتضح ما يلي:

- أن هناك فرق دال إحصائياً عند مستوى (0.05) بين متوسطي درجات طلاب مجموعتي البحث في التطبيق البعدي لبطاقة مالحظة المهارات العملية للمحور األول فتح برنامج فيجول بيسك لصالح طالب المجموعة التجريبية، حيث بلغت قيمة «ت» المحسوبة (4.50)، بينما وجدت قيمة «ت» الجدولية عند درجة حرية )42( تساوى )1.68( لمستوى داللة )0.05(.
- أن هناك فرق دال إحصائياً عند مستوى (0.05) بين متوسطي درجات طلاب مجموعتي البحث في التطبيق البعدي لبطاقة مالحظة المهارات العملية للمحور الثاني إدراج الأدوات والتعامل معها لصالح طلاب المجموعة التجريبية، حيث بلغت قيمة «ت» المحسوبة (3.83)، بينما وجدت قيمة «ت» الجدولية عند درجة حرية (42) تساوى (1.68) لمستوى دلالة (0.05).
- أن هناك فرق دال إحصائياً عند مستوى (0.05) بين متوسطي درجات طلاب مجموعتي البحث في التطبيق البعدي لبطاقة مالحظة المهارات العملية للمحور الثالث ضبط خصائص النموذج واألدوات لصالح طالب المجموعة التجريبية، حيث بلغت قيمة »ت« المحسوبة )9.77(، بينما وجدت قيمة »ت« الجدولية عند درجة حرية (42) تساوى (1.68) لمستوى دلالة (0.05).
- أن هناك فرق دال إحصائياً عند مستوى (0.05) بين متوسطي درجات طلاب مجموعتي البحث في التطبيق البعدي لبطاقة مالحظة المهارات العملية للمحور الرابع تنفيذ البرنامج لصالح طالب المجموعة التجريبية، حيث بلغت قيمة »ت« المحسوبة (2.65)، بينما وجدت قيمة «ت» الجدولية عند درجة حرية (42) تساوى )1.68( لمستوى داللة )0.05(.
- أن هناك فرق دال إحصائياً عند مستوى (0.05) بين متوسطي درجات طلاب مجموعتي البحث في التطبيق البعدي لبطاقة مالحظة المهارات العملية للمحور الخامس حفظ المشروع أو البرنامج لصالح طالب المجموعة التجريبية، حيث بلغت

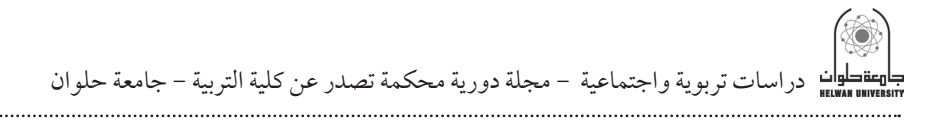

قيمة «ت» المحسوبة (3.28)، بينما وجدت قيمة «ت» الجدولية عند درجة حرية )42( تساوى )1.68( لمستوى داللة )0.05(.

- أن هناك فرق دال إحصائياً عند مستوى (0.05) بين متوسطي درجات طلاب مجموعتي البحث في التطبيق البعدي لبطاقة مالحظة المهارات العملية ككل لصالح طالب المجموعة التجريبية، حيث بلغت قيمة »ت« المحسوبة )7.67(، بينما وجدت قيمة «ت» الجدولية عند درجة حرية (42) تساوى (1.68) لمستوى دلالة (0.05).
- وهذا يعني أن هناك فرق دال إحصائياً عند مستوى (0.05) بين متوسطي درجات طالب مجموعتي البحث في بطاقة مالحظة المهارات العملية، وأن هذا الفرق لصالح تالميذ المجموعة التجريبية التي درست وحدة »البرمجة بلغة الفيجوال بيسك« باستخدام اليوتيوب، وهذا يدل على اكتساب المهارات العملية في البرمجة بلغة الفيجوال بيسك لديهم، الأمر الذي يقود إلى قبول الفرض الثاني من فروض البحث.

**إجابة سؤال البحث والذي ينص على:**

ما فاعلية استخدام اليوتيوب في اكتساب المهارات العملية لدى طلاب الصف الأول ثانوي في مقرر الحاسب اآللي في مدينة الرياض؟

تم حساب فاعلية استخدام اليوتيوب في اكتساب المهارات العملية لدى طالب الصف الأول ثانوي في مقرر الحاسب الآلي في مدينة الرياض بمحاوره الخمسة لدى طالب المجموعة التجريبية باستخدام معادلة »بليك« للكسب المعدل، والتي تشير إلى أنه إذا كانت نسبة الكسب المعدل تقع بين )صفر - 1( فإنه يمكن القول بعدم فاعلية البرنامج أو الأسلوب في التدريس، أما إذا زادت نسبة الكسب المعدل عن الواحد الصحيح ولم تتعد (1.2) فهذا يعني أن البرنامج أو الأسلوب المستخدم في التدريس حقق الحد الأدنى من الفعالية، ولكن إذا زادت نسبة الكسب المعدل عن (1.2) فهذا يعني أن البرنامج أو الأسلوب المستخدم في التدريس حقق الحد الأقصى من الفعالية، وكانت النتائج كما هي موضحة في الجدول رقم (4 - 2):

1 178 **المجلد الثامن والعشرين العدد مارس 2022**

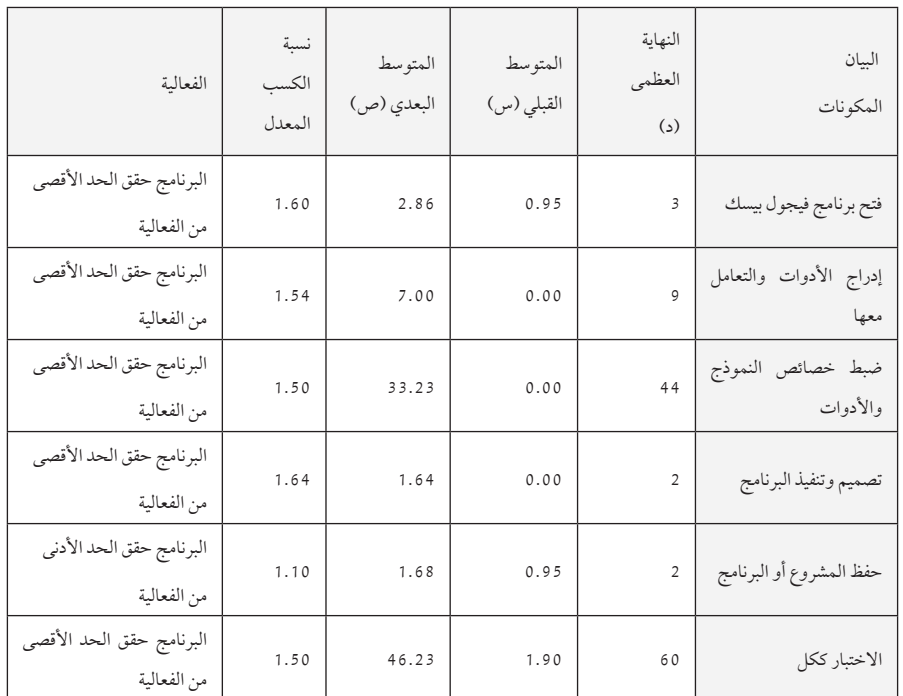

داللة الكسب المعدل للمجموعة التجريبية في بطاقة مالحظة المهارات العملية بمحاورها الخمسة

يتبين من جدول )4 - 2( السابق أن نسب الكسب المعدل بالنسبة لكل محور من محاور بطاقة مالحظة المهارات العملية ونسبة الكسب المعدل لبطاقة مالحظة المهارات العملية ككل تقع في المدى الذي حدده »بليك«، وهذا يدل على أن اليوتيوب له درجة عالية من الفعالية في تنمية المهارات العملية لدى طالب المجموعة التجريبية.

### مناقشة النتائج:

كشفت نتائج اختبار صحة الفرض الثاني من فروض البحث عن وجود فرق دال ً إحصائيا عند مستوى )0.05( بين متوسطي درجات طالب مجموعتي البحث في محاور بطاقة مالحظة المهارات العملية الخمسة وفي بطاقة المالحظة ككل، وأن هذا الفرق لصالح طالب المجموعة التجريبية، كما أثبتت نتائج البحث فعالية اليوتيوب في تنمية المهارات العملية في الحاسب اآللي لدى طالب المجموعة التجريبية، ولما

دراسات تربوية واجتماعية - مجلة دورية محكمة تصدر عن كلية التربية - جامعة حلوان

كانت المجموعتان التجريبية والضابطة قد درستا وحدة »البرمجة بلغة فيجوال بيسك« بعد أن تم ضبط المتغيرات األخرى بينهما فيما عدا أسلوب التدريس المستخدم، فإن التفوق الذي حققته المجموعة التجريبية - والتي بلغ متوسط درجاتها في بطاقة مالحظة المهارات العملية ككل )46.23( على المجموعة الضابطة والتي بلغ متوسط درجاتها في بطاقة ملاحظة المهارات العملية ككل (18.60)؛ يُعزى إلى استخدام اليوتيوب في تدريس الوحدة المختارة لطالب المجموعة التجريبية.

ويرى الباحث أن تفوق المجموعة التجريبية على المجموعة الضابطة في بطاقة ملاحظة المهارات العملية ككل، والذي يُعزى إلى استخدام اليوتيوب يمكن تفسيره في ضوء ما يلي:

- موقع اليوتيوب من المواقع المحببة والجاذبة للمتعلمين.
- موقع اليوتيوب سهل الاستخدام فهو لا يحتاج إلى مهارات حاسوبية عالية.
- موقع اليوتيوب يخاطب أكثر من حاسة لدى المتعلمين لأنه يجمع أكثر من وسيط من الوسائط المتعددة، لذا يناسب كل المتعلمين.
- توجيه الطالب إلى استخدام المصادر الحديثة المتاحة عبر اإلنترنت »اليوتيوب« والمتعلقة بالمهارات والمعلومات التي يراد تعليمها.
- حداثة أسلوب التدريس باستخدام موقع اليوتيوب شجع الطالب وحفزهم على التعلم.
- قدرة موقع اليوتيوب على توفير جو من التفاعل والتواصل بين الطالب. يتضح مما سبق أن استخدام اليوتيوب في تدريس وحدة »الترجمة بلغة الفيجوال بيسك« أدى إلى اكتساب المهارات العملية في الحاسب اآللي لدى طالب المجموعة التجريبية بمحاورها الخمسة والبطاقة ككل.

وتتفق نتائج الدراسة الحالية مع نتائج دراسة (عبيدات، 2016) التي توصلت إلى وجود فروق ذات داللة احصائية في التحصيل في مادة اللغة اإلنجليزية لدى طلبة الصف الأول الأساسي؛ تعزى لأثر طريقة التدريس، ولصالح المجموعة التي درست باستخدام

1 180 **المجلد الثامن والعشرين العدد مارس 2022**

اليوتيوب. كما تتفق مع نتائج دراسة )الرفاعي، 2013( التي توصلت إلى وجود تحسن في أداء طالب المجموعة التجريبية في اختبارات تحصيل الرياضيات الستة. وتتفق مع نتائج دراسة (المالكي، 2012) التي توصلت إلى أن هناك أثراً إيجابياً دالاً لاستخدام قناة اليوتيوب التعليمية على التحصيل الدراسي في مادة التوحيد. كما تتفق مع نتائج دراسة شو (Shaw. 2007) التي أشارت إلى تقدّم كبير للمجموعة التجريبية، حيث إنهم وجدوا التعليم أكثر متعة، وأشادوا باستخدام مواقع الفيديو اإللكترونية في التعليم. وتتفق مع نتائج دراسة سنايدر وبيرك )2008 .Burke & Snyder )التي أشارت إلى أن الطالب يستخدمون اليوتيوب بمعدل مرتفع، ويرغبون من المعلمين أن يستخدموا هذه التقنية في غرفة الدراسة. كما تتفق مع نتائج دراسة يوو وآخرين )& .Kim .Son .Yoo 2009 .Park )التي توصلت إلى وجود فائدة وتأثير تعليمي في طريقة تدريب طالب التمريض في المرحلة الجامعية، وتحسين مهارات التواصل بينهم؛ نتيجة استخدام. وتتفق مع نتائج دراسة برغر )2011 .Burger )التي خلصت إلى أن الفيديو ساعدهم ّ على إدراك المفاهيم النظرية، والمهارات العملية، وأنه شجعهم على التعلم بشكل كبير، وكانت هناك اتجاهات إيجابية في قدرتهم على السيطرة على عملية التعلم من خالل التحكم في تقديم الفيديو وإرجاعه. كما تتفق مع نتائج دراسة كافز وأوزدينر )2012 .zdener & Kavas )التي توصلت إلى أن مقاطع الفيديو ساعدتهم على تنمية مهاراتهم التدريسية. وتتفق مع نتائج دراسة اشتوكي وآخرون (-Chtouki. Har roud. Khalidi. & Bennani. 2012) حيث توصلت النتائج إلى أن الطلاب ويرى الطالب أن استخدام اليوتيوب في التعليم يزيد من دافعيتهم للتعلم، ويزيد معارفهم، وذلك ببحثهم عن مقاطع فيديو مشابهة. وتتفق مع نتائج دراسة سالينا وآخرون )�Sali 2012 ..al et .na ُ ) التي خلصت إلى أن مواقع الفيديو تسهم بشكل كبير في تعزيز تعلم الطالب، وتراعى احتياجاتهم الخاصة. كما تتفق نتائج الدراسة مع مبادئ نظرية التعلم ً البنائية حيث يبني المتعلم معنى لما تعلمه بنفسه ذاتيا من خالل عرضه لمقاطع الفيديو وتفاعله معها بشكل نشط، وربطه للمعلومات والخبرات الجديدة بما لديه من معلومات وخبرات سابقه، وممارسته لما تعلمه في مواقف حياتية حقيقة. بينما المعلم

دراسات تربوية واجتماعية - مجلة دورية محكمة تصدر عن كلية التربية - جامعة حلوان

هو المخطط والميسر لعملية التعلم والمنظم لبيئة التعلم، والمشجع للمناقشات بينه وبين الطالب وبين الطالب أنفسهم.

### توصيات البحث

- في ضوء النتائج التي توصل إليها البحث الحالي، يوصى الباحث باآلتي: **أ. في مجال المناهج الدراسية:**
- إعادة صياغة وتنظيم بعض وحدات الحاسب اآللي في المرحلة الثانوية باستخدام ً لليوتيوب بحيث يصبح الطالب عضوا ً ايجابيا ً ومشاركا في مسئولية تعليمه مما يزيد من تحصيله الدراسي، وينمى لديه المهارات العملية.
- ضرورة ارتباط أهداف مادة الحاسب اآللي في المرحلة الثانوية بإكساب الطالب المهارات العملية التكنولوجية الالزمة له في دراسته وفي حياته المستقبلية بعد التخرج.
- االهتمام بالمحتوى التعليمي لمادة الحاسب اآللي في المرحلة الثانوية في بيئات التعلم القائم على اإلنترنت وأجياله وأدواته والذي يعتمد بشكل رئيس على الوحدات التعليمية التفاعلية مع تطبيق المعايير التقنية والتربوية العالمية في هذا الشأن. **ب. في مجال طرق التدريس**

لما كانت نتائج البحث الحالي قد كشفت عن تفوق اليوتيوب على الطريقة المعتادة، لذلك يوصى الباحث باآلتي:

- تصميم قنوات تعليمية على اليوتيوب للطالب والمعلم والمقرر من قبل وزارة التعليم لتعليم الحاسب اآللي وتعلمها بالمرحلة الثانوية بصفة خاصة وجميع المراحل بصفة عامة.
- بناء نظام متكامل وفاعل للتعلم الإلكتروني لمادة الحاسب الآلي، وتوفير متطلباته وما تشتمل عليه من أنشطة ووسائط، واختبارات، مع االهتمام بالبنية التحتية التقنية والكوادر الفنية الداعمة لنظام التعلم عبر اإلنترنت من خالل اليوتيوب.
- ضرورة استخدام اليوتيوب في تعليم الحاسب الآلي وتعلمها في المرحلة الثانوية للتغلب على الصعوبات التي تواجه تعلم هذه المادة وتعوق تحقيق أهدافها التعليمية سواء تلك الصعوبات المتعلقة بطبيعتها أو بالطرق المستخدمة في تدريسها.

1 182 **المجلد الثامن والعشرين العدد مارس 2022**
- محاولة الاستفادة من النظريات والبحوث التي أجريت في مجال تصميم بيئات وبرامج التعلم عبر الانترنت (التعلم باليوتيوب)، لمعرفة أفضل نماذج التصميم وأكثرها مالئمة لخصائص الطالب ولطبيعة مادة الحاسب اآللي وأهداف تدريسها بالمرحلة الثانوية.
	- **ج في مجال إعداد وتدريب المعلمين**

لما كان التعلم باستخدام اليوتيوب أحد أساليب التدريس الحديثة التي تعتمد على النظرية التواصلية، فأن الأمر يتطلب ضرورة إلمام معلمي الحاسب الآلي بالمرحلة الثانوية قبل الخدمة وفي أثنائها بفلسفة وطبيعة التدريس بهذا األسلوب، لذلك يوصى الباحث باآلتي:

- ضرورة إدخال التعلم عبر الإنترنت (التعلم باليوتيوب أحد أساليبها) ضمن مقررات طرق التدريس بكليات التربية، وتدريب الطالب المعلمين على كيفية استخدامه في تدريس الحاسب اآللي في معمل التعليم اإللكتروني.
- عقد دورات تدريبية لمعلمي الحاسب الآلي في أثناء الخدمة بالمرحلة الإعدادية بهدف اكتسابهم المهارات والكفايات الالزمة الستخدام التعلم باليوتيوب بنجاح في التدريس، وتطوير قدراتهم على تصميم التدريس باستخدام اليوتيوب، وخلق نماذج تعليمية قائمة على التكنولوجيا الرقمية مما يجعلهم أكثر مالئمة لحاجة السوق في الميدان التربوي.
	- **د في مجال التقويم** في مجال التقويم يوصى الباحث باآلتي:
- تطوير أساليب التقويم الحالية بحيث لا تقتصر على قياس المستويات المعرفية ً الدنيا، بل تقيس أيضا المستويات العليا من المعرفة مثل التحليل والتركيب والتقويم، إضافة إلى قياس المهارات العملية لمادة الحاسب اآللي.
- ضرورة تحقيق نوع من التوازن في أساليب التقويم المستخدمة بين الأسئلة الموضوعية والأسئلة الأدائية (العملية)، للحصول على ميزات كل منهما في تقويم جوانب التعلم لدى الطالب.

دراسات تربوية واجتماعية - مجلة دورية محكمة تصدر عن كلية التربية - جامعة حلوان

مقترحات البحث

في ضوء ما توصلت إليه البحث الحالي من نتائج تبدو الحاجة إلى إجراء مزيد من ً البحوث التربوية في هذا المجال مما يزيده عمقا وثراء، لذا يقترح الباحث البحوث التالية:

- فاعلية استخدام اليوتيوب في تدريس مقرر الحاسب اآللي على تنمية مهارات التفكير البصري والوعي بتكنولوجيا المعلومات لدى طالب المرحلة الثانوية.
- فاعلية استخدام اليوتيوب في تدريس مقرر الحاسب الآلي على تنمية التفكير التوليدى واالتجاه نحو مادة الحاسب اآللي بالمرحلة الثانوية.
- فاعلية استخدام اليوتيوب في تدريس مقرر الحاسب اآللي على تنمية المفاهيم واالتجاه نحو التعلم المبنى على الشبكات لدى طالب المرحلة الثانوية.
- معوقات استخدام اليوتيوب في تدريس الحاسب الآلي بالمرحلة الثانوية من وجهة نظر المعلمين والطالب.
- دراسة تقويمية لبعض قنوات اليوتيوب الخاصة بتعليم الحاسب الآلي وتعلمها في المرحلة الثانوية في ضوء المعايير التربوية والتقنية العالمية الخاصة بمبادئ التصميم والإنتاج والاستخدام.
- فاعلية برنامج مقترح قائم التعلم بالفيديو الرقمي في تطوير مستويات أداء معلمي الحاسب اآللي بالمرحلة الثانوية الستخدام الشبكة العنكبوتية.

1 184 **المجلد الثامن والعشرين العدد مارس 2022**

المراجع

- أولاً: المراجع العربية
- إبراهيم محمد أبو فروة. )1997(. **اإلدارة المدرسية**. طرابلس: الجامعة المفتوحة. - أحمد الغامدي. )21 .1 2015(. 10 أسباب الستخدام اليوتيوب في التعليم. تاريخ االسترداد 17 .11 ،2016 من مدونة أدوات الويب 2.0 التعليمية: .goo://https gl/kKvaY9
- أحمد دسوقي، السيد الربيعي، أحمد سالم، و أحمد خالد زغلول. (2006). **أساسيات الحاسب اآللي وتطبيقاته في التعليم**. الرياض: مكتبة الرشد.
- أحمد رجائي الرفاعي. )2013(. إثراء المناقشات الرياضية باستخدام مقاطع تعليمية من موقع« اليوتيوب. **مجلة تربويات الرياضيات**، 16)2(.
- أحمد زكي صالح. )1988(. **علم النفس التربوي**. القاهرة: مكتبة النهضة المصرية.
- أحمد منصور. )1982(. الفيديو والعملية التعليمية، تكنولوجيا التعليم. **المركز العربي للتقنيات التربوية**)10(، صفحة .46
- إسماعيل الغريب. )2009(. **المقررات اإللكراونية**: **تصميمها إنتاجها نشرها تطبيقها** - **تقويمها**. القاهرة: عالم الكتب.
- أكرم عبدالقادر فروانة. )2012(. **فعاليةاستخداممواقعالفيديواإللكترونيةفياكتساب مهارات تصميم الصورالرقمية لدى طاليات كلية التربية في الجامعة اإلسالمية بغزة**. غزة: كلية التربية - قسم المناهج وطرق التدريس - تكنولوجيا التعليم.
- المركز اإلعالمي. )13 .6 1437(. **المركزاإلعالمي**. تاريخ االسترداد 5 ربيع األول. ،1438 من وزارة االتصاالت وتقنية المعلومات: d4HgA/9gl.goo://https

دراسات تربوية واجتماعية - مجلة دورية محكمة تصدر عن كلية التربية - جامعة حلوان

- آمال سعد بندق. )1998(. **أثر التفاعل بين طريقتين في التدريس على كل من التحصيل والمهارات المعملية في الكيمياء وتنمية االبتكارية لدى طالب المرحلة الثانوية**. **رسالة دكتوراه غيرمنشورة**. المنوفية: كلية التربية، جامعة المنوفية.
- أمين أنوار الخولي. )1998(. **التربيةالحركيةللطفل** )المجلد 5(. القاهرة: دار الفكر العربي.
- آن آيفرز، و كارين بارون. )2009(. **استخدام الوسائط المتعددة في التعليم** )المجلد 1). (عبدالوهاب قصير، المترجمون) حلب: شعاع للنشر والنشر والعلوم.
- آية أحمد عبيدات. )2016(. **أثراستخداماليوتيوب على تحصيل طلبة الصف األول األساسي في مادة اللغة اإلنجليزية كلغة ثانية**، **رسالة ماجستير غير منشورة**. أربد: جامعة اليرموك، كلية التربية، قسم المناهج والتدريس.
- إيمان محمد إحسان. )2012(. **أثيرتصميمين للتفاعل فى محرراتالويبالتشاركية فى بناء المعرفة وتنمية مهارات التصميم التعليمى لدى طالب تكنولوجيا التعليم بمرحلة الدراسات العليا**، **رسالةماجستير غيرمنشورة**. القاهرة: كلية التربية - جامعة حلون.
- ثامر عيسى العلي. )1428(. **أثراستخدام اإلنترنت على تحصيل طالب مقررالثقافة اإلسالمية** )2( **في الكلية التقنية بحائل واتجاههم نحوه**، **رسالةماجستير غيرمنشورة**. الرياض: جامعة الملك سعود، كلية التربية، قسم وسائل وتكنولوجيا التعليم.
- جواهر ظاهر العنزي. )1434(. **فاعلية استخدام شبكات التواصل االجتماعي في تحصيل العلوم واالتجاه نحو مجتمع المعرفة لدى طالبات الصف الثالث المتوسط بالمدينة المنورة**، **رسالة دكتوراه غيرمنشورة**. المدينة المنورة: جامعة أم القرى، كلية التربية، قسم المناهج وطرق التدريس.
- جيهان عبدالحميد نوار. )1996(. **عالقة المعارف النظرية بالمهارات اليدوية في تنفيذ المالبس**، **رسالةماجستير غيرمنشورة**. المنوفية: كلية االقتصاد المنزلي، جامعة المنوفية.

1 186 **المجلد الثامن والعشرين العدد مارس 2022**

- حسن حسين زيتون. )2001(. **تصميم التدريس رؤيةمنظومة** )المجلد 1(. القاهرة: عالم الكتب.
- رانيا بلجون. )1429(. **فاعلية استخدام اإلنترنت كوسيلة تعليمية ألداء الواجبات وأثرذلكعلى تنميةالتحصيل الدراسي لدىطالباتالصف األول ثانويفي الكيمياء بمدينة مكة المكرمة**، **رسالة ماجستير غير منشورة**. مكة المكرمة: كلية التربية، قسم المناهج وطرق التدريس.
- رقية السهلي. )13 .10 2015(. **نظرية التعلم االجتماعي وتأثيرها المستمر في العملية التعليمية**. تاريخ االسترداد 27 .4 ،2017 من تعلم جديد: .goo://https gl/n3Nk9L
- رنا محمود حمدي. )1 .8 2010(. **مخاطر الشبكات االجتماعية**. تاريخ االسترداد 11 4. 2017، من مجلة التعليم الإلكتروني: / http: / /emag.mans.edu.eg index.php?page=news&task=show&id=134&sessionID=17
- سعد علي زاير. )13 فبراير. 2015(. **االستاذالدكتورسعد عليزاير**. تاريخ االسترداد facebook: https://goo.gl/jIiF4m من ،2 .يناير 2016
- سليمان خلف الشمري. )1437(. **أثر استخدام شبكات التواصل االجتماعي** )**تويتر**( **في التدريس على تحصيل طالب الصف األول الثانوي في مادة مهارات البحثومصادرالمعلومات بمحافظة حفرالباطن**، **رسالةماجستير غيرمنشورة**. مكة المكرمة: جامعة أم القرى. كلية التربية، قسم المناهج وطرق التدريس.
- سهام جمال الدين أبو عطية. )1433(. **فاعليةشبكةالتواصل االجتماعي** )**الوكي**( **في تنمية المفاهيم التكنولوجية ومهارات اإلنترنت لدى طالبات الصف التاسع األساسي بغزة**، **رسالةماجستير غيرمنشورة**. غزة: الجامعة إلسالمية، كلية التربية، قسم المناهج وطرق التدريس.
- صالح أرشيد العقيلي، خالد أمين البلشة، و علي محمد المدني. )1987(. **الحاسوب**: المعدات، البرمجيات (المجلد 1). الأردن: الكرك.

دراسات تربوية واجتماعية - مجلة دورية محكمة تصدر عن كلية التربية - جامعة حلوان

- صحيفة أنحاء اإللكترونية. )19 .1 2014(. **دراسة إحصائية**.. 103 **ماليين مستخدم ومشاهد لمواقع التواصل االجتماعي في المملكة**. تاريخ االسترداد 26 .4 ،2017 /http://www.an7a.com/127531 :اإللكترونية أنحاء صحيفة من
- صقر محمد حسين. )2007(. **طرق تدريس الحاسب اآللي**. الرياض: مكتبة الرشد.
- طارق محمد ارشيد، و يحي محمد شديقات. ).6 2007(. أثر استخدام الحاسوب واإلنترنت في تحصيل طالب الصف الثامن األساسي في مبحث العلوم مقارنة بالطريقة التقليدية في محافظة المفرق. **مجلة الشارقة للعلوم الشرعية واإلنسانية**،  $(2)4$
- عبدالحافظ محمد سالمة. )2004(. أثر استخدام شبكة االنترنت على التحصيل الدراسي لطلبة جامعة القدس المفتوحة – فرع الرياض - في مقرر الحاسوب في التعليم. **مجلة العلومالتربوية والنفسية**/ **جامعة البحرين**.
- عبدالحافظ محمد سالمة. )2004(. " أثر استخدام شبكة االنترنت على التحصيل الدراسي لطلبة جامعة القدس المفتوحة – فرع الرياض - في مقرر الحاسوب في التعليم". **مجلة العلومالتربوية والنفسية**/ **جامعة البحرين**.
- عبدالحافظ محمد سالمة، و سعد عبدالرحمن الدايل. )2008(. **مدخل إلى تكنولوجيا التعليم**. الرياض: دار الخريجي للنشر والتوزيع.
- عبدالحميد جابر جابر. )1999(. **سيكولوجية التعلم ونظريات التعلم**. القاهرة: دار الفكر العربي.
- عبدالحميد جاير جابر. )1986(. **علم النفس التربوي**. القاهرة: دار النهضة العربية.
- عبدالرحمن العيسوي. )1991(. **علم النفس في المجال التربوي**. اإلسكندرية: دار المعرفة الجامعية.
- عبداللطيف الصفي الجزار. )1995(. **مقدمة في تكنولوجيا التعليم** )**النظرية والعملية**(. القاهرة: كلية البنات، جامعة عين شمس.

1 188 **المجلد الثامن والعشرين العدد مارس 2022**

- عبداللطيف فؤاد إبراهيم. )1992(. المناهج. **مجلة البحث في التربية وعلم النفس**، **مجلد**،3 **العدد**.3
- عدنان يوسف العتوم، عبدالناصر ذياب الجراح، و فراس أحمد الحموري. (2015). **نظريات التعلم**. عمان: دار المسيرة.
- عمر حسن العطاس، و رياض عبدالرحمن الحسن. )2015(. المؤتمر الدولي الرابع للتعليم اإللكتروني والتعليم عن بعد. **أثر التدريس عبر شبكة التواصل االجتماعي** )**فيس بوك**( **على التحصيل الدراسي في مقرر الحاسب اآللي لدى طالب الصف الثاني الثانوي**. الرياض.

- فؤاد أبو حطب. )1990(. **القدرات العقلية**. القاهرة: مكتبة األنجلو.

- فؤاد أبو حطب، و آمال صادق. )1996(. **علم النفس التربوي** )المجلد 2(. القاهرة: مكتبة الأنجلو .
- فؤاد أبو حطب، و صادق آمال. )2000(. **علم النفسالتربوي**. القاهرة: مكتبة األنجلو.
- فؤاد إسماعيل عياد، و ياسر عبدالرحمن صالحة. ).62 2010(. فاعلية التعلم المدمج والدافعية نحو المعرفة في تنمية مهارات استخدام الوسائط الفائقة وإنتاجها لدى قسم التكنولوجيا بجامعة األقصى. **مجلة جامعة الشارقة للعلوماإلنسانية واالجتماعية**.
- فؤاد البهي السيد. )1975(. **األسس النفسية للنمو من الطفولة إلى الشيخوخة** (المجلد 4). القاهرة: دار الفكر العربي.
- كمال دسوقي. )1988(. **ذخيرة علومالنفس** )المجلد 2(. القاهرة: الدار الدولية للنشر.
- كمال عبدالحميد زيتون. )2008(. **تصميم البرامج التعليمية بفكر البنائية**: **تأصيل فكري وبحث إمبريقي**. القاهرة: عالم الكتب.
- محفوظ يوسف صديق. )1983(. **دراسه تجريبيه لمدي امكان تعلم تالميذ المرحله االبتدائيه لهندسه التحويالت**، **رسالة ماجستير غير منشورة**. أسيوط: قسم المناهج وطرق التدريس، كلية التربية، جامعة أسيوط.

دراسات تربوية واجتماعية - مجلة دورية محكمة تصدر عن كلية التربية - جامعة حلوان

- محمد إسماعيل إسماعيل. )1993(. **فاعلية الحقائب التعليمية في تنمية المهارات العملية في مادة االختبارات المعملية للطالب المعلمين بكلية التربية تخصص قوى كهربائية**، **رسالةماجستير غيرمنشورة**. المنصورة: كلية التربية.
- محمد إسماعيل عاشور. )2009(. **فاعلية برنامج** Moodle **في اكتساب مهارة التصميم ثالثي األبعاد لدى طلبة تكنولوجيا التعليم بالجامعة اإلسالمية**، **دراسة ماجستير غيرمنشورة**. غزة: الجامعة اإلسالمية.
- محمد إسماعيل مصلوخ. )1435(. **أثر استخدام الحاسب اآللي في تدريس العلوم على التحصيل الدراسي لتالميذ الصف الثاني المتوسط بالمدينة المنورة**، **رسالة دكتوراه غيرمنشورة**. المدينة المنورة: كلية التربية، جامعة الملك عبدالعزيز.
- محمد أمين المفتي. )1986(. **سلوك التدريسسلسلةمعالم تربوية**. القاهرة: مؤسسة الخليج العربي.
- محمد أمين المفتي. )1991(. **سلوك التدريس**، **سلسلة معالم تربوية رقم** )4(. القاهرة: مركز الكتاب للنشر.
- محمد حسن عالوي، و محمد نصر رضوان. )1987(. **االختبارات المهارية في المجال الرياضي**. القاهرة: دار الفكر العربي.
- محمد شاهين، و عادل ريان. )6 .1 2012(. مؤشرات جودة تقنية التدفق الفيديوي في التعليم الجامعي المفتوح. **المجلة الفلسطينية للتعليم المفتوح**، الصفحات 49 - .74
- محمد شاهين، و عادل ريان. )كانون ثاني. 2012(. مؤشرات جودة تقنية التدفق الفيديوي في التعليم الجامعي المفتوح. **المجلة الفلسطينية للتعليم المفتوح**، 3)6(، الصفحات 49 - .74
- محمد عبدالنبي الشربيني. )1990(. **عوامل الكفاية اإلنتاجية وأثرها في العملية التعليمية والتربوية**. اإلسكندرية: منشأة المعارف.
- محمد علي العطروني، و آخرون. )1992(. الكفايات التعليمية لمعلم العلوم في المرحلة االبتدائية. **مركزالبحوث التربية**.

1 190 **المجلد الثامن والعشرين العدد مارس 2022**

- مدحت محمد أبو النصر. )2009(. **مهارات االتصال الفعال مع اآلخرين** )المجلد 1(. القاهرة: المجموعة العربية للتدريب والنشر.
- مصطفى أحمد بيومي. )1995(. مهارات التجربة الفيزيائية لدى طالب شعبة الفيزياء بكلية التربية جامعة المنيا. **مجلة البحث في التربية وعلم النفس**، **العدد الثالث**.
- مصطفى محمد عبدالسميع. )1999(. **تكنولوجيا التعليم** )المجلد 1(. القاهرة: مركز الكتاب للنشر.
- نبيل جاد عزمي. )2015(. **بيئاتالتعلم التفاعلية** )المجلد الثانية(. القاهرة: يسطرون للطباعة والنشر.
- نورة سعد العتيبي. (1434). المؤتمر الدولي الثالث للتعلم الإلكتروني والتعليم عن بعد. **فاعليةشبكةالتواصلاالجتماعيتويتر** )**التدوين المصغر**( **علىالتحصيلوتنمية مهارات التعلم التعاوني لدى طالبات الصف الثاني ثانوي في مقرر الحاسب اآللي**. الرياض.
- هيئة االتصاالت وتقنية المعلومات. )31 .8 2016(. **هيئة االتصاالت وتقنية المعلومات**: 48 **مليون اشتراك في خدمات االتصاالت المتنقلة بنهاية الربع الثاني**. تاريخ الاسترداد 26 4. 2017، من هيئة الاتصالات وتقنية المعلومات: // / https: goo.gl/0fb4in
	- وجيه محجوب. )2002(. **فسيولوجيا التعلم**. القاهرة: دار الفكر للنشر والتوزيع.
- وفاء سعد المالكي. )2012(. **أثر استخدام قناة يوتيوب تعليمية على التحصيل الدراسي لدى طالبات الصف األول الثانوي في مادة التوحيد**، **رسالة ماجستير غير منشورة**. الرياض: كليات الشرق العربي، قسم وسائل وتكنولوجيا التعليم.
	- وليام عبيد تاوضروس. )1988(. **تربويات الرياضيات**. القاهرة: دار أسامة للنشر.
- وليد رفيق العياصرة. )2017(. **تكنولوجيا التعليم والتعليم اإللكتروني**. عمان: دار أسامة للنشر والتوزيع.

دراسات تربوية واجتماعية - مجلة دورية محكمة تصدر عن كلية التربية - جامعة حلوان

- ياسين عبدوه المقطري. )1989(. **تقويم طالب شعبة العلوم بكلية التربية جامعة صنعاء للمهارات العملية في الوسائل التعليمية**، **رسالة ماجستير غير منشورة**. طنطا: كلية التربية، جامعة طنطا.
- يحي محمد شديفات، و طارق محمد ارشيد. ).6 2007(. أثر استخدام الحاسوب والإنترنت في تحصيل طلاب الصف الثامن الأساسي في مبحث العلوم مقارنة بالطريقة التقليدية في محافظة المفرق. **مجلة الشارقة للعلومالشرعية واإلنسانية**، 4)2(.
- يسرية عبدالحميد فرج. )2001(. **أثر استخدام الحقائب التعليمية على تنمية مهارات تشغيل وصيانة أجهزة العرض التعليمية لطالب تكنولوجيا التعليم بكليات التربية النوعية**، **رسالة ماجستير غير منشورة**. المنوفية: كلية التربية - المناهج وطرق التدريس.

## ثانياً: المراجع الأجنبية

- Center. C. (2009). Video Use and Higher Education: Options for the Future. New York: New York University.
- Crowther. K. N.. & Wallace. A. H. (2005). Creating and delivering video streaming orientation and instruction on the internet. Retrieved 4 25. 2017. from http://www.uwex.edu/disted/ conference/Resource\_library/proceedings/04\_1169.pdf
- Good. C. V. (1973). Dictionary of education. New York: McGraw Hill.
- Greenberg. A. D.. & Zanetis. J. (2012. 3). The Impact of Broadcast and Streaming Video in Education. Retrieved 4 25. 2017. from http://www.cisco.com/c/dam/en\_us/solutions/industries/docs/ education/ciscovideowp.pdf
- Hammond. T. C.. & Lee. J. K. (2010). Editorial: Digital Video and Social Studies. Contemporary Issues in Technology and Teacher Education. pp. 124 - 132.

1 192 **المجلد الثامن والعشرين العدد مارس 2022**

- Piamrat. K.. Viho. C.. Bonnin. J. M.. & Ksentini. A. (2009). Quality of Experience Measurements for Video Streaming over Wireless Networks. Sixth International Conference on Information Technology.
- Pyrtle. A. J.. Powell. J. M.. & Williamson Whitney. V. A. (2007. 12 6). Virtual Community Building for Effective Engagement of Students of Color in Earth System Science: Minorities Striving and Pursuing Higher Degrees of Success in Earth Science Case Study. Journal of Geoscience Education. pp. 522 - 530.
- Alexa. (2017). Top Sites in Saudi Arabia. Retrieved 4 26. 2017. from Alexa: http://www.alexa.com/topsites/countries/SA
- Anna. A.. & Helen. M. (2007. 1 5). YouTube Comes to the Classroom. School Library Journal;Jan2007(53).
- Armstrong. J.. & Franklin. T. (2008. 9). A review of current and developing international practice in the use of social networking (Web 2.0) in higher education. Retrieved 4 11. 2017. from UNIVERSITY OF BATH: http://opus.bath.ac.uk/177022//use - of social - networking - in - HE - UK - section.doc
- Bell. L.. & Bull. G. L. (2010). Digital video and teaching. Technology and Teacher Education(10). pp. 1 - 6.
- Bierwert. C.. Millunchick. J. M.. & Pinder Grover. T. (2012. 8 22). Work in progress using screencasts to enhance student learning in a large lecture Material Science and Engineering course. Retrieved 4 28. 2017. from ieeexplore: http://ieeexplore.ieee.org/abstract/ document/4720446/
- Bloxx. (2010). allowing safe access to youtube in the classroom. Retrieved 4 26. 2017. from http://bloxx.londonweb.net/uploads/ documents/index.cfm?fuseaction=retrieve&doc\_id=1428
- Bravo. E.. Enache. M.. Fernandez. V.. & Simo. P. (2010). An innovative teaching practice based on online channels: A qualitative approach. World Journal on Educational(2). pp. 112 - 122.
- Bridge. P. D.. Jackson. M.. & Robinson. L. (2009). The Effectiveness of Streaming Video on Medical Student Learning: A case Study. Retrieved 4 25. 2017. from http://www.tandfonline.com/doi/ pdf/10.3402/meo.v14i.4506?needAccess=true
- Burger. R. (2011. 8). The Impact of Streaming Video Tutorials on Undergraduate Students ' Performance in Introductory Graphic Communications Management Class. Retrieved 4 28. 2017. from citeseerx: http://www2.uwstout.edu/content/lib/ thesis/20112011/burgerr.pdf
- Cayari. C. (2011. 7 8). The YouTube Effect: How YouTube Has Provided New Ways to Consume. Create. and Share Music. International Journal of Education & the Arts(12).
- 2017. 26. 2017. قنوات يوتيوب التعليم .(2017) . Channel. Y . (2017) from YouTubeEdu: https://www.youtube.com/channel/ UC3yA8nDwraeOfnYfBWun83g/channels
- Chtouki. Y.. Harroud. H.. Khalidi. M.. & Bennani. S. (2012). International Conference on. The impact of YouTube videos on the student's learning. Istanbul. Turkey: Information Technology Based Higher Education and Training (ITHET).
- Cottrell. S. (1999). The Study Skills Handbook. New York: PALGRAVE MACMILLAN.
- Duffy. P. (2008). Engaging the YouTube Google Eyed Generation: Strategies for Using Web 2.0 in Teaching and Learning. Electronic Journal of e - Learning(2). pp. 119 - 130.
- Dunn. J. (2014. 11 20). TECHNOLOGY How (and why) you should use YouTube in the classroom. Retrieved 4 26. 2017. from dailygenius: http://dailygenius.com/youtube - in - the - classroom/

1 194 **المجلد الثامن والعشرين العدد مارس 2022**

- Ellison. N. B.. & boyd. d. M. (2007. 10). Social Network Sites: Definition. History. and Scholarship. Retrieved 4 11. 2017. from Wiley Online Library: http://onlinelibrary.wiley.com/ doi/10.1111/j.1083 - 6101.2007.00393.x/full
- Gentry. J. (2008. 8). Using YouTube: Practical Applications for 21st Century Education. Retrieved 4 26. 2017. from magna: http:// augmenting.me/cte/resources/newsletters\_archive/OC0808.pdf
- Giorgini. F.. & Cardinali. F. (2003. 10). From Cultural Learning Objects to Virtual Learning Environments for Cultural Heritage Education: The Importance of Using Standards Digicult Thematic Issue.4. Retrieved 4 25. 2017. from http://www.digicult.info/ downloads/digicult\_thematicissue4\_lres.pdf
- Hughes. J.. & Robertson. L. (2009. 1). Transforming practice: Using digital video to engage students. Retrieved 4 26. 2017. from https:// www.researchgate.net/publication/236875662\_Transforming\_ practice Using digital video to engage students: https:// citejournal.s3.amazonaws.com/wp - content/uploads/201604// v10i1languagearts2.pdf
- Kavas. G.. & zdener. N. (2012). Effects of Video Supported Web Based Peer Assessment on Microteaching Applications: Computer Teacher Candidates Sample. Scientific Research (Creative Education Journal). 3(7).
- Kuswara. A.. Richards. D.. & Cram. A. (2008). Web 2.0 supported collaborative Learning activities: Towards an affordance perspective. Retrieved 4 25. 2017. from http://s3.amazonaws. com/academia.edu.documents/346285804/e.pdf?AWSAccessK eyId=AKIAIWOWYYGZ2Y53UL3A&Expires=1493147655&Signatu re=ydIGGWtqFu3WQum275LyfLrBnnA%3D&response - content

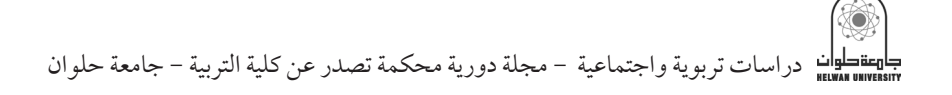

disposition=inline%3B%20filename%3DWeb\_2.0\_supported collaborative\_learning.pdf

- Lindstrom. R. L. (1994). The Business Week Guide to Multimedia Presentations: Create Dynamic Presentations That Inspire. New York: Berkeley. Calif.: Osborne McGraw - Hill.
- Mew. L. Q.. & Money. W. H. (2009). ONLINE SOCIAL NETWORKING: A TASK - PERSONTECHNOLOGY. Retrieved 4 11. 2017. from https:// goo.gl/HvHD5G
- O'Reilly. T. (2005. 9 30). What Is Web 2.0. Retrieved 4 10. 2017. from O'Reilly: http://www.oreilly.com/pub/a/web2/archive/what - is - web - 20.html
- Salina. L.. Ruffinengo. C.. Garrino. L.. Massariello. P.. Charrier. L.. Martin. B.. et al. (2012. 5). Effectiveness of an educational video as an instrument to refresh and reinforce the learning of a nursing technique: a randomized controlled trial. US National Library of Medicine. 1(2).
- Serrat. O. (2009. 2). Social Network Analysis. Retrieved 4 11. 2017. from THINK - ASIA: https://think - asia.org/bitstream/ handle/115402730//social - network - analysis.pdf?sequence=1
- Shaw. D. M. (2007). Video Streaming and Traditional Texts in Second - Grade Science Classes. Retrieved 4 28. 2017. from vtext. valdosta.edu: https://vtext.valdosta.edu/xmlui/handle/10428128/
- Smith. J. (2011. 8). The YouTube Revolution: Engagement. Perception & Identity. ICPhS XVII Hong Kong. Special Session. pp. 17 - 21.
- Snyder. S. L.. & Burke. S. (2008. 4). Using YouTube in the Classroom: A How - To Guide. International Journal of Instructional Technology & Distance Learning(5(4.

1 196 **المجلد الثامن والعشرين العدد مارس 2022**

- Snyder. S. L.. & Burke. S. C. (2008. 11). Students' Perceptions of YouTube Usage in the College Classroom. International journal of Instructional Technology and Distance Learning(5(11.
- Snyder. S. L.. & Burke. S. C. (2008. 11). Students' Perceptions of YouTube Usage in the College Classroom. International journal of Instructional Technology and Distance Learning(5(11.
- Trier. J. (2007. 4 7). "Cool" engagements with YouTube: Part 2. Retrieved 4 25. 2017. from https://www.siprep.org/uploaded/ ProfessionalDevelopment/Readings/JAAL\_YouTube2.pdf
- Wantz. M. (2011. 12 15). Social Media. the Classroom and the First Amendment. A guide for middle school and high school teachers. published by the First Amendment Center and John S. and James L. Knight Foundation. Retrieved 4 25. 2017. from https://www.knightfoundation.org/media/uploads/article\_pdfs/ ClassroomGuide\_Final\_12\_13\_11.pdf
- Watkins. J.. & Wilkins. M. (2011). Using YouTube in the EFL Classroom1. Retrieved 4 26. 2017. from http://s3.amazonaws.com/ academia.edu.documents/7360069/leia\_v2\_i1\_09\_jon\_watkins\_ and michael wilkins using youtube in the efl classroom.pdf? AWSAccessKeyId=AKIAIWOWYYGZ2Y53UL3A&Expires=14932020 22&Signature=nN42HT514j6xbJSvmPt9cwK60b43%D&response content - di
- Witts. J. (2007). The Educational value of Web 2.0 technologies in as Social constructivist and Situative Learning theory. Retrieved 4 4. 2017. from http://www.jonwitts.co.uk/elearning/web2/ web 2 essay.pdf
- Yoo. M. S.. Son. Y. J.. Kim. Y. S.. & Park. J. H. (2009). Video Based self<br>assessment: Implementation and Evaluation in an undergraduate nursing course. Nurse Education Today. 29(6). pp. 585–589.

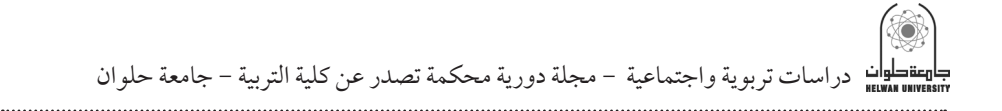

- YouTubeEdu. (2017). Retrieved 4 26. 2017. from https://www. youtube.com/education
- YouTubeEdu. (2017). teachers. Retrieved 4 26. 2017. from YouTube. com/Education: https://www.youtube.com/user/teachers
- Zirger. B.. Evans. J.. & Levy. M. (2003). Effective use of video streaming for support of traditional and distance learning courses. Retrieved 4 25. 2017. from https://goo.gl/ABDAIx

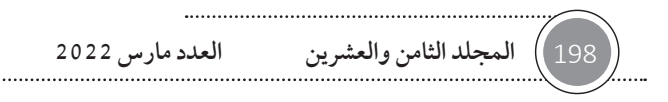